AN ARGUS SPECIALIST PUBLICATION

JEREMY SAN, FOUAD KATAN & ANDREW GLAISTER

No. 89 Nov 20-26, 1984

45p

### Late start for CBS

CBS has moved into the UK software market with the release of a range of eight titles — only just in time for Christmas.

The initial range will be available from the end of November, and run on the Commodore only. Both disc and cassette versions will be packaged in disc-sized boxes, with striking neon-style artwork.

The games are written by Epyx, an American company which had a UK hit with Summer Games, licensed by CBS to Quicksilva. Brian Hyams, CBS software manager, Continued on page 5

CBM 64 word quiz So you think you know it all?

Reviews for: BBC, Electron, Oric, Spectrum, CBM 64,

## M&S trial run

EMPI

HARDS

Section and

shere is no

hiding place.

elect

Along with underwear and weekly provisions, you can now pick up a software pack from Marks and Spencer in selected stores nationwide.

Fifteen shops will be stocking a range of three packs, at £6.99. Each pack contains two cassettes and comes complete with a softback book giving you hints and tips on strategy for games, and instructions for utilities.

The project is trial run to test the market, and the initial range will be of three packages: Start to Program, written by Triptych Publishing, Games Pack from Visions and Silversoft, and Games Maker by Quicksilva.

TOUCHMAITE

Continued on page 5

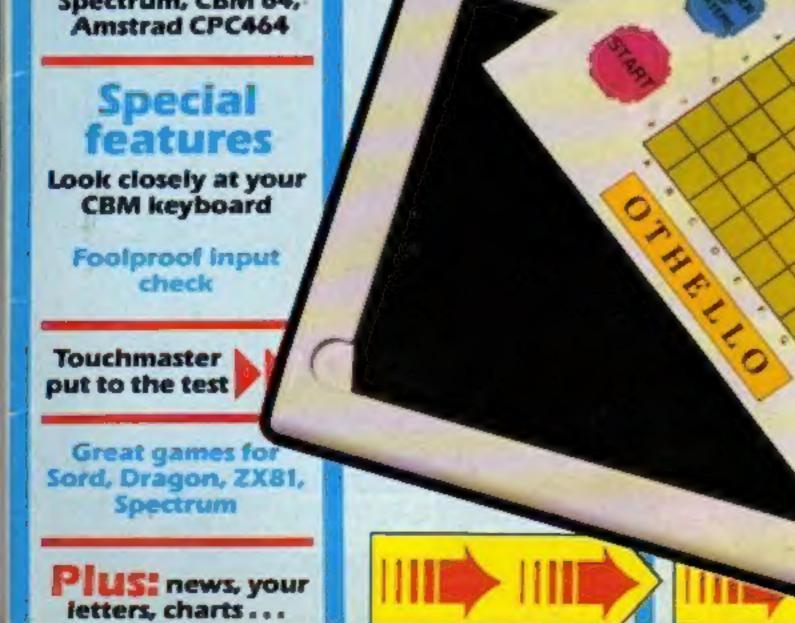

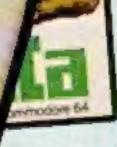

6

TS

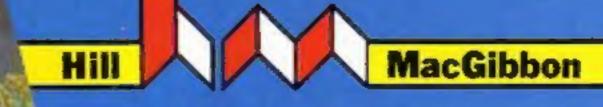

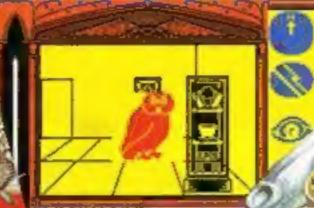

MacGibbon

Quest

Games with a little bit mone-

King Arthur's

Games with a little bit more

of for the sun sod

EFORWARD way past my feeding time and I way rungry. Would you mind bringing my r? I think it's to the north.

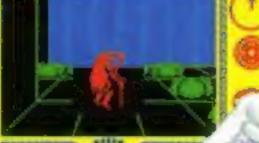

Well mat young ou have done 1 this far. Now git to bring the sun r it to me and we all free the Sun together.

48k SPECTRUM £7.95 COMMODERE 64 £9,95

# After Midnight - two adventure games that herald a new dawn

A new concept - all graphics, 3D, and 360° scrolling

## **Sports simulations**

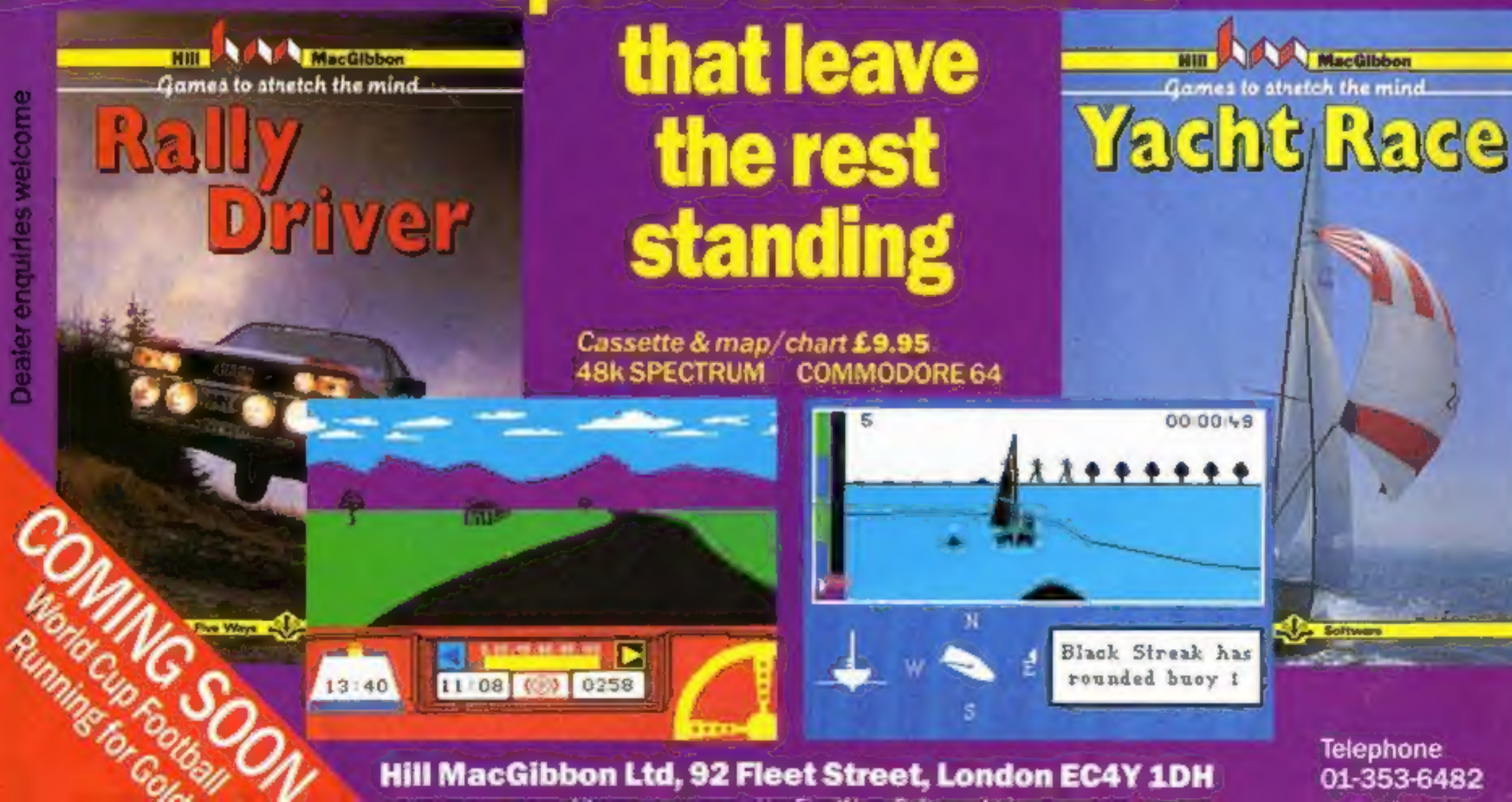

Hill MacGibbon Ltd, 92 Fleet Street, London EC4Y 1DH

01-353-6482

### CONTENTS

## November 20-November 26, 1984 No. 89

**BUY THIS SPACE** TO ADVERTISE YOUR LATEST PRODUCTS! Ring John or lan on 01-437 0626. NOW!

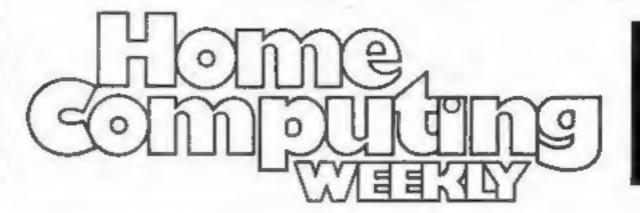

**BUY THIS SPACE** TO ADVERTISE YOUR LATEST PRODUCTS! Ring John or Ian on 01-437 0626. NOW!

18

## REGULARS

| News                   |          |   |   |   |    |    |    | •   | - |   |   |    |       |        |    |   |   |     |  |   |   |   | 5 | , | 5,7 |
|------------------------|----------|---|---|---|----|----|----|-----|---|---|---|----|-------|--------|----|---|---|-----|--|---|---|---|---|---|-----|
| Letters                |          |   |   |   |    |    |    |     |   |   |   |    |       |        |    |   |   |     |  |   |   |   |   |   | 39  |
| Softwar                | -        |   | c | h |    |    | H  | 5   |   |   | + |    |       |        |    |   |   |     |  |   |   |   |   |   | 42  |
| Compet<br>Tell us a jo | il<br>ke | H | 0 | n | w  | in | -  | . g | - | a |   | :0 | <br>p | <br>in | ig | 6 | - | , k |  | • | • | • |   |   | 43  |
| Classifi               | e        | d |   |   | 19 |    | 51 |     |   |   |   | 21 |       |        |    |   |   |     |  |   |   |   |   |   | 44  |

## SOFTWARE REVIEWS

| War and peace         |     | <br> |   | • | •  | 15 |
|-----------------------|-----|------|---|---|----|----|
| Amazing adventures    |     | <br> | • | - |    | 19 |
| From sport to spirits |     |      |   |   |    | 20 |
| Learning at home      | * * |      |   | * | .1 | 10 |

Software houses: send your software for review to the editorial office at the address below. Contact us for competitions and other promotions, too

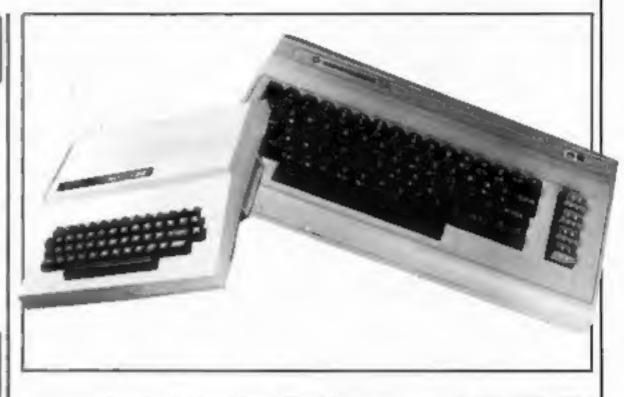

## SPECIALS

Take a close look at your keyboard . . . . . . . 16 Study the potential of your Commodore

Duel purpose routine for the 2X81 . Use this routine to delete blocks and merge lines

22

Peripherals review ..... Touchmaster - put to the test

## PROGRAMS

WITCH BAR

|                                                                                    |                                                                          | Sord/CGL MS                                 |                                                                                                    |
|------------------------------------------------------------------------------------|--------------------------------------------------------------------------|---------------------------------------------|----------------------------------------------------------------------------------------------------|
| IOMT (C                                                                            | MDIIITIA                                                                 | Commodore 64<br>So you think you know the E | nglish language?                                                                                           |
| LA/EE                                                                              | KIY                                                                      | 2X81<br>When faced with evil monster        | rs, will you fight, run or bribe?                                                                          |
| VVLL                                                                               | NLI                                                                      | Spectrum                                    |                                                                                                    |
|                                                                                    | NUCHTECT                                                                 | Dragon                                      |                                                                                                    |
| RDITAINS B                                                                         | DICITIT                                                                  | You're the king of the castle               |                                                                                                    |
| BRITAINSB                                                                          | RIGHIESI                                                                 | You're the king of the castle               | programs, articles and tips                                                                                |
| Editor:<br>Paul Liptrot<br>Assistant Editor:<br>Liz Graham<br>Editorial Assistant: | Group Editor:<br>Elspeth Joiner<br>Production Assistant:<br>Kerry Fowler | You're the king of the castle               | Divisional Advertisement Manager:<br>Chris Northam<br>Classified Advertising:<br>Becki Wilson<br>Chairman: |

## What I want is... THE INDEPENDENT HOME-MICRO NEWSLETTER

#### + GOSSIP AND RUMOURS

Nowhere will you find more about who's doing what to whom, success, pending success or failure. Also if you don't know what Sir Clive's nickname was at school or that the new President of Atari was once a New York cabbie; the Home Micro Diary Page tells all.

#### \* HARDWARE

We are not a technical journal, BUT every month we print an 'easy to read' chart that gives you everything you need to know about .... what's new, what it does, where to get it and how much. Plus, we offer our own short comments on value and usability. Everything from complete computers to carrying cases is covered.

## Christmas offer

Home Micro makes a great gift. If you fill in the form below but also tick the box, we will send you a silver-edged 'members' card to be given away on Christmas Day.

#### ★ YOUR LETTERS

You write them -- we'll print them. Be as critical and hard-hitting as you like, remember as a member of Home Micro and COPS, you carry real 'clout'. Write NOW.

#### \* TECHNICAL BREAKTHROUGHS

As a computer owner you owe it to yourself to keep abreast in this new technological world. Home Micro will not only keep you right up to date, but we will also advise you on how NOT to spend your money on obsolete equipment,

#### **\* A LETTER FROM SIR CLIVE**

How would you like to receive a personal monthly letter from such eminent personalities. as Sir Clive Sinclair? Every month we invite such people to write to our members giving their views as to how they see the future of the home micro developing

## ★ free advertising

This is another first for Home Micro, All members may place as many 'free ads' for sales, wants and exchanges etc., as they wish and absolutely FREE. The Home Micro 'Ad' Supplement is distributed to all members monthly with the Newsletter, creating an incredibly effective sales and wants communications network. Or simply enabling member to member contact with fellow enthusiasts. WHY NOT PLACE YOUR FREE 'AD' NOW (see below).

#### \* PLUS PLUS PLUS

International reports - Diary page of fairs and exhibitions — MEMBERS DISCOUNTS BEST BUYS — star prize competitions offering such prizes as . . . "Tea at the Savoy with the programmer of the game you hate most?"

## ★ first issue free

One thing's for sure, you don't need a computer to work out that with - FREE ADVERTISING -- COPS --DISCOUNTS - STAR PRIZES and INDEPENDENT ADVICE ON WHAT & WHAT NOT TO BUY - Home Micro's new members discount price of just £12 per annum makes a lot of sense and don't forget your first issue is FREE

## ★ what you get is . . .

LIVELY, PROVOCATIVE AND COMPREHENSIVE INFORMATION, MONTHLY, WRITTEN IN PLAIN ENGLISH AND NEVER DULL, HOME MICRO KEEPS YOU IN TOUCH WITH EVERYTHING THAT'S HAPPENING IN THE FAST MOVING WORLD OF HOME MICRO COMPUTERS, PLUS IT ENTITLES YOU TO FREE MEMBERSHIP OF COPS.

## ★ join the cops

The Computer Owners Protection Service is the only service of its kind anywhere in the world. As a pioneer owner of a home computer you have already created dozens of millionaires. NOW on your behalf COPS will investigate all members' complaints concerning software, hardware, peripherals, publications -- anything! And where we find inadequacies, if we don't get your money back WE WILL PUBLISH THE FULL DETAILS IN HOME MICRO.

#### \* SOFTWARE

We print a monthly and unique categorised software 'hit list' so that whether you're an 'adventure', 'arcade' or 'strategy' games player, you'll know which of your type of game is really the best seller. PLUS we print a special NON-GAMES 'hit list' - WE CARRY NO TRADE ADVERTISING, and all our views and reviews are independent and unbiased.

## send no money now

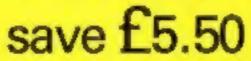

act now to get next month's issue free

#### ★ WHAT TO DO NEXT

Just fill in the special discount membership form below (send NO money) and you will receive your first issue 'free'. If you don't like it simply cancel your membership before the date printed below and it won't have cost you a penny!

Published by Fleet Street Letter Ltd.

| (no | t more tha | in thirty i | words pie | ase} |
|-----|------------|-------------|-----------|------|
|     |            | Ci.         | ý         |      |
|     | 10         | £7∞         |           |      |
|     | K          |             |           |      |
|     |            |             |           |      |

#### SPECIAL MEMBERSHIP APPLICATION FORM **E5.50 OFF FIRST YEARS MEMBERSHIP**

Please complete and return this form to -Home Micro-User Ltd. FREEPOST (No stamp required) **J Firet Street, London EC4B 451** 

#### FROM

| NAME    |     |   | <br>  | ċ, |    |     | <br>  | ò |   |     | ., | + | <br>• |     | <br>BLOCK  |
|---------|-----|---|-------|----|----|-----|-------|---|---|-----|----|---|-------|-----|------------|
| ADORESS |     |   |       | ÷  | ., |     |       |   |   |     | 2, |   |       |     | CAPITALS   |
|         | ••• | • | <br>÷ |    |    | + - | <br>- |   | 4 | ••• |    |   |       | ••• | <br>PLEASE |

I wish to become a member of Home Micro and Lunderstand I shall receive my first Newsletter on FREE TRIAL I have completed the membership details opposite

I should like the Free Gift Members' Silver Card

| TO:                                |                     |
|------------------------------------|---------------------|
| ADDRESS                            |                     |
|                                    |                     |
| A/CNAME                            | A/CNo               |
| Please pay to National Westminster | Bank PLC (50-21-16) |

Floet Street, Bouverie House Branch, for the account of Home Micro-User Ltd. (02501635) the sum of £12.00 on 15 February 1985 and thereafter £17.50 on the same day each. year until countermanded by ma.

OR Please debit my Access Card No.

|       |       |     |      |      |      |       |       | E    |            |
|-------|-------|-----|------|------|------|-------|-------|------|------------|
|       |       |     |      |      |      |       |       |      | thereafter |
| E17.8 | 60 pe | the | same | date | Bach | Apple | until | coun | termanded  |

| Date | <br>Signature. | <br> | <br> |  |
|------|----------------|------|------|--|
|      |                |      |      |  |

## NEWS

## M & S

#### Front front page

the project is a success, we'll look at other machines."

The software is packaged in an open video-style box, with clear plastic film protecting the cassettes and book. The first three releases are designed for family interest and to appeal to beginners as well as enthusiasts.

Start to Program enables you to experiment with shapes, colours and graphics, with an adventure game which you can rewrite. Fearless Frank and Frozen Penguin are the two arcade games which make up Games Pack, and the booklet accompanying the games gives you hints on how best to play the games.

One cassette of Games Maker contains eight sample games, which you can alter as you like. while the second cassette is blank so that you can store the games you create. The 48-page guide is illustrated and in full colour.

Computer software is available from Marks and Spencer in Belfast, Birmingham, Brent Cross, Cardiff, Croydon, Glasgow, Kingston, Leeds, Lincoln, Manchester, Marble Arch, Newcastle, Oxford Circus, Reading and Yeovil. Instore videos demonstrating excerpts from the games will be on show in certain branches.

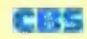

#### From front page

regretted the fact that CBS had moved into the software market too late to release Summer Games in the UK. "It's just one of those things," he said. "Obviously we would have wanted to release Summer Games under our own label, but we weren't in a position to put it on the market place at that stage. But we were heavily involved with the game." Commenting on CBS's late entry into the software market, Mr Hyams said: "We think it's better to make a release before Christmas than not at all," he said. "Timing has been the enemy for us: a decision was made by CBS Software with CBS Records for us to move in to the market over here, but we weren't asked to look at the situation until September?" The first eight games will be followed by monthly releases, according to Mr Hyams. The company has two American sources of software: Epyx and CBS Software, which has

brought out a number of educational games, some based around characters such as the Sesame St gang.

"We would like to alternate our releases," said Mr Hyams. "We will be releasing Epyx games one month, then educational activity games the next?

CBS will be studying the success of each game, and then making a decision in the new year which games to convert for Spectrum, and BBC. "We'd be delighted to release on the Spectrum," said Mr Hyams. "It really depends on how well each game does. Impossible Mission is attracting a lot of attention, of course we'll be pleased if it's a hit. We think all these games are good."

Impossible Mission involves you as Agent 4125. Your mission is to reach the control centre of a mad scientist, who is thretening the world with nuclear annihilation. Humanseeking robots endanger your life and your must somersault over them.

Other titles include Breakdance, Pit Stop, Temple of Apshai, Silicon Warrior, Jumpman, Lunar Outpost and Dragonriders of Pern.

CBS Software, Ashbrook Hse, Rathbone Pl, London WI

## **Castle of** adventure

Castle Blackstar is the name of CDS's latest adventure licensed from SCR Adventures. Available for the Spectrum and Dragon, with BBC, Commodore and Amstrad versions to follow, this game is the first part of a trilogy. The Artemis Quests. You are commanded by the goddess Artemis to retrieve an important orb and you must locate it in the castle dungeons. This is a text-only adventure, and you have more than 200 words in your vocabulary. Price: £6.95

which collapsed this summer. Attention was switched to Ocean and the programming and production of Hunchback н.

Whilst the documentary was being filmed. Ocean acquired a large portion of Imagine, and the events leading up to this acquisition can be seen on Commercial Breaks.

You can also see how a computer game is made and marketed, and eventually arrives on the shelves.

## Vampire killer

Track down Dracula and destroy him, using the traditional means, in Vampire Killer from Scorpio Gamesworld.

At £1.99, this arcade adventure is available for Spectrum and Amstrad. Scorpio Gamesworld promises that if you succeed at the top level of difficulty, and answer four questions correctly, you could win £100-worth of software.

Scorpio Gamesworld, 307-313 Corn Exchange Bldg, Cathedral St. Manchester 4

## Wall St shuffle

Kuma has released a simulation game of the stock market on the Commodore 64. You must pay attention to the news items regarding company shares, and you can take advantage of hints and tips — although not all are | Hants POI 2DU

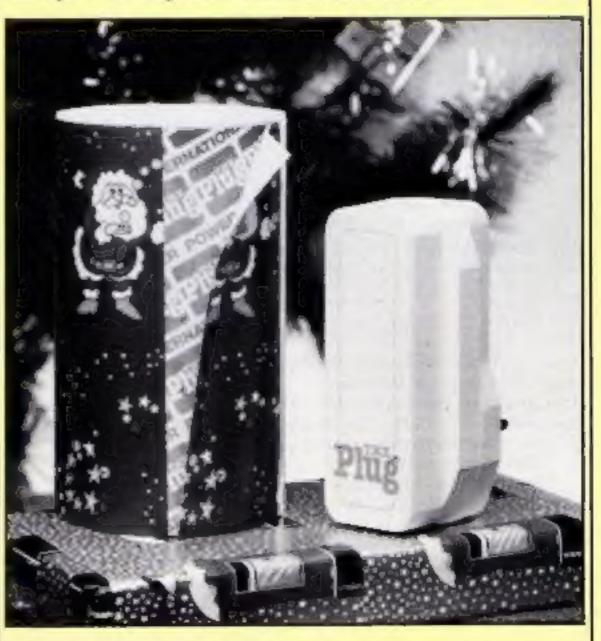

reliable.

This is your chance to make your fortune - or give it all away - but take heed: he bank eliminates bad debtors. If you're tactically brilliant you can avoid income tax, but don't make too much money, since super tax is crippling.

One to four players can participate and the game costs £6.95. Jon Day, sales manager, said: "Commodore owners will find this challenging simulation game a refreshing change from the normal zap-pow arcade games. Dare we say: an ideal Xmas present for the would-be investor?"

Kuma, 12 Horseshoe Rd, Pangbourne. Berks RG8 7GW

## Plug it in

Here's an expensive alternative to the common or garden plug: The Plug from Power International. At £17.75, it's considerably dearer than the usual version, but Power claims it eliminates electrical hiccups small power surges and spikes - instantly.

Lost or corrupt date due to variances in power will become a thing of the past, according to Power, and the company promises that The Plug will ensure Christmas spirit of good will really does prevail.

Power International, 2a Isambard Brunel Rd, Portsmouth,

CDS, Silver Hse, Silver St, Doncaster, S Yorks DN1 IHL

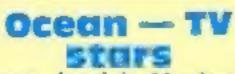

Ocean, based in Manchester, features in a documentary to be shown on BBC 2 on December 13th, at 8 p.m. The series Commercial Breaks has been following the progress of entrepreneurs in various fields.

In May the documentary team began work on Imagine, the Liverpool software house The Plug from Power International

## NEWS

## I spy

You are a British agent in a wartime Germany, in 1942 Mission by CCS. You must penetrate a camp and seize the plans, which are kept in a strong safe. Schmidt, a German guard, will help you, as he is a double agent.

This adventure game features sound via a tape recorder and there are special verbs. If your energy factor falls below zero you cannol go on.

1942 Mission costs £5.95 and runs on the Spectrum.

CCS, 14 Langton Way, Blackheath, London SE3 7TL

## **Crib** from cards

Are you fed up with having to check back to your computer manual whenever you need to know some detail for programming? For £1.99 per card you can now buy Computer Crib Cards, from Phoenix.

Commodore 64, Spectrum, BBC and Electron cards are available. Topics like keywords, operating commands, graphic and sound commands are included, to name but a few.

The cards are reported to be made of sturdy glossy card which will not spring shut at the crucial moment, and each card comes in a polythene sleeve.

Phoenix Publishing, 14 Vernon Rd, Bushey, Herts WD2 2JL

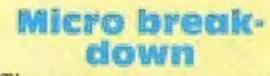

cent of the cost of existing advanced test equipment.

Managing director Ray Johnson explained that it takes a skilled computer engineer half a day to track down a small fault in a micro. "The answer had to be largely to take the skilled computer engineer out of the repair process for cheap computers and replace him with ... a cheap computer!" he said.

He continued: "Home computers could well have become disposable items of technology like toasters — not worth repairing but too expensive to throw away?"

Repair prices start at £15.50 including parts, postage, transit insurance and 90-day guarantees on parts and labour. Look in a new yellow pages telephone directory under the classification Computers - Mini and Micro, and you should find Computer-fix dealers there.

Computer-fix, Albany Pk Est, Frimley Rd, Camberley GU15 2PL

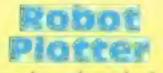

Penman has launched "the unique robot plotter". It's a three-colour plotter with a built-in character set, which can cope with any size of paper. According to Penman, it can draw perfect circles and straight lines in any direction and is reported to be less than half the cost of its nearest rival.

As well as being an accurate plotter. Penman claims it is a high resolution printer, desk-1 top turtle, precision robot with tactile feedback to sense obstacles, and it can also function as a mouse.

The unit can be connected to almost any computer with an RS232 interface and it costs £217 plus VAT.

Penman, 8 Hazelwood Close. Dominion Way, Worthing, W Sussex BN14 8NP

## Adventure helpline

If you're an adventure fanatic your life could be made easier by Adventure Planner from Print 'n' Plotter. It's a 50-page planning pad, A3-size, which enables you to plan your game and keep a record of your manoeuvres.

Each page contains a mapping system with over 150 locations. You are provided with examples and hints and tips on how to use the planner to its best advantage.

Price: £3.95

Print 'n' Plotter, 19 Borough High St, London SEI 9SE

## **Trio for** Amstrod

Timeslip is the name of a new software house which has released three games for the Amstrad CPC464. Rollaball, The Royal Quest and The Moors Challenge cost £6.95

each.

Rollaball is promoted as being "so original it defies description". What you must do is manoeuvre one of a number of sliding panels over a gaping hole to form a continuous track along which the rollaball runs. More and more empty panels are left and the game is reported to be frustrating, difficult but addictive.

In The Royal Quest anything can happen, according to Timeslip. You instruct your guide to find the King of Grall's magic crown. This text-only adventure is said to be tongue in cheek and you must have your wits about you.

The Moors Challenge is an Othello-type program played on an 8 x 8 board. Five skill levels and a demo are features.

Timeslip, The Old Primary School, Main St, Stoneyburn, W Lothian EH47 8PA

## Learn with **Mr** Men

"Mr Men make learning fun for children," so says the promotion for Mirrorsoft's latest launch. Word Games with the Mr Men.

This is a double-cassette pack. of word games, recommended for children in the five- to eightyears range. There are two main programs: the first teaches opposites, comparatives and superlatives, while the second demonstrates words such as on, in and next to, with animated

The guarantee on many computers will be expiring soon, if it hasn't already. Then you're faced with the problem of who will mend your computer when it breaks down, and worse still, how much it will cost.

Computer-fix, of Camberley, has established a network of 500 dealers. From the time you hand your micro over the counter to one of the specified dealers, Computer-fix guarantees that your computer will be mended in 48 hours, plus the postage time from your dealer to Camberley and back.

Speedy repairs can be assured thanks to ACUMEN, Advanced Computer Memory Tester, which can diagnose faults in any of the 10 best-selling home computers in "just seconds". according to Computer-fix. And the company states that the ACUMEN machine would only cost £5,000 if sold - 5 per | Penman three-colour robot plotter

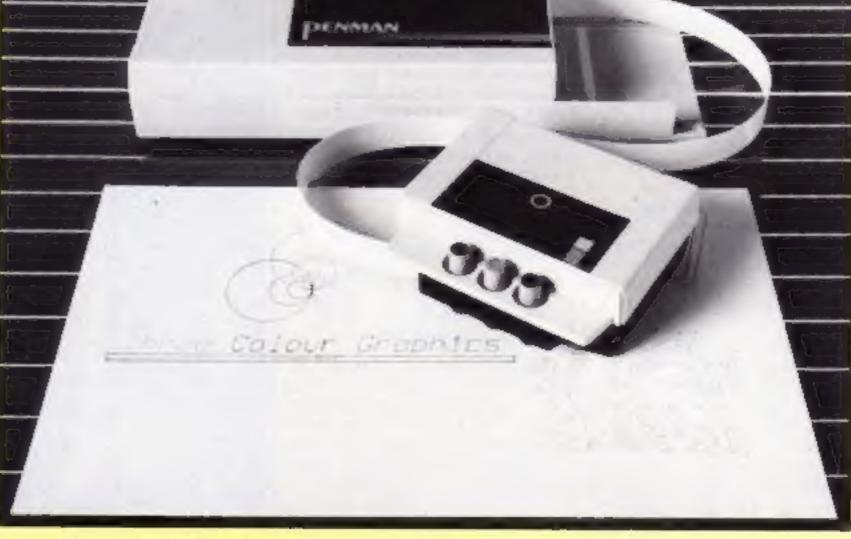

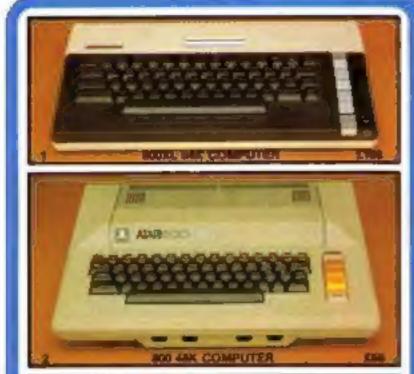

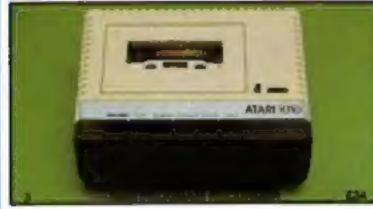

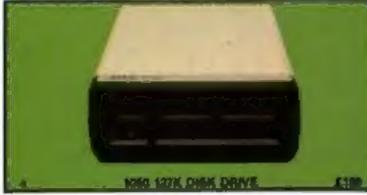

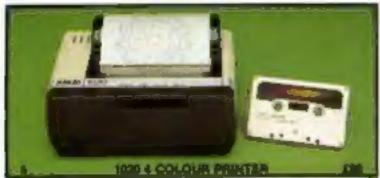

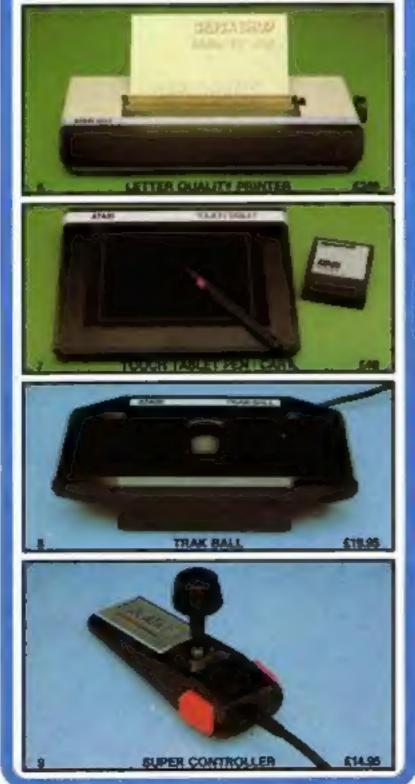

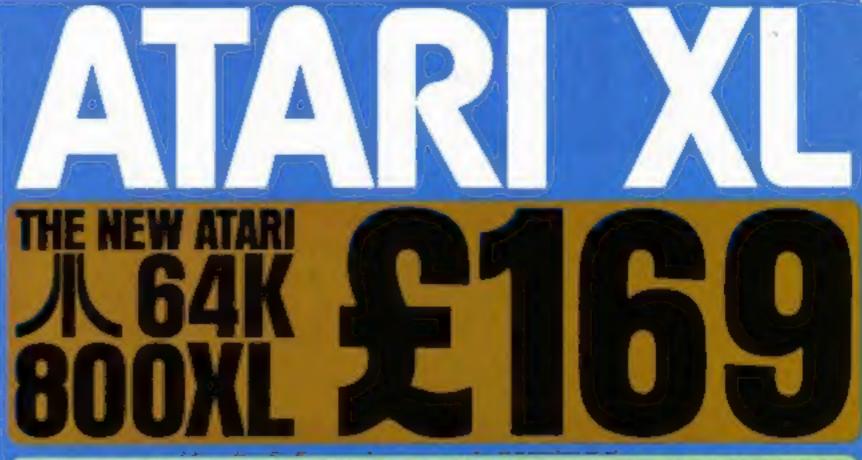

## **EVERYTHING YOU WANT FROM A HOME COMPUTER**

F. ATARI S4K BOOKL . E198: The Atan 800XL has many facilities and includes such advanced specifications that you will be amazed by its performance. At the new retail price of only £169 for a full specification 64K computer with a proper full stroke keyboard, we believe that the 600XL cannot be besten. Just look at the following specifications -

COLOUR CAPABILITIES: 16 solvers and 18 internation gring 258 different sciours (all of the 256 colours can be deployed at the same links)

COLOUR CAPACILITIES 10 solelys and 14 interaction pring concerning language and a self diagnostic fast program. CPERATING EVETER 24x ROM including Asia Basic programming language and a self diagnostic fast program. KEVEOARD Full struke design with 62 keys including help key and 4 special function keys, international character self and 29 graphics keys. BOUND: 4 independent sound symmetrisers each capable of producing music across a 315 octave range of a wide variety of special sound effects. (Additional programming can achieve an octave range of up to nine octaves): OSEPLAT: 11 graphic modes and 5 text modes. Up to 320+192 resolution. Maximum heat display 24 lines by 40 columns.

SPECIAL ATARLINTEGRATED CIRCUITE GTIA for grephics display. Pokey for sound and controller ports. Antic for screen control and (-0 (input/Output) CPU 8502C memoprocessor - 50 microsecond syste and a slock spied of 1.79 MHz.

EXTENDED GRAPHICS FUNCTIONS: High resolution graphics. Multi-coloured character set. Software screen switching. Multiple redifined character sets. Player missile isoniel graphics. Fine screen screening. Changestie colour registers. Smooth character movement. Simple colour shimation facilities. PROGRAMMING FEATURES Built in Atom Basic programming anguage supporting peet, pole and USR plus at least 8 other languages evaluable. The help any weight de application and menu screens with certain software. Full on-screen editing is available as well as syntax checking on entry. HNPUT OUTPUT Emernal processor bus for expansion with memory and peripherals. Composite video monitor output. Peripheral port for direct connection to Alari standard peripherals. Software cartrioge slot is inclused as well as 2 joystics controller ports.

BOFTWARE: Over 1,500 items of software are evaluable including self teaching programs with unique voice over. The range of programs includes Education, Home Management & Programming aids. There is also APK (Atan Program Exchange) and of course Atan's famous entertainment software now at only 19.95 in addition there is a host of support and help evaluable from specialist Atari magazines like Antic and Analog and from over 75 Atari books/manuale.

- 2 AYARI 800 48K COMPUTER £89: We have a limited number of the Mk1 model 800 computer with 48K. The price is £89 (as a games mechine) or £99 with the Basic Programmer Kit (Basic cartridge & 2 manuals). Both come with a full 12 months guarantee.
- \$ ATARI 1010 PROGRAM RECORDER EM: For low cost storage and retrieval capability. Data transmission 500 baud. Storage capability 100K bytes on a sixty minute cassette. Track configuration four track, two channels (digital and audio). Auto record/playback/pause control unique soundthrough facility. Also included is built in accidental ereaure prevention and automatic shuloff after each program as well as a 3 digit tape counter.
- LATARI 1050 DUAL DENSITY DISK DRIVE £199: 5%" disks holding 127K randomly accessible bytes provide both expansion and Healbility for your 400/500 or XI, system with new helpful OOS 3. All customers who purchase a Disk Orive from Silice Shop will be eutomatically given a FREE set of 100 programs on 3 Disks recorded on both sides.
- ATARI 1929 COLOUR PRINTER CHIC Printer and Plotter with four colour graphic print capability. 40 column width printing at 10 characters per second. Can print 5, 10 and 20 characters per inch. 64 character sizes. Prints text in 4 directions. Choice of line types.
- 5. ATAR! 1927 LETTER QUALITY PRINTER 124% For word processing letters in professional type. Print speed of 20 phars per second.

7. ATARI TOUCH TABLET - 548: Enobles you to draw and paint pictures on your T.V. screen, with the louch of a stylus. 5. ATARI TRAK BALL CONTROLLER - £19.95: Enables cursor movement in any direction and adds srcade realism to your games.

B. ATARI SUPER CONTROLLER - 19.96: The ultimate payatick with double fire button to give you a greater competitive edge in your games.

## SILICA SHOP ARE THE No1 ATARI SPE

Since Shop are now linnity established as the No 1 Alari relational order and wholesale specialist in the U.K. We already offer our service to over 120,000 customers, 10,000 of whom have purchased Alari Home Computers. Because we epecialise (and with a turnover of £1.5 million), we are able to keep prices low by bulk purchases. Fling one of our 45 stall and we will be glad to be of service to you. Complete the coupon below and we will send you our Atari pack with price list and colour catalogue.

EXTENDED TWO YEAR QUARANTEE. We are an Atazi Service Centre, able to service and repeir Atazi equipment and have added a 72 month guarantee to the year offered by Aten, griving you a full 2 year guarantee on your computer if you buy it from us.

SPECIALIST SUPPORT: Our methods stall are always evaluable on the biophone to help and edvice you. We endeavour to hold stocks of every Atari e stock over 75 Atari book K and

AFTER SALES SERVICE Your name will automatically be added to our mailing list and you will receive pr mits as well as special offers which are exclusive to Silica Aten Computer Owners.

LOW PRICES: Our prices are estremely competitive and we will normality match any lower price offered by our competitors.

FREE COMPUTER OWNERS CLUR: This is open to all Ater computer owners irrespective of where you purchased your equipment. Membership is FREE and entries you to receive bulletins giving details of new releases and developments. Send now for your FREE information pack, price tell & colour catalogue. PAYMENT: We eccept cash, sheques, postal orders and all Credit Cards. We size offer credit lacilities over 1.2 or 3 years, please write for a written quotation. NEXT DAY DELIVERY - PREE: As goods despatched from Silica Shop are normally sent by first class post or parcel post FREE OF CHARGE. As a special

schuctory offer for a limited period only we will be sending all Computers and Disk Drives by a next day delivery service at our expense

So fill in the coupon below with a literature enquiry or order and begin to experience a specialist Atari service that is second to none.

### SHOP LTD, 1-4 The Mews, Hatherley Road, Sidcup, Kent, DA14 4DX Tel: 01-309 1111 SEND FOR A FREE CO

To: SILICA SHOP LTD, Dept HCW 1184, 1-4 The Mews, Hatherley Road, Sidcup, Kent, DA14 4DX Telephone: 01-309 1111

| LITERATURE REQUEST |  | LП | ERA | TU | RE | <b>RE</b> | Q | /ES | 1 |
|--------------------|--|----|-----|----|----|-----------|---|-----|---|
|--------------------|--|----|-----|----|----|-----------|---|-----|---|

|               | eend me your FREE colour b |           |            |           | ., Computer |
|---------------|----------------------------|-----------|------------|-----------|-------------|
| Me/Mex/Mac    | initials:                  | <br>Serne |            |           | *********   |
| Address:      |                            |           |            |           |             |
|               |                            |           |            |           |             |
| <br>ORDER REQ | UEST.                      | <br>      |            |           |             |
| Please send   |                            | 0 102     | 20 4 Colou | r Printer | 492         |

| Ph   | ase send me:                                                                                                    |        | 1020 4 Colour Printer  |
|------|----------------------------------------------------------------------------------------------------|--------|------------------------|
| 0000 | 300XL 64K Computer         £159           800 48K Computer         £99           1010 Program Recorder         £34           1050 127K Disk Drive         £199 | 0000   | Letter Quality Printer |
|      | I enclose Cheque/P.O. payable to Silice Shop Limited in                                                                                                    | er the | following amount £     |
| 0    | CREDIT CARD - Please debit my Access/Barclaycard/V<br>Card Number                                                                                              |        |                        |

.........

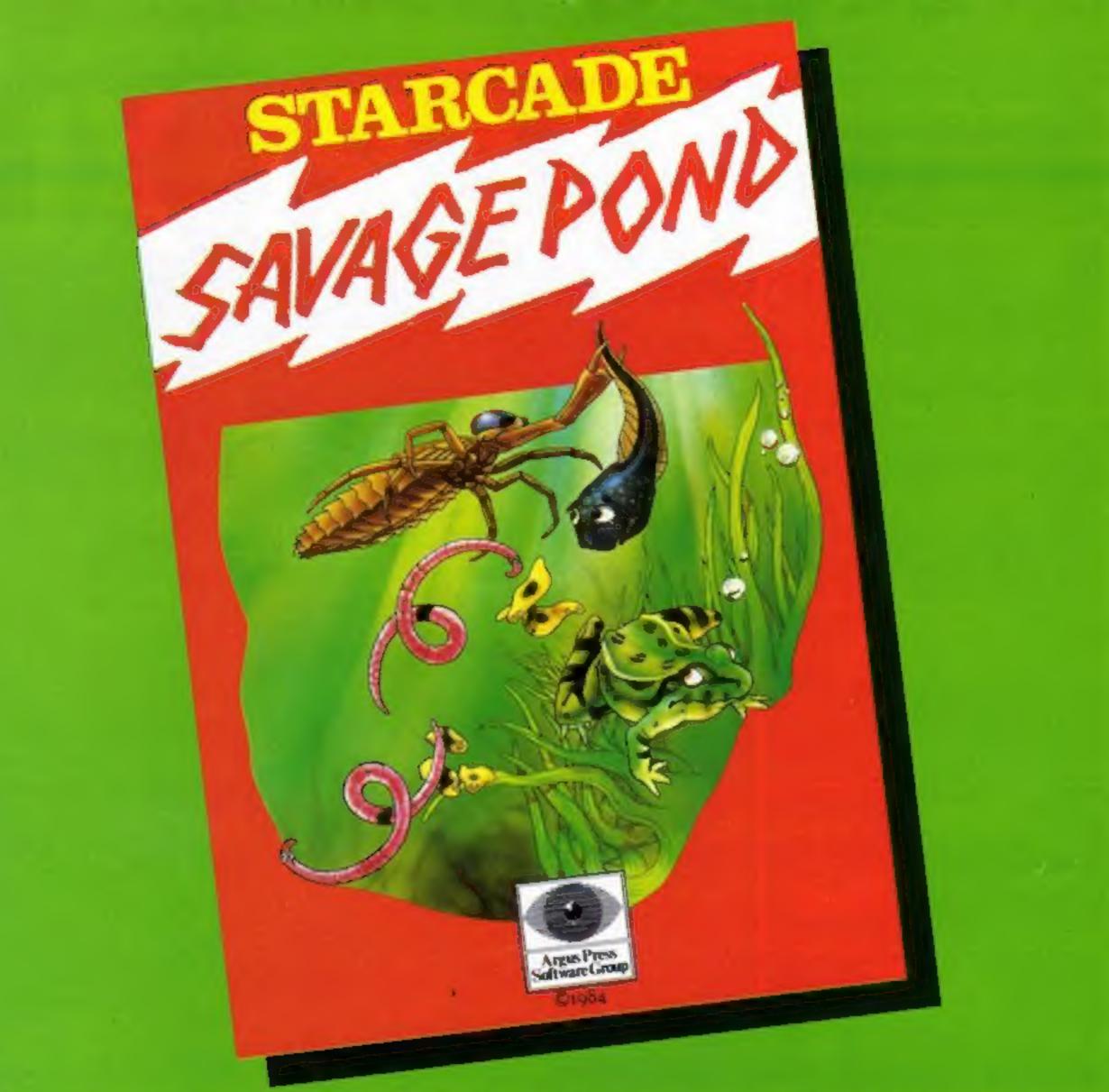

## Awesome in its conception

## Brilliant in its depiction

## Dynamic in its execution

Up Up and Away

COMMODORE, ATARI, BBC

On disc for COMMODORE, ATARI,

(£8.95 each)

BBC (£10.95 each)

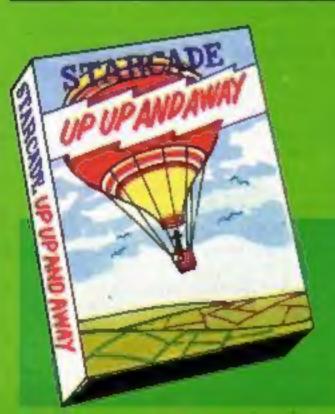

The world you are about to enter bears no resemblance to any arena you ever encountered before. Weapons are of no avail in this small habitat.

The only sources of protection at your disposal are quick wits and fast reflexes. The only reward is to survive against monsters of unbelievable ferocity and cunning, and to avoid hazards more perilous and deadly than any you might find on a trip through the outer universe. This is the real world, populated by the creatures of our own inner universe, where nature is red in tooth and claw. Brace yourself now, and come with Starcade into the still water and deceptive calm of the SAVAGE POND.

COMMODORE, ATARI, BBC/ELECTRON (£8.95 each) On disc for COMMODORE, ATARI, BBC/ELECTRON (£10.95 each) Now available for SPECTRUM (£7.95) From Boots and all leading retailers

## STARCA DE

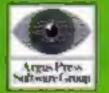

produced by ARGUS PRESS SOFTWARE No 1 Golden Square, London W1R 3AB Telephone: 01 437 0626

## NEWS

#### sequences.

Widgit Software designed the games, and a keyboard overlay and instruction booklet is included in the purchase price of £9.95. Available for the Spectrum.

Mirrorsoft, Holborn Circus, London ECIP IDQ

## School romp

Skooldaze, from Microsphere, is "a fast action romp through your youth." Running on the Spectrum, it features stereotypical school characters, like the bully who violently smacks you on the nose, the angeliclooking terror who will get you with his catapult, and the virtuous swot who knows all the answers.

Skyranger, also from Microsphere, is a 3D shoot-em-up game which the company claims will make the attempts of other 3Ders look a little pedestrian to say the least. Fly through the city to defeat the Watchers. Your view from the cockput will show you what it really looks like.

Both run on the Spectrum and cost £5.95

Microsphere, 72 Roseberry Rd, London N10 2LA

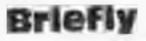

Now on the Amstrad CPC464: War Zone, from CCS. You play against the computer and you can have from 15 to 150 pieces of infantry, tanks and artillary. Price: 6.95.

.

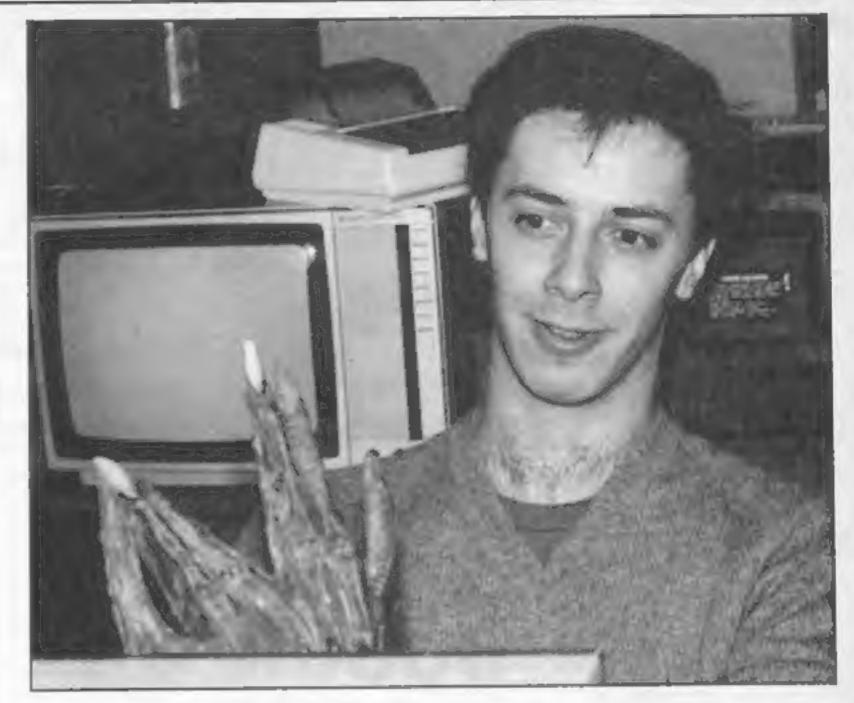

Paul Clansey, face to face with the Alien

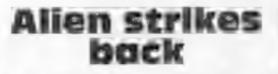

After Ghostbusters — the game of the film - from Activision, here's Alien, from Argus Press Software, in the Mind Games range.

Twentieth Century Fox has licensed the game, and it's available on the Commodore 64 for starters. Spectrum version will follow in early December

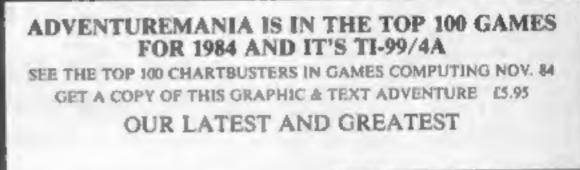

[.P. extended basic £5.95 Ring now for details.

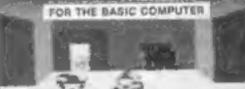

post free.

| CCS, 14 Langton Way, Black-<br>heath, London SE3 7TL                                                                                                    | At £8.99 the package includes a                                                                                                    |                         | R R                                                                                                    |
|----------------------------------------------------------------------------------------------------|----------------------------------------------------------------------------------------------------|-------------------------|----------------------------------------------------------------------------------------------------|
|                                                                                                    | 16-page booklet with stills from<br>the film, and a guide.<br>Paul Clansey, programmer,                                                                                                    | Santa                   |                                                                                                    |
| The Ket Trilogy, from Incen-<br>tive, is now available in a gift<br>pack. The Mountains of Ket,<br>The Temple of Vran and The<br>Final Mission will cost £12.95 in<br>the presentation set, a saving of | worked on the project for<br>several months and is fascinated<br>by the film.<br>Alien — the game — is one of<br>speed and strategy. "It sets new<br>standards in strategic game-<br>play", according to Peter | and the Goblins         | PART OF A SCENE AMAZINO 3D ORAFEICSY 1 (<br>SANTA<br>AND THE GOBLANS. (basic) (5.95<br>Our super Xmas adventure. Full graphic<br>and text. Dragons, Goblins, Elves.                                                                                                    |
| £3.55 on the individual price.<br>Incentive, 43 London St, Read-<br>ing RGI 4SQ                                                                                                    | Holmes of Mind Gams.<br>Argus Press Software, No. 1<br>Golden Square, London W1R<br>3AB                                                                                                    | A Stand                 |                                                                                                    |
| Wally Week, star of Pyjamara-<br>ma, can now be seen on<br>Commodore 64 and Amstrad<br>CPC464.<br>Price: 7.95.                                                                                          |                                                                                                    | INTRIGUE                | QUASIMODO. (Ext. basic) We have a<br>hunch you will want this game. 100% pure<br>sprite graphic animation. E7.95<br>Games Catalogues with pictures 50p + SAE<br>Telephone 05806 4726 for further details.<br>E We mail your orders fast return post free<br>Send your PO/Cheques to: |
| Mikro-Gen, 44 The Broadway,<br>Bracknell, Berks                                                                                                    | WEEINEI                                                                                                    | Cranbrook Road, Tenterd |                                                                                                    |
|                                                                                                    |                                                                                                    | HOME COMPUTING WEEK     | LY 20 November 1984 Page 9                                                                                                    |
|                                                                                                    |                                                                                                    |                         |                                                                                                    |

#### **Projector 1 48K Spectrum** £13.95

McGraw-Hill, Maidenhead, Berks

An impressive-looking package sub-titled Business Graphics Forecasting & Presentation System, which allows you to input date oriented data such as sales info, pairs of values e.g. larget and actual sales, or other statistics, and reproduce them in histogram, line graph or pic chart form.

In addition, lines or curves can be fitted automatically to the graphs allowing projections to be made. All scaling is automatic and very rapid, and a very impressive colour fill routine, which the Spectrum lacks in standard form, is employed.

Text can also be input, either

as labels or for display in an oversize character set. Using the built-in facilities, you can create a "slide show" based on the screens held in memory. These can be recalled from Microdrive or cassette.

The package also includes driver routines for a number of printer interfaces to allow hard copy on full size printers, and from which OHP transparencies or litho plates could be made. Unfortunately, only Epson printers are catered for, which is very limiting.

Reasonable value when the amount of real work it will do is taken into account. D.M.

| instructions    | 100% |
|-----------------|------|
| ease of use     | 100% |
| display         | 100% |
| value for money | 85%  |
|                 |      |

### **Turbo 64** CBM 64 £7.95

1.1

Limbic Systems, Hensington Rd, Woodstock, Oxford OX7 IJR

Most HCW readers will have REEL the marvellous Atari machine in which you drive a car in a Grand Prix. Several software houses have brought out copies on home computers.

In this game, you are in the driving seat of a Grand Prix car. You see through the windscreen and your view is of the road coming towards you. The use of graphics is very neat and the effect is extremely life-like. Even the road signs become larger and more legible as they approach you.

The idea is to lap at the highest speed possible. Your score is a combination of average speed, eccuracy of driving and correct choice of gear.

You have the choice of two circuits, automatic or manual gearbox and number of laps. I was disappointed to discover that there are no opposing cars to drive against, but the game is quite a challenge in spite of this drawback.

The game comes with an antipirating device which involves inputting colours which you must read off a chart which comes with the game.

Overall, not a bad game, and quite challenging.

| instructions    | 80% |
|-----------------|-----|
| case of use     | 80% |
| graphics        | 90% |
| value for money | 80% |

★○★▽★○★

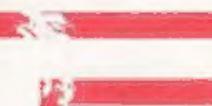

### Number Painter BBC £9.95

Applied Systems Knowledge, London Hse, 68 Upper Richmond Rd, London

Number Painter is an excellent and entertaining educational maths program for five to 14-year-olds.

It's in two parts: a timed selftest and the main game which has a screen layout reminiscent of Acorn's Monsters. Scattered about the levels are random? numbers and operators, and at a screen top are two numbers; one being your starting number and the other the target which you must match by moving a painter around the screen to paint out the appropriate numbers, which are used to perform arithmetic

## **Doodle on** your computer

Paint and draw, there's lots more! Find the one, you'll have some fun

## Doodle CBM 64 E12.95 (disc)

Quicksilva, PO Box 6, Wimborne, Dorset BH21 7PY

Here's another company jumping on the bandwagon with a graphics package for the 64 (the fifth I've seen). It compares | quite well with the opposition.

First the bad news. Only hiresolution mode is supported.

Once the routine is up and running, you get a view of the main menu which offers ID options. These cover the usual modes for drawing lines, circles, boxes, dots, zoom, data retrieval and others. You can choose between nine brush widths. In the various drawing modes you can draw, crase, flip and fill. When you want to save or load designs, a directory appears on screen showing which designs are on disc and how much free space is available. Screen dump to printer is a welcome and useful facility. The package comes with a reasonable instruction book, but you won't need it often since each mode carries a detailed HELP screen. You can toggle between the Menu, sketch and HELP screens by using **RETURN of SHIFT RETURN.** I found this package very user friendly and a delight. Most important, it's cheaper than most of the opposition and represents excellent value for толсу. A.W.

operations on the starting number. Each sub-game has a time limit and each new game is introduced by an appealing graphics routine.

You can choose both the speed of play and level, a combination which gives 48 different levels of difficulty, the highest of which will test the reactions and mental arithmetic of any age group.

Instructions are first class and capable of being understood by the youngest of players and the cassette is packaged in a strong box. My only criticisms are of the difficulty of reading white on tred random numbers in the game and the use of arrows in the self test equations.

instructions playability graphics value for money

(a **\*\*\***\*\*

Where?

IAD

the game has been loaded a map play. of Britain appears on the screen. Britain is tested.

Once you've entered your accurate. name, the computer asks you questions by pointing at a instructions

location on the map. You are playability given four possible answers: graphics press the number you think is value for money right. If you're correct you are congratulated, if not you're given the correct answer.

After you have answered 10 questions the computer gives you

Electron £6.95 your total marks and the average time it has taken you to answer a Micro Power, Sheepscar Hse, 15 question. If you press the key Sheepscar St South, Leeds LS7 while the computer is asking you the question you get told off in no uncertain fashion and you Where? is an appropriate name score is taken away. There is no for this educational game. After limit to how many players can

After you have been playing In this game your knowledge of for a while you suddenly find the geographical location of there are places, rivers and peaks places, rivers and peaks in you have never heard of. The positioning on the map is fairly M.B.

> 80% 90% N/A 100%

| instructions    | 100% |
|-----------------|------|
| ease of use     | 95%  |
| display         | 85%  |
| value for money | 100% |

ं★ं★⇔★

Page 10 HOME COMPUTING WEEKLY 20 November 1984

95%

80%

85%

85%

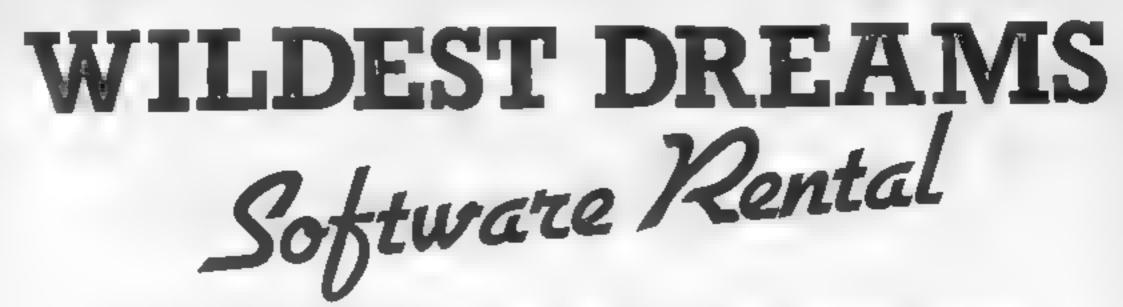

Just a couple of questions for the computer gamer .....1. When did you buy your last computer game?2. How often have you played it?

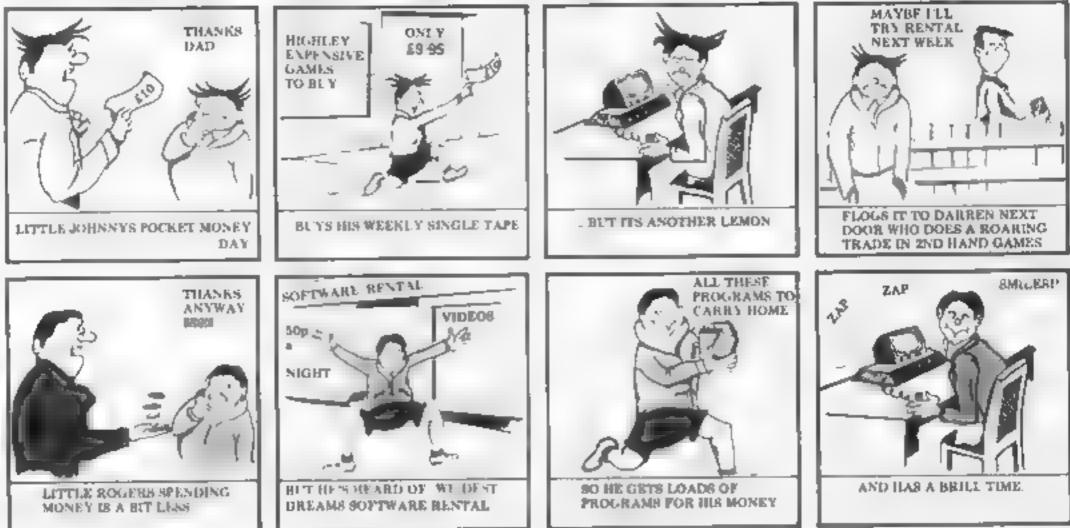

Buying software can seem a pretty bad deal when you pay £5.99 for only a couple of hours play.

Well, now you can visit the Circus, help King Clive in his dungeon, beat the computer on your Lazer Byke, explore deep space, eat your way through a cheese warehouse and get totally infuriated by the Mazeball, all for less than the price of one new cassette.

How? well, if you go down to your Video dealer today, you're in for a big surprise. He can hire you a Wildest Dream rental cassette for your Spectrum or Commodore 64, featuring one of these games, at a very reasonable price (say about one tenth the price of a good recent game ...)

And its not somebody else's old stock were trying to hire you. These are all brand new games that you've never seen before in the shops - and you won't see them in the shops later.

Only through your local Video dealer can you hire Wildest Dreams rental software.

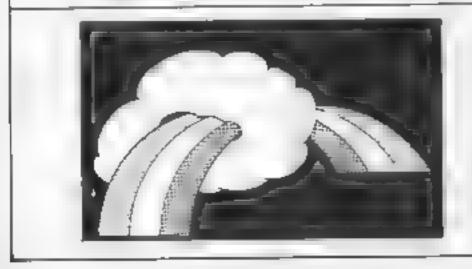

CONTACT:- Chris Kilburn WILDEST DREAMS P.O. BOX 84, COVENTRY. Tel: (0203) 663085

## As a space age crime fighter you pursue escaped criminals across the galaxy. Danger looms when you run into an asteroid belt. Avoid the perils of space in this program by Shingo Sugiura

You are patrolling the universe aboard your trusty fighter when suddenly you spot an escaped space vermin. During the pursuit, you realise that you have unknowingly flown into an asteroid belt. A collision with any of these huge space boulders would result in permanent damage to your ship and three collisions means certain death for you.

Main Variables SC current score H1 high score L1 number of ships left MX, My-X and Y co-ordinates of ship TX-X co-ordinate of alien A ASCII code of key pressed DFAD-A boolean to indicate whether you have crashed or not

#### Hints on conversion

The M5 allows 32 sprites to be moved about the screen at various sizes. Because this scroils the text screen, it would be virtually impossible to convert it to run on machines which do not have sprites.

However, if you own machines such as the TI or ATARI, it should not prove too difficult to convert this program, even line by line. If you own a CBM 64 without Simon's BASIC, you would have to rewrite the program using the How It Works section as a guide line.

STCHR defines a character or a sprite SCOL colours a sprite SCOD is used to assign a characelegant REPEAT-UNTIL

#### 10-20 RLM statements

- 40 selects G-II mode, magnification 1
- 50 calls subroutine which defines characters, calls subroutine which prints instructions
- 60 initialises score, number of lives
- 70 clears screen and initialises position of ship and alien
- 10 scans keyboard
- 90-110 update position of ship
- 120 prints ship
- 130 prints asteroid and scroll the screen one line down
- 140-150 check characters in ship's position
- 160-170 move alien
- 180 prints alien in new position 190 increments score if needed
- position of ship 340 end of subroutine 350 beginning of subroutine, called if ship crashes 360 explosion sound 370-430 plot explosion 440 clears screen and initialises position of ship 450 end of subroutine 460 beginning of subroutine, called when three ships lost 470-510 print end of game message 520 wait for R to be pressed 530 end of subroutine 540-650 define characters 660 beginning of subroutine to print instructions

plot explosion in place

330 clears screen and initialises

310 increments score

320 explosion

SDED/CGL

680 gets rid of keyboard-click

When this program is run, the instructions will be printed and will wait for the S key to be pressed. Press S and the game will begin. Your ship materialises in the centre of the bottom part of the screen. Then the asteroids will start streaming down the screen. You have to control your ship left and right by pressing Z and X keys respectively. To move up, press the space key. The alten will try to get away from you at the top of the screen. You have to ram it with your ship, without colliding with the asteroids.

This program was written using BASIC-I which limits the size of the program to 4K, so if you have BASIC-G you can do wonders to this game (although, of course, it will work with BASIC-G without any modifiter code (in ASCII) to a sprite LOC A.X.Y places sprite No.A at co-ordinate X.Y OUT sends data to an output port. In the program, this command is used to create sound

cations) by possibly redefining the character set, introductory music, bonus scene etc, etc.

When typing in this program, you may find that the screen suddenly clears and you cannot type anything although the keyclicks can be heard. This simply means that you have accidentally pressed CTRL-Y. To return to normal screen, press Y once while holding down CTRL.

How it works I have tried to write this program as modularly as BASIC allows but if you have BASIC-G, many of the loops which use GOTO can be replaced by the far more 200 if ship hasn't crashed, go back to the beginning of main loop
220 beginning of score sub230-300 erase image of alien.

690-830 print title and instructions 840 scan keys 850-880 move ship and alien 890 check whether S is pressed 900 end of subroutine

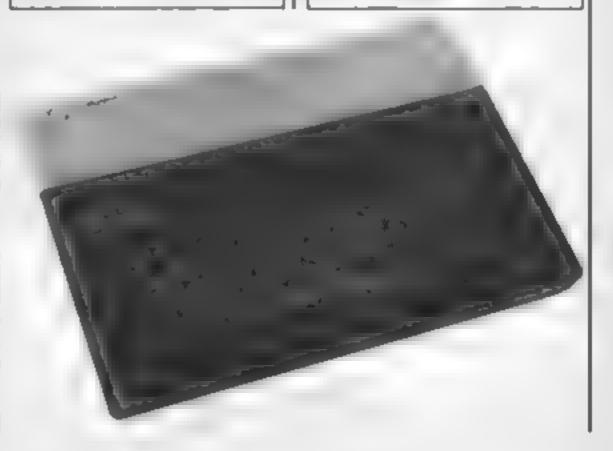

## IS PROCRAM

```
10rem Asteroid Fighter
20rem By Shingo Sugiura
301
40 Print "HRAM" That 1
50 90500 $DEFINE190500 $INST
60 let SC=0:let LI=3
70 clsilet MX=15flet MY=22ilet TX=rnd(30)ilet DEAD=0
80 let A=Peek(&702B)
90 if R=34 then let MX=MX-(MX(30)
100 if A=33 then let MX=MX+(MX>0)
110 if B=7 then let MV=MV-1sif MY=1 then let MY=23
120 loc 0 to MX+8, MY+8
130 print cursor(rnd(31),0);chr$(254);"00"
140 let PE=upeek(&3800+MY+32+MX)+upeek(&3800+M7+32+MX+1)+upe
ek(&3800+MY*32+MX+32)+vPeek(&3800+MY*32+MX+33)
150 if PE>253 then Sosub $DIE
160 let TX=TX+rnd(2)-1
170 if TX>30 then let TX=0 else if TX<0 then let TX=30
180 loc 1 to TX*8,24
198 if(TK=MX or TX=MX+1 or T =MX+1)and MYKS then 90sub $SCOR
н.
200 if not DEAD then 9oto 80 else 9osub $END
210 9010 60
220$SCORE
230 loc 1 to 300.300:10: 0 to 300.300:00t &20,177
240 for B=164 to 191
250 out & 20, B
260 loc 2 to TM*8,24
270 for D=0 to S0:next
288 loc 3 to TX*8,24
290 for D=0 to 50:next D
300 next
310 let SC=SC+100
320 loc 2 to 300,3001loc 3 to 300,300
330 clstlet MX=15:let MY=22
340 return
350$DIE
360 out & 20,89F:out & 20,88F:out & 20,8E4:out & 20,8F0
370 loc 2 to MX*8, MY*8(loc 0 to 300, 300
380 for D=0 to 1000:next:loc 2 to 300,300
390 OU1 &20,8E7
400 for 5=&F0 to &FF1out &20,5
410 for D=0 to 300*next Dinext 5
420 100 3 10 300,300
430 let LI=LI-1+if LI=0 then let DERD=-1
440 clsilet MX=15ilet MY=22
450 return
460$END
470 Print cursor(8,10): "G R M E O V E R"
480 Print cursor(8,12); "Your score was ";SC
490 if SC>HI then let HI=SC
500 print cursor(8,14); "High score is "; HI
510 print cursor(8,17);"Press R to replay"
520 let As=inkeyssif As<>"R" and As<>"r" then 9oto 520
530 return
540$DEFINE
550 stchr "08141c1c143e7f63" to 250,0
560 stchr "c6287cd6baee54c6" to 251,0
570 stchr "2812b855be142200" to 252,0
580 stchr "4a2a9d6a14bc5289" to 253,0
590 for I=1 to 3
600 stchr "082a2a003e6f573e" to 254,1
 610 next
620 scod 0,250:scod 1,251:scod 2,252:scod 3,253
 630 scol 0,13:scol 1,8:scol 2,6:scol 3,7
```

## SORD/CGL MS PROGRAM

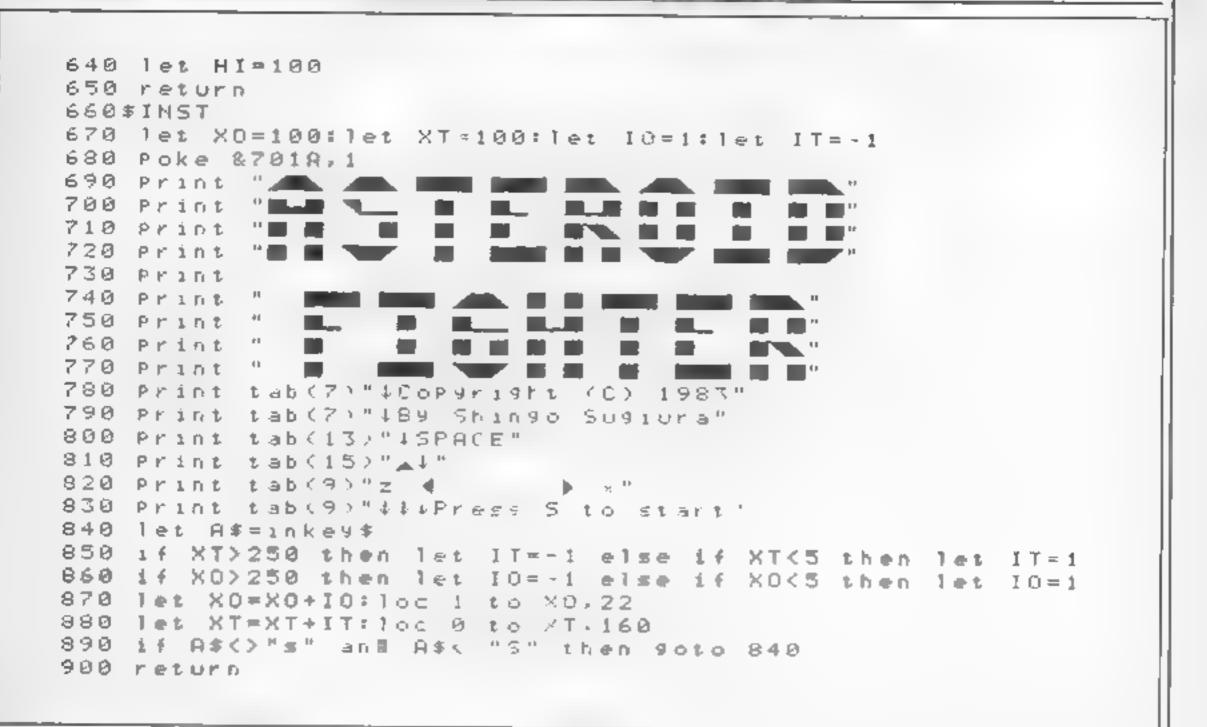

| - ROPHISTICATED CAMES FOR VIENS (FRM 64                                                                                                    |
|----------------------------------------------------------------------------------------------------|
| VIC/64 CRICKET Realistic game of tactical skill and luck. Ball by<br>ball commentary with full scoreboard and all the major rules of<br>cricket correctly interpreted. Printer/game save facilities.<br>Vic cricket for VIC-20 + 15K |
| LEAGUE SOCCER League title game for 2-24 players with<br>automatic fixtures, action commentary, results check, scorers,<br>league table, cup draw, etc. Printer/game save facilities.<br>LEAGUE SOCCER for VIC-20 + 18K              |
| WHODUNNIT? 12 guests have gathered for drinks at Murder Manor, but one of them has more than drinks on his migd                                                                                                    |

## TI-99/4A Cassette Software

From the longest established supplier of third party cassette software for the TI-99/4A.

GOLF now £6.00, described as "probably the best golf game 1 have ever seen on a computer". Also the latest sport simulation by the same author, BOWLS £6.00

CHARACTER CREATOR, a powerful utility to help you define your graphics characters, will work with the console only, or can use

| Addictive and thrilling detective game for 1 to 6 players, with genuinely different game each time whopunnit for vic-20 + 5k or any CBM 54 (state which)                                                                                                    | Extended Basic, Cassette or disc files, and printers. Only £4.00<br>PLANET DESTROYER, guide your craft to the depths of the<br>alien planet, £5.00                                                                                                    |
|----------------------------------------------------------------------------------------------------|----------------------------------------------------------------------------------------------------|
| TOP OF THE POPS Easy to learn game about the music business.<br>For up to 10 players, includes printer/game save features.<br>TOP OF THE POPS for VIC-20 + 8K                                                                                                    | QUICKER QWERTY, but the RIGHT keys, without looking'<br>£9 00<br>STARPROBE 99. The best TI review in HCW this year? "By far<br>the best for a long time". Again plummet into the depths of the alien<br>planet, avoiding the alien defenses. 100% for graphics? and only                                      |
| ELECTION NIGHT SPECIAL Lead your own Party into the next<br>General Election, A game for 1-3 players, Printer/game save<br>ELECTION NIGHT SPECIAL for VIC-20 + 8K or any CBM 64 (state which), \$4,99                                                                                                    | E7 00<br>IN EXTENDED BASIC (Extended Basic module required)<br>NOTEWORTHY, Collect notes and avoid monsters! Super                                                                                                    |
| PARTY 4 Four games to match the progress of your Party-<br>MASTERWORD, A DAY AT THE RACES, GAME X (Strip Poker) and<br>CONSEQUENCES. Harmless fun (nothing offensive) but good fun<br>VIC PARTY 4 for VIC-20 + 3K or more                                                                                                    | graphics, and a surprise bonus screen. A mere £5 00 and great value<br>WALLABY. Joystick required. A different arcade game: change<br>the colours of the squares and avoid death! £6 00<br>FLIP FLAP. Joystick required. A different arcade game: change<br>the colours of the squares and avoid death! £6 00 |
| * NEW ± : ADULTS ONLY Fun game for 2-10 broadminded players.<br>Lots of cuddling and kissing, plus many other rewards and<br>forfeits: you never know what you'll end up doing, or with<br>whom! Nothing offensive, but you MUST be fairly broadminded.<br>ADULTS ONLY for VIC-20 + 18K expansionE5.99<br>64 ADULTS ONLYE5.99 | THE WALL. How many screens can you survive on this one?<br>LOTS of different challenges. £6.00<br>LOTS MORE PROGRAMS FROM THE TI SUPPLIER WITH MORE<br>FIVE STAR REVIEWS THAN ANY OTHER'<br>MAIL ORDER ONLY<br>SEND A LARGE STAMPED SELF ADDRESSED ENVELOPE FOR AN                                            |
| DISC VERSIONS AVAILABLE FOR ALL GAMES - £2.00 EXTRA<br>ALL PRICES INCLUDE P + P (UK ONLY), GAMES SOLD SUBJECT TO<br>CONDITIONS OF SALE WHICH ARE AVAILABLE ON REQUEST<br>PLEASE WRITE OR PHONE FOR DETAILS OF OUR FULL RANGE<br>SOPHISTICATED GAMES, Dept. HCW, 27 Queens<br>Road, KEYNSHAM, Avon BS18 2NQ. Tel 02756-3427    | ILLUSTRATED CATALOGUE<br>(Oversets send 4 international Reply Coupons) to<br>STAINLESS SOFTWARE, (Proprietor: S Shaw)<br>10 Aistone Rd, STOCKPORT, Cheshire SK4 5AH<br>Telephone Access orders to Arcade Hardware<br>061-225 2248                                                                             |
|                                                                                                    |                                                                                                    |

### Worlds at War: Chapters 1, 2 83 **48K Spectrum** £2.99

Esteem More Than Equal

cross-section of the planet Mars Your task is to collect parts for your escape ship. The planet is breaking up, and you must dodge flying debris and dripping acid to succeed. Chapter 2 has you on board, attempting to refuel by asming your fuel line at the tanker ship ahead in chapter 3 you have landed on Earth but must defend yourself from the carthlings

Graphically, this is far more sophisticated than you have a right to expect at this price

Although principally machine code, there is a BASIC driver program. The result is a slight flicker

On the other hand, you get very inventive screens in a unique set-fi mock gothic style complete with 3D. My only quibbles are These are the first three parts of the lack of provision for what is obviously hoped to be a joysticks: it's very hard without, long running sage. Chapter I is a and the return to demo mode every time you fail, is annoying

Ail in all, very good. Welt worth the outlay, though a little more programming time in the areas mentioned above would have been welcome. D. M.

100Fe

4150

6117 6

100Po

| Fastract ons    |  |
|-----------------|--|
| playability     |  |
| graphics        |  |
| value for money |  |

### **Skyline Attack** CBM 64 £8.95

Century Communications

It is debatable whether it is more fun to play this game or load it. Skyline Attack not only leaves he screen on while loading, but also plays a simple game. Ssnake, an hors d'oeuvre for and very playable.

attacked by altens, and you must shoot them down to save the world was never an easy job. S.R. world. This is a Defender-type game with the landscape scroll- instructions ing both ways and many of the major cities are represented. You start in London where Tower Bridge is constantly raising and lowering. When you shoot an aben there is a chance that it may drop a fuel pod. In order to survive you need to catch as

many of these as possible. If you shoot a fuel pod there is a 50:50 chance that it may tarn into a crystal

To visit other crites, you must collect crystals. A counter at the top of the screen tells you how many you need. Some of the cities are very spectacular; at the North Pole a polar bear stands on a mini and nods his head, and what is to follow. Ssnake is fun elsewhere the Sphinx wags its tail. The game is fast and furious The scenario in Skyline Attack in a Minter-kind of way, which is is not new. Earth is being a shame since you don't see al. the graphics - still, saving the

> 75% 95% playability 100% graphics 100% value for money

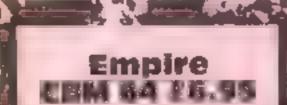

Shards, Suite G, Roycraft Hse, Linton Rd. Barking, Essex

Empire is a computer version of a war game played using maps and moving across territories The world is divided into 39 territories and you choose 13 of these as your own while the lenemy, the Empire, chooses a further 13. You then allocate your 26 armies across your territory

You and the enemy attack in turns. After the enemy attack" you have (wenty seconds to) respond otherwise the Empire strikes again. You use the function keys to move round the world You then select the territory to attack from and which adjacent territory to asack. If you gain the territory you can move some of your " forces into it. There are cight levels of play but 1 only tried the first level Half an hour later I had taken over the world The game leads liself to a certain amount of strategic: planning and is not a bad - Micro Power, Sheepscar Hse, 15 through them. Unfortunately the attempt at simple war gaming The screen does not use high resolution graphics but the countries are quite recognisable I found it took a httle time to get min the ebb and flow of the screen prompts but was soon. engrossed in the battle with the L HPHIC F5 and F6 are misprinted as F3 and F4 in the instructions bul L.C. otherwise a good game.

## Mar and Dedce

## The theme is combat: can you survive?

ABK Spectrum 17. E.E. Computer Magic, 39 Bridges St, Walton on Thames, Surrey KT12

1AF

Volcano: The

Action Game

The object is to escape from a city threatened by volcanic lava and rocks to an awinting boat Reading the accompanying blurb conjured up marvellous pictures of lava streams, rioters, underground passsages: "40 screens above ground: over 290 3D screens below.. " all this succompanied by a superb picture of a volcano-

The reality was very disappointing. This is, in effect, a very large maze game, Two animated feet are steered through the maze which is progressively blocked by red blobs, sorry ... rocks! These can be cleared by the use of dynamite collected from boxes, sorry... shops! Food must also be collected, otherwise, lose a life. You may also come across a slow moving red smudge. This is the lava stream\* You can also enter the underground passages. The 3D graphics here are rather line, but after wandering for 15 minutes it all looked the same to me, so I gave up A free map, said to be essential is given with the game, but didn't get one; perhaps this was the problem. In comparison with the claims, and indeed the same concept in other hands, very  $\mathbf{D}_{1}\mathbf{M}$ disappointing.

instructions playabd (s graphics value for money 60%

S114 5

70%

70%

Rubble Trouble Electron E6.95

IAD

the radioactivity a cannabilistic visible for a short period turile shaped creature known as Lots of original features, Krackats has evolved.

maze of boulders, within which home roam the Krackats. You must kill them by crushing them under the instructions boulders. You line a rock with p avab its the Kracker and push it. The graph cs. danger is that if you must, the same for money rock may bounce back and crush you instead. The Krackats have very good reflexes so make sure you have plenty of room to manacuvite

There are three games in all. In the second the whole screen is full of rocks, Some of these rocks are only milages and disappear when you wak Sheepscar St South, Leeds LS7 mutants know which rocks are fake and can close in on you quickly. In the third part all the The scene is set on earth rocks are invisible and it's only devastated by nuclear bombs when you crush a bonus rock. after the third world war. Due to that the rest of the rocks become

smooth graphics and excellent On the screen is displayed a sound. An arcade excitement at M.B. ]

Aco.

9400

950.

90%

Instance jons playab lity graphics value for money 60% 611%0 55% 60%

## COMMODORE 64 PROGRAMMING

David Rees invites you to study all the potential of the Commodore 64 keyboard. You can control speed and alter the keyboard memory read on for

One of the points made when people extol the virtues of the Commodore 64 is its keyboard The keys are sculptured to the fingers' shape, are well balanced, springy, and of just the right sensitivity. However, no one seems to mention their performance as far as software is concerned. Watch out: this barrier of silence is about to be broken!

The Commodore keyboard has massive potential, the only problem being that the better the facility required, the longer the program needed to produce it. One of the easiest effects to produce is key repeat. The iocation of the key repeat register is at byte 650, and it is normally set to zero. However, by POKEing it to 64 none of the keys repeat, and 128 makes all the keys repeat.

The other key repeat feature which can be controlled is speed. Location 651 controls how long the computer waits between the time you start pressing the key and the time when it starts repeating, POKEing one produces a quick start, while zero produces the longest delay. The only disadvantage is that the register with your value is in a one shot mode, so once your delay has been used up. the register returns to its original value. The easiest way to influence repeat speed is to change the delay before each Interrupt Request or IRQ. By POKEing location 56325 with a value between 10 (fast) and 255 (slow), you can vary speed to a large extent. However, a fast cursor slows down a BASIC program, so the best use for this is screen editing. One of the annoying things I find when using a keyboard is typing in many letters and discovering that only a few have actually been displayed. The opposite occurs when a neat display is ruined by a group of letters appearing when you have

been keying them in slowly. The cause of this aggravation is the keyboard buffer. This stores keys when the computer is doing something else. However, as it is set it can only remember 10 keys, so either it forgets what you typed, or it remembers too much'

Luckily, a cure is at hand, in the form of location 649. This contains the maximum buffer length and can easily be varied between one (single key entry) and 15. However, caution is needed, as making the buffer too long erases important memory locations, so go beyond 15 at your peril.

My final tip about the Commodore keyboard will probably be the most interesting, as it has wide applications. Many expensive computers have what is called Multiple Key Rollover. This means you can press several keys at once, and the computer will remember them all. The Commodore manual says you can only obtain one key at a time on the 64, but with a little liberal POKEing many effects are possible

Take a close

look at your

keyboodrd

Using my method, the keyboard can be split into eight sections, each containing two columns of keys. Each bit in location 56322 represents a pair of key columns (with some experimentation you will be able to find which bits control which keys) and the keys will only be received if that bit is on Thus, by switching on each bit in turn and getting a key, eight separate keys will be received. The following line will allow you to do this (R = key row):

POKE 56322,2 R: SYS 65439. GET AS: POKE 56322,255

Always use POKE 56322,255 at the end, otherwise the keyboard will become almost useless, receiving only a few keys, and you won't be able to start or stop anything. However, when the routine does run correctly it is invaluable. Fast typing is made much easier, but its biggest use is in games, where you can have up to eight people playing at the same time!

C commont a

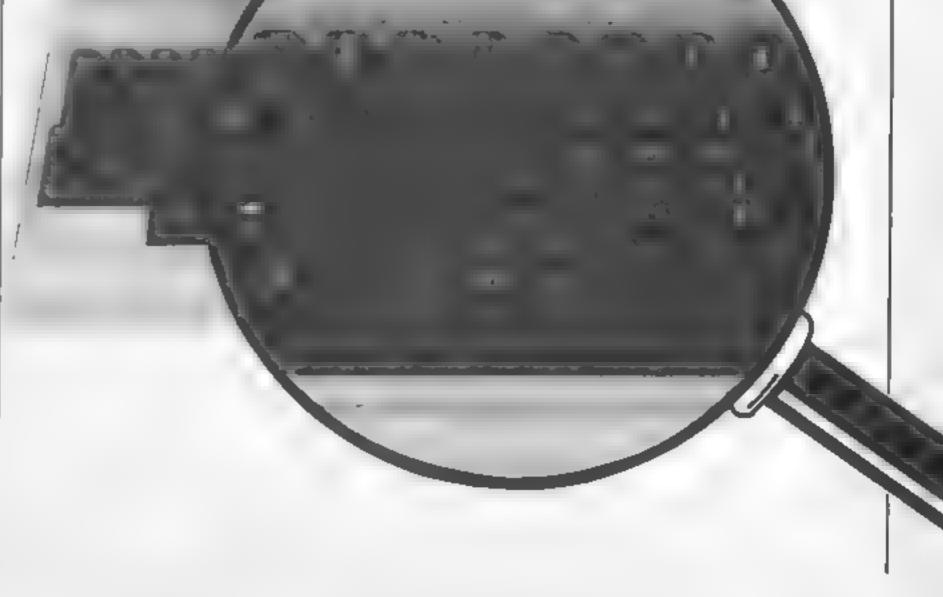

Caesar is a cheeky young cat on mousing duty in Mr McGregor's larder, but this time the mice have outwitted him and Mr McGregor has kicked him out ... now read on . .

## £7.95

Available now on speedy loading cassette for Commodore 64. Coming soon on Spectrum 48K. **Recommended** for 3 to 8 year-olds

A new concept in early learning software. Caesar's Travels is a unique combination a complete animated story program on cassette with a 64-page illustrated storybook. Young readers choose what Caesar does next in an exciting adventure which has multiple endings. Either book or program can be used on its own. Bedtime stories will never be the same again!

For ages 3 to 9

(Pre-readers with an adv th

by Chalkson Lid

Also available in a special double cassette pack with OFFER the original and widely praised Caesar the Cat arcade game

Mirrorsoft programs are available from selected branches of Boots, W H Smith and Spectrum, and all leading software stockists.

Or order direct (cheque, Access or Barclaycard) from MIRRORSOFT, FREEPOST, Bromley, Kent BR2 9UX (no stamp needed).

## PERIPHERAL REVIEW

#### Fouchmoster E149.99

Touchmaster, Port Talbot, W Glam SA13 IWD

Although this review is also available on the BBC version of the product it is also available for the Dragon, Commodore 64, VIC 20 and Spectrum computers, each needing a different interface but using the same touch pad.

The method used to input information to a computer is often seen as a problem for the naive user. The search is always on to find new and simpler methods of telling the machine what to do. The use of a graphic tablet is one alternative and that is what this product package represents. The box contains all you require to get the system up and working within minutes and I must say that the pictures in the leaflet supplied made this fairly simple. There are two leads to be connected, one to the computer and another to the power pack supplied.

The pud itself is a grey plastic box, 13 by 14 inches with a plastic membrane in the centre of A4 dimensions. This means you can prepare a drawing of other detail on a sheet and then transfer it to the screen. With the pad come the leads, a pen/stylus, two instruction books, a software cassette and an order form for more software. The software supplied is a drawing program and allows you to draw freel and on the screen, but more of this later

When you have the unit connected there is a short listing for each of the machines which will allow you to find the location of the stylus in x and y co-ordinate values. This was where the first disappointment surfaced simple: all you need do is change the scaling of the value returned in the X axis so that the value can then go up to 1280. If you do this you get a much more accurate result on screen

The concept of Touchmaster is artractive, but use is less than satisfactory in my new For a stari it is mis-named: you don't have to touch the pad so much as jump on at to get a response. This is a real drawback and stopped my son, aged six, from achieving the results that he wanted, since the amount of pressure needed to get a result was far too high Another problem is that drawing too quickly, as you tend to do

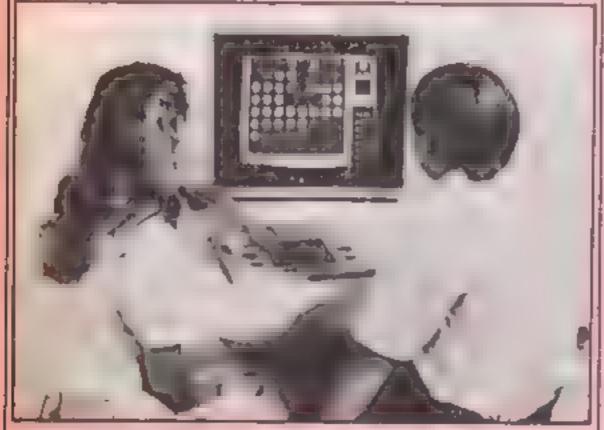

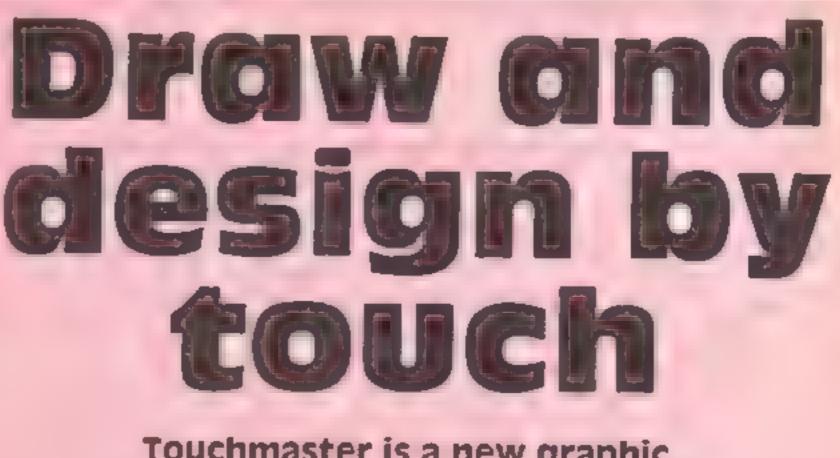

Touchmaster is a new graphic tablet for use with your home computer. We review its capabilities for you

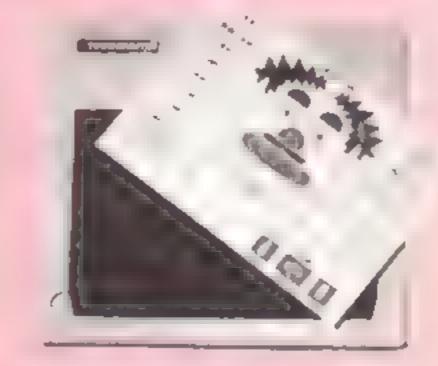

#### Simons Says on the Touchmaster

change the colour to any of the ones available on the BBC but there is only one defined at a

produced but contain no real hard information about the product or how to use its output in your own programs. It isn t difficult and I managed to have it working in a matter of seconds but it would have been nice to have had some technical information supplied. As the booklets are, they are sadiv lacking. Another problem is the nature of the mat itself. It works by detecting changes of resistance in two axes caused by g depression on its surface. This works very well unless you press in two places at the same time. when it detects the value as being half way between the two depressions. This is not likely to cause problems for most users but might do so if used by young people or by the handscapped Overall, I find it difficult to see how this pad can be used in a serious and productive way and 1 cannot really see anyone paying £150 for a toy. It may be that the Touchware which you can order will make it more viable a proposition in a range of areas, but I will need some convincing that it is going to be worth the ID MCY D.C.

Touchmaster - play by touch

The BBC listing gave coordinates of up to 1020 on each axis. This means that a pad with an oblong shape was returning values which only covered part of the screen and which treated the pad as if it were square. If you draw lines of the same length in both axes they would be different lengths on the screen. This is not what most users want. I feel, and the remedy is quite

around curves, means that the values are not passed quickly enough and either blanks or straight lines were the result Resolution is good and using the highest resolution mode it is possible to define 256 points in each direction.

The software provided is a very basic drawing package which I cannot really recommend for serious use. It is possible to time and there is no logical colour actual colour conversion possible. This means that you cannot have a background colour change after you have started drawing and that it is difficult to set up screens for animation effects. The circle drawing leaves a dot in the centre, looks elliptical on occasions and can be difficult to use

There is the chance to change the brush type and style and this can give attractive effects Unfortunately, however, there is no crasure facility, making that a major task in itself. Screens must be saved as a section of memory. in the BBC's case taking 30K. and there is no redrawing software either Text cannot be input to a picture without saving a screen and then using another drawing package and there is no option to dump a screen to a printer. As I said at the beginning of this paragraph, this is a very basic program.

I must mention the documentation supplied. The two booklets are attractively

### Callee **ABK Spectrum** 25.75

Shards, Suite G, Roycraft Hse, 15 Linion Rd, Barking, Essex

The plot for this text adventure is roughly 2000 years old. It is set in the early days of the Christian era during the reign of the the program could well find Emperor Tibernis

After the mandatory high resolution screen picture, the main program loads, whereupon you wake up in a graveyard, with a mission to fulfil. I found progress agonisingly slow, due to my lack of knowledge of the scriptures. Every time I used the value for money HELP facility, I was directed to an appropriate verse in the Bible When facing defeat, I can never resist a little exploratory, hopeful press on the BREAK key and surprisingly, it worked, revealing

the listing of this biblical epic.

It's a competent programming effort, but I found it stodgy and lacking in innovation. Interpretation of human input was not very flexible and it responded only to one; or at most, twoword instructions

On the whole, the plot was a refreshing change and I feel that application as an educational aid in religious instruction classes. I'm not sure that it would find M.B. favour elsewhere.

7044

60%

40%

50%

Instructions playability graphics

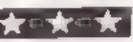

Chartbuster CBM 64 £9.95

Alligata, 1 Orange St, Sheffield SI 4DW

I have often wondered what software houses do with their products when sales tail off, note that one side of the tape compendiam.

games: Blagger, Eagle Empire, performed well killer Watt, Pame Planet and Bugblaster.

Blagger is a tricky graphical adventure of very good quality which is good for many hours of frustration. Killer Watt is more bizarre and involves flying about a cave system shooting light bulbs, fish, clockwork ducks and calling segurity reasoners. The first scorpen is mine and persite, but he rest are appalling tricky... good fun

Eagle Empire is a version of Phoenix and Panic Planet is a version of Panic Bugblaster is a version of Catapillar, and quite good. There is a wide range of creepy crawlies to massacre

🕈 👘 🚥

All games are turbo loaded and are of a good standard. I did Now I know. They bring out a showed the usual poor Alligata duplication but fortunately the This package contains five other loaded well. The games

> Overall an interesting assortment which, at £2 a game compares very well with the budget game sellers. M.W.

| กรเกมตรงกร      | 60%  |
|-----------------|------|
| ease of use     | 85%  |
| graphics        | 75%  |
| value for money | 100% |

## Retwrn to liden CBM 64 £9.95

Level 9 Computing, 229 Hughenden Rd, High Wycombe, Bucks

As an adventure fan, I viewed the prospect of reviewing the Intest Level 9 game with excitement. This particular game. marks something of a landmark since it's the first Level 9 assenture with graphics and, much to my surprise, the game doesn't suffer adversely. Granted ! the location descriptions are; shorter than before, but I am assured there is about 38K of\*\* text

The game follows on from Snowball and features your aller ego Kim Kimberley stranded on the Planet Eden fighting for your ife The scenario is extensive with about 250 locations. most of them (lustrated. I won't give iny details of the ploy but it li keep you basy for many an boar The game is full of tricky puzzles some horrendously aevious You gain points for so you the adventure, not fo a codecting treasure The illustrations are drawn in ...... multipoor mode and white relatively simple, are well designed and do enhance play Best of all they re drawn quick's The game is accom panied by a very good instruction. manual and the usual enveloper for a free hint Overall, excellent value which, in my view, is unsurpassed by any other software house in this country. Buy it and enjoy. A.W.

952.0

850.3

100%

100\*\*

## Amazing adventures

This selection of our adventure software has been checked over for you by our panel of expert reviewers

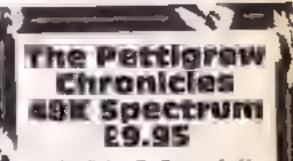

Shards, Suite G, Roycraft Hse, 15 Linton Rd, Barking, Essex

Before you faint at the price, I should explain that for your money, you get attractive book style packaging with two cassetter. Each cassette holds two substantial adventure games, so at £2.50 per game you cannot fault the value for money.

You take on the mantle of Rupert James Pettigrew, secret agent extraordinatre and your mission is to rescue five fellow agents and find the legendary Safras sword. Each of the four games are separate adventures in their own right, linked by the common theme

in parts, the adventures are

Instructions case of use graphics value for money

## **Cave Fighter** C18M 84 65.97

Bubblebus, 87 High Street, Tonbridge, Kent TN9 IRX

adventure in which you control a particularly amusing. man through caves. There are 31 caves are wider than the screen so there is better on the market

it scrolls to accommodate your movements. As expected they are inhabited by nasties who mean instructions instant death. You can shool case of use them. You can move about by graphics walking, jumping or using ropes value for money hanging from the cave roof. You can jump to different heights by setting a jump strength meter

You can select any cave to play and have up to 99 lives. The aim is to gain points by folling nasties and to complete all the caves The caves become more difficult

as you go on

The game opens to a rendering of the theme from Chanots of Fire and is of a reasonable You shouldn't have much trouble standard graphically. The animain guessing that this is a graphic tion of some of the nasties is

A fair game but no better than caves each of the same layout average. I became bored after the with changes for variety. The first five caves and think that M.W

80%

70%

70%

60%

mixiures of semi-arcade games, together with the conventional text style approach. I found this quite novel and a refreshing departure from the norm. In addition the games have a clock - one hour - one minute and I wondered what would happen if I sat around and made no keyboard input. After a long wait, one of my agents was bumped off; so the game goes on whether you participate or 1011

I found one of two minor cough edges programming-wise, but on balance I liked this mixture of puzzles, games and text adventure and felt it represented good value for M.B. money

instructions playability graphics value for money 90% 90% 60% 90%

Stork Cur Electron £6.95 Micro Power, Sheepscar Hse, 15

Sheepscar St South, Leeds LS7 IAD

This game can be played by one or two players. The idea is to control a stock car around a circuit and avoid coiliding with your opponent's car.

Before the game starts you are asked to select the percentage of skid, the numbers of laps you want and whether you want any oil patches on the track. When 1 selected 99 per cent skid, which is the maximum, I found myself skidding all over the track, But the computer cars were driving as if the skid factor was 0 per cent A bit unfair I thought.

To help you control your car there are four gears available to you. Your selected gear and the number of completed laps are

displayed at the top of the screen. Next to this display is a horizontal bar indicating your speed. When you have completed your chosen number of laps the car spins around to the sound of # tune, indicating that you have WOIL

This game is quite fast with adequate graphics. The control keys are logically selected - an key? ideal game for the young at heart. M B.

20Ph

70° e

60%

55E4

Instructions playability graphics value for money

SUMMER Games **CBM 64** £19.99 (disc)

Quicksilva, PO Box 6, Wimbourne, Dorset BH21 7PY

The Olympics has produced a plethorn of games based on athience events. Summer games is a more original collection and includes swimming and running. pole vaulting, gymnastics, diving and clay pigeon shooting

The swimming and running tended to be mindless but the other events required a little skill and practice. The game is disc based and offers nice options and excellent graphics If you want to perfect your performance in any events, there is a practice mode Up to output players can take part and a choice of several nationalities is

available. At the end of each event the medal ceremony takes place. Record scores are recorded on the disc for future games

The graphics are excellent using sprites on multicolour hiresolution backdrops. There is an opening ceremony with Olympic flame and doves. The sound is good with nice tunes. and applause

This is streets ahead of the others in graphics, animation, realism and originality. It is however rather over priced

M.W.

| mstructions     | 90%  |
|-----------------|------|
| case of use     | 90%  |
| graphics        | 100% |
| value for money | 75%  |

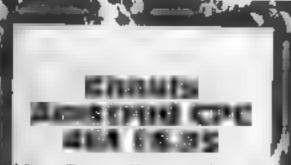

Micro Power, Sheepscar Hse, 15 Sheepscar St South, Leeds LS7 IAD.

This game is available for four different machines and this version is second to none. It is a ladders and levels game with four unique screens each providing a. number of hazards and opportunities

You are in a haunted house, in i the form of a Parman-tike, creature, and must recover the gems that are on the top floor. On the way you can score by cating the edibles and you must avoid the ghoul who tries to catch you out Luckily he moves slowly and you can dodge away from him

## From sport to spirits

Here is a selection of arcade games which take you from the Olympic stadium to a mysterious haunted house

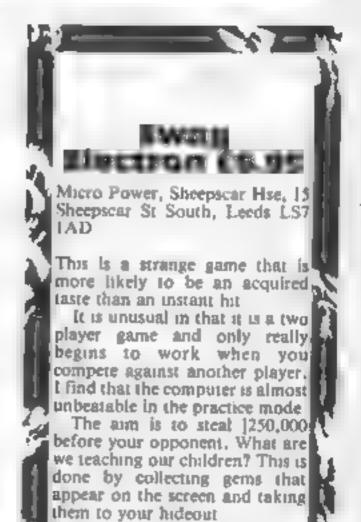

The difficulty comes in the form of the killer Droids hired)

by the insurance companies to

stop you. They force you to drop

There is even a ghoul-destroying pilt, which must leave such bad breath that he clears off the screen immediately

The killer spikes, walking plaiforms MOVING and floorboards all make life more difficult. Despite the small number of controls, left/right and jump, this is a difficult and addictive game.

The music and sound effects are some of the best I have heard for this machine. Animation is excellent and even the animated. high score chart is worthy of praise A good game in all respects. D.C

instructions playability graphics value for money

Page 20 HOME COMPUTING WEEKLY 20 November 1984

85000

100%

9500

95%

CEM SA 57.53 Mr Chip, Neville Pl, Llandudno, LL30 3BL

"Not another Pacman clone" This program is a new improved good go faster version of the old favourite.

usual ghosts, fruit, dots and I cannot see it selling as well as it rotound hero. It does have a few should. If you don't have a copy enhancements including several of Pacman, however, get this mazes and hyper-ports. These one, ports enable you to escape from tight corners and they dump you instructions in another position in the maze case of use The ghosts appear to be graphics slightly neastier and faster than value for money

previous versions, and I settled for eating dots and fruit rather than try to get them. Things didn't seem to get much harder as you progressed through the SCICCES.

Graphically the game is as good as the arcade original with I know that you are thinking all the animation and colour features. The sound is equally

I query the logic in bringing out an enhanced version of an The layout is the same with the old game. In space of it's virtues,

M.W. | 7000

90% 80% 70%

your gems and return home if you get caught. Added to this? there are the police cars that follow you around if shot at.! gold to buy more ammunition, for your six shooter, Smileys who send your opponent away, cans of beer and the DH, they purpose of which eludes me in all, this is a complex game that takes some getting used to but which can be great fun if you have an opponent **D.C.** instructions 80% 90% playability graphics 8500 value for money 85%0

## ZX81 PROGRAMMING

duai purpose Foutine for the Zast Here's a useful little routine for the ZX81 by Nick Godwin. Use it to delete blocks of lines and at the same time, it will act as a line merge

The original title of this routine was Riock Delete, since it was conceived as a means of dele ing a large number of ones. from a program in one go However, t could also be entilled I me Murge, since that is what it actually does'

The program works by changing the record of linelength stored in a line, specified at ZI, so that it includes that the and all st becould lines up o and incading the line specified at X2. The bottom of the first page of Chapter 27 of the ZX81 Manual describes the way a BASIC line is organised

To operate the routine, RUN (or GOTO) 99 8 and enter the number of the first one, to owed by the number of the last line of the set of sines that you wish to merge together Lines 9981 to 9985 find the aduress of the start of the first line, which is assened to XI. 9986 to 9989 inc. he address of the end of the lass line, and this is assigned to X2 9991&2 assign be a the total number of bytes. from the beginning of the first. ) he to the end of the last line. 9993&4 POKE this new Jength' into the record of one length following the first line number

The computer then 'thinks' that | (CHR\$ 27) apart from the farst the first , ne ends at the end of the jast line

This means that if the first line is hen deleted, it takes a the specified subsequent lines l with it Alternatively, the complete set of lires can be following routine PUKEd with, say, a fun stop.

character, which should be POKEd with REM (CODE 234). This makes a long REM statement which can then be used to hold machine-code This can be achieved using the

100 FOR J=X1+5 TO X2-1 113 PD/E J,27 120 NE .T Ы. 394 STUP

.7.8 INPUT X1 2279 INPUT X2 -+80 LET X=16509 3361 66508 9996 9982 IF N>=X1 THEN GOTO 9985 9983 605UB 9998 9994 GOTO 9961 9935 LET X1=X 4966 GUSUB 9996 3987 IF NOX2 THEN GOTO 9990 9368 60506 9998 4369 GUID 9986 LET X2=X-1 1990 -1491 LET X≃X1+3 NGAD LET NEXS-X 4343 POLE X. INT (N/256) 3394 PONE X-1, N-256 +PEEK X 1995 STCP 1996 LET N=PEEK X+256+PEEK (X+1) 4937 RETURN J998 LET X=X+PEEK (X+2)+256\*PEEK + (+3)+4 9999 RETURN

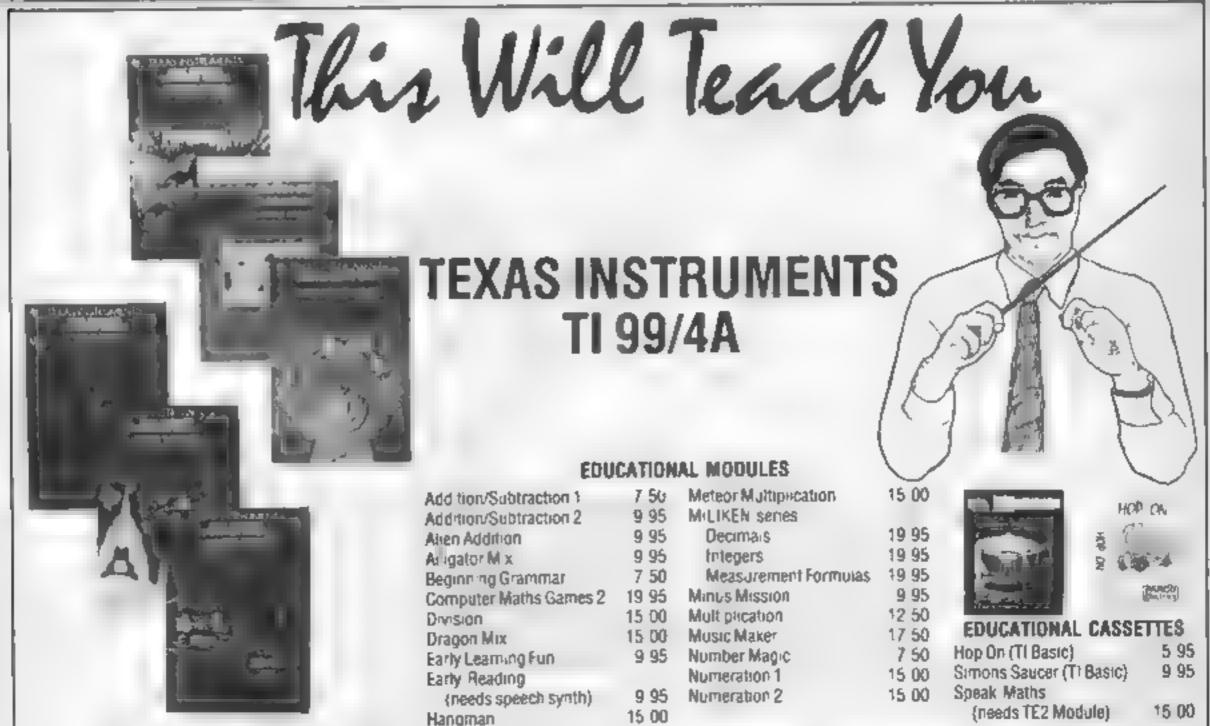

| IMIT | LAB AN A PROPERTY.    |
|------|-----------------------|
| 50   | Meteor Multiplecation |
| 95   | MILIKEN series        |
| 95   | Decimais              |
| 95   | Integers              |
| 50   | Measurement Form      |
| 95   | Minus Mission         |
| 00   | Mult prication        |
| - 00 | Music Maker           |
| 95   | Number Magic          |
|      | Numeration 1          |
| 95   | Numeration 2          |
| 00   |                       |

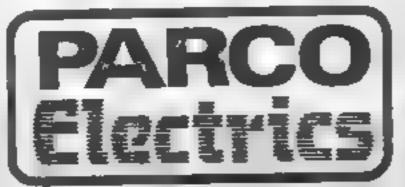

For a free price list and further information send a s.a.e. to:

## **4 DORSET PLACE, NEW STREET, HONITON** DEVON EX14 8QS. TELEPHONE (0404) 44425

Access orders taken by telephone. All prices are inclusive VAT and p&p.

## SPECTRUM/ZX81 PROGRAMMING

# Foolproof input check

Programs sometimes crash when you press the wrong key at input. David Nowotnik, HCW regular writer, shows you what to do to prevent this problem

be integer). If you want to check for decimal numbers, the most conventent way is to incorporate a counter, which will count the number of decimal points found as the check routine moves along the entered string. If the court exceeds one, then the entry is invalid.

Here are some program lines which can be added to the original check routine (plus line 125) to give a complete numeric input check

105 I ET n = 0 127 IF x\$(1) = "" THEN LET n=n+1: GOTO 140 150 IF n 1 THEN GOTO 100

The routine is best employed as a subroutine to allow all numeric input requests to be checked. You could improve the routine by adding some user-friendly messages to tell the user that his input is invalid,

The routine is written for the Spectrum, but should work on the ZX81, apart from line 127 in which there are two statements, which must be separated for the ZX81.

One omission in many of the t serious application programs I receive to review for HCW is the lack of a check routine in numeric input. Looking at the listings of these programs, the lines which request a number are usually just INPUT x (or another variable). If, by mistake, a key other than a number or a minus sign is entered as the first character of that number, then on pressing ENTER, the program will crash with the error message 'Variable not found! Good programs should not crash so easily. The way to avoid this is to incorporate a routine to check that all the entered characters are valid. An example of this is given in the program lines below:

characters he between 0 and 9. If any fall outside this range, line 130 returns you to the input request.

You could alter this to print an error message on the screen (this would make the routine more user friendly) before returning to the input request. Once you have confirmed that the input is valid, then the VAL function can be used to convert the string xS to the required numeric variable, e.g. LET x =

100 INPUT x\$, LINE
110 IF x\$ = "" THEN GOTO 100
120 FOR i=1 TO LEN x\$(i)
130 IF x\$(i) "0" OR x\$(i) "9" THEN GOTO 100
140 NEXT i

In line 100, you are asking for a string input. The LINE function removes the quotation marks from either side of the flashing cursor giving the appearance that a numeric input is required. Provided that you have not simply pressed ENTER (line 110), the string is checked to see if all the

VAL xS

This routine will only allow the entry of a positive, integer number (or zero). The check routine will have to be more elaborate if you wish to check for an initial plus or minus sign, or check for a decimal point if you wish to enter more complex numbers.

If a plus or minus sign is entered then it must appear as the first character to be valid. Therefore, a line to check for this could be:

125 IF i = 1 AND (x\$(1) = "+" OR x\$(1) = "-") AND LEN x\$ THEN GOTO 140

The length of string check in this line is required otherwise entry of just "+" or "-" would be valid

A decimal number could either contain one decimal point, or no decimal points (if the number entered happens to

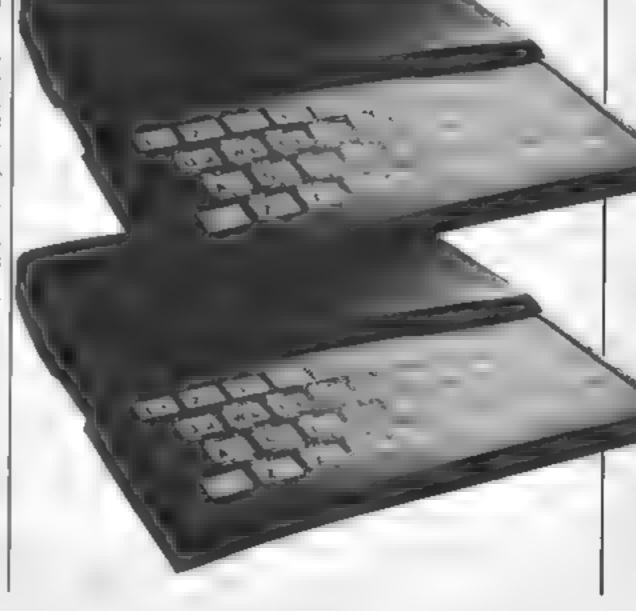

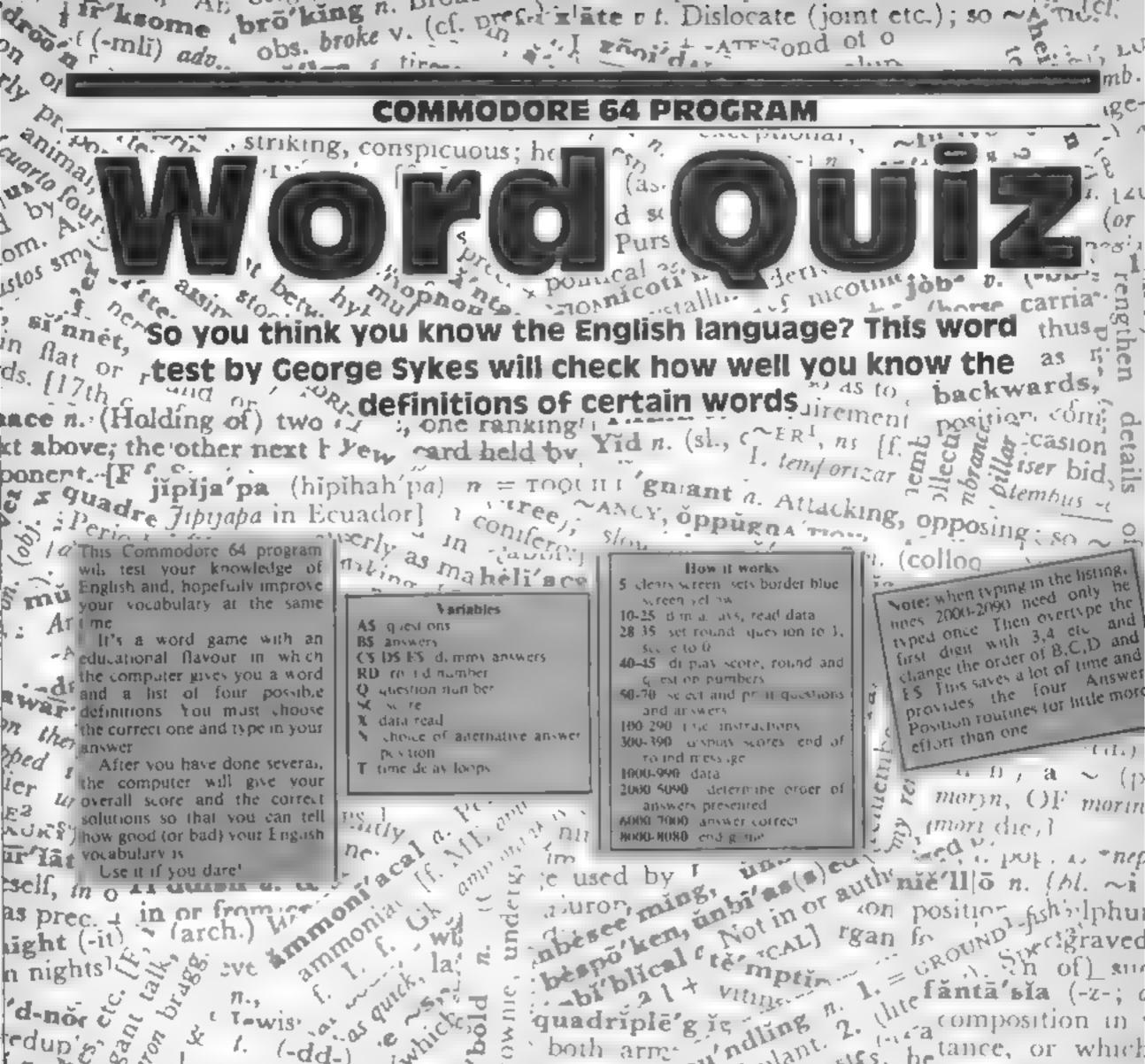

dup's a b trowis a difference of the second and the second and th

# COMMODO

2 4 2

7 2 24

推击

1 / -

1 U

1 1 1 1

N 1 PPV

1 I.

2. REM####G.D. SYKES+M.A. EYRE###### 4 REM####(CLR)######## 7 GOT0100 10, DIMA\$(100), 8\$(100), C\$(100), D\$(100), E\$(100) 15 FORY=01099 20 READA#(Y),8#(Y),C#(Y),D#(Y),E#(Y) 25 NEXTY 28 RD=1 30 Q=1:SC=0 35 X=(R0-1)+10 39 REM##(CLR)(##CR9R -DOWN,2\*C6R RIGHT,CTRL+7) 40 PRINT\* JUNESCORE ROUND QUESTION 44 REM#(3\*CSR RIGHT)(13\*CSR RIGHT)(12\*CSR RIGHT)\* 45 PRINT\* MAR\*/SC/\* MARKAGE MARKAGE \* RD/\* MARKAGE AND \* JQ 58 N=1NT(RND(1)+4)+1 55 ONNGOTO2000,3000,4000,5000 65 FORT=1T01000+NEXTT+0=0+1+1F0710THEN800 78 GOT040 10、PRINTSPC415)大"\*担心ORDAISE信#" 120 PRINTSPC(15)/\*\*\*\*\*\*\*\*\*\*\*\*\* 130 PRINTSPC(15)/ MOGGIESOFT\* 148 PR1NTSPC(15)) "圖###週1984圖###" 150 PRINTSPC(15); \*\*\*\*\*\*\*\*\*\*\* 159 REM##(2\*CSR RIGHT)(1\*CSR DOWN)(CTRL+1)(CTRL+3)\*\* 160 PRINT "INDERTHE WORD IN BOLACK MAT THE TOP OF THE" 170 PRINT " MPAGE 11S THE "KEY" WORD YOU WILL BE" 1.27 (4) 196 PRINT "MASHOWN A LIST OF 4 WORDS IN MAHITEM." 198 PRINT "HETYPE IN THE WORD YOU THINK MEANS MOST" 200, PRINT "HUNEARLY THE SAME, AS, THE KEY WORD! T 210 PRINTSPC(16) / "MSCORES" 220 PRINTSPOT1611 "E\*\*\*\*\*\* 230 PRINT "MANEE10 POINTS ARE AWARDED FOR & CORRECT" 240 PRINT MHANSWER ON THE FIRST ATTEMPT, AND 5" 250 PRINT "MPOINTS" ON THE SECOND TRYS! 260 PRINT "INNIA QUESTIONS IN EACH ROUND/GOOD LUCK!" 270 PRINT TO START 280 /GETA#1 1FA## THEN280 290, GOT010 305 PRINT "INCOMPANY AND NON ROUND "IRD 306 \RD=R0+1 307 IFR0>9ANDSC=100THEN8000 308, IFRD>10THEN8055 310 .IFSC=100THEN350 311 IFSC>70THEN340

figitit etc. : so ~A TUNE 64 PROGRAM 312 IFSC>50THEN330 1 treous 313 1FSC>30THEN320 315 PRINT THENNOT TOO GOOD, MAYBE YOU NEED PRACTICE. \*\* 9010360 320 PRINT "INCHFAIR. TRY HARDER NEXT TIME! \* 18070368 1 1 6600 330 PRINT "I THE VERY GOOD !KEEP TRYING, YOU'LL IMPROVE. 10010360 340 PRINT TIME GREATIBET YOU CAN MAKE 100 NEXT TIME. " GOTD360 in isb2 350 PRINT "INCOMPTERRIFIC !! CAN YOU OU IT AGAIN?" (horse, carria 360 JFR0 ) 18 THEN8055 11 Ja 365 PRINT THE BOON TO NEXT ROUND (Y/N)?" on hire thus, 370 GETASI IFAS=""THEN370 IG. × 8 13 13 380 IFAS- Y THEN30 backwards. 390 1FA# \*\*\* THEN9040 x15:1 ->>> 400 6070360 1000, DATABALL, SPHERE, CONE, PYRAMID, CUBE 1010 DATATOME, BOOK, GRAVE, SOUND, BIOGRAPHY 1020 DATAMAIM, CRIPPLE, SEA, MOST, ANGER 1030 DATAGRIME , DIRT, ILLEGAL , FOREBODING , SEA / PD .... 1040 DATAALIEN, FOREIGN, FRIEND, LEND, PASSAGE 1050 DATALUCRE, MONEY\_RUST, SHINE, HATE 1060 DATAALIAS, NICKNAME, SORRY, GLOBE, MAP 1070 DATASPINE, BACKBONE, ROTATE, LASH / GROOVED lor wrong V 1080 DATAREFUND, REIMBURSE, DENY, BORROW, ALLOW retr.b :\*h ause one support 1090 DATABERATE, SCOLD, DEVALUE, POOR, ANGRY than was expecte 1100 DATAPREVARICATE, QUIBBLE, CHEAT, REFUSE, DISOBETOR nse of the word 1118 DATAMORSEL, PIECE, HUMAN, SHELLFISH, TINY. 1120 DATASARSEN, BOULDER, TANK, WARRIOR, VINEGAR' lu rrain 1130 DATAPURGE CLEAN EXITE FLOOD , SPEND 1140 DATADEFER, POSTPONE, ADMIT, DENY, RECOMEND 1150 DATADEFRAY, REPAY, WEAR, ENEMY, BATTLE 11.111 1168 DATACOPPICE, WOOD, CATCH, GARMENT, ROCK 1170 DATASHALLOP, BOAT, ONION, PRETENDER, SPILL IN 744477 1188 CATANOSTRUM, MEDICINE, NOSE, JOKE, FORMULA 1198 DATAPAGENT, CARNIVAL, DESIGNED, TRADEMARK, ATTENDANT 212 1800 DATAREVELSPARTY, DISCLOSE, TANGLE DOORWAY 1210 DATARUNCIBLE, SPOON, FURNACE, COMICAL, RUSTPROOF 1220 DATAMALLET, HAMMER, BIRD, HATRED, BEED; + 10 100 1238 DATACLAUSE, PROVISO, NAILS, CONTRACT, MESSAGE 1240 DATAINFIRM, WEAK, EMPLOYED, COLLAPSING, TELL

and the City of the City of the 1250, DATAMEDIOCRE, INDIFFERENT, DOCTOR, ANCIENT, UNHAPPY, all . + Gk bl lanes []+ 1260 DATAMAXIM, TRUTH JANBONE, AVERAGE, GREATEST 1278 DATAMASTIFF, DOG , HUGE , RIGID, MOUNTAINE strike while t 1280 DATAENTICE, ATTRACT, COMPLETE, DOORWAY, FRIENDSHIP Med i 1290 DATAADAGE , PROVERS, EXTRA, COUNTING TOOL Leedle 2000 opportum 1360 DATAIND GENOUS, NATIVE, PARTLY, ANNOVED, DISEASED 1360 DATAINDIGENOUS, NATIVE, FOR LIGOUS, SORROWFUL, ENGINEED TIOLLY TUbicunda) often : Vi lijerative, 1320 DATAMANNEQUIN, MODEL, OMALE, COMPOST, TENI, SOLDIER OTADTIO US (as & Chute. [abbr.] 1330 DATADUNGAREE, OVERHELS, ON THAT HAP, NEARBY, GEOMETRY OS Y A. CO GEORAT- physiology, classification, habits, (1340 BATADCLIDER , GRAPECBUN/TRAITOR, FISH (1350, DATAMUSCAT, GRAPECBUN/TRAITOR, FISH 1360 DATAMUNDO; CLOTH, DANCE, HEADDRESS, DUMERIC; trong (Cassification, habit, 1370 DATAFISSURE, OPENING, EXPLOSION, CHEMISTRY, FIGHTING DCC OF COST, habit, 1370 DATAFISSURE, DECREE, ARTILLERY, MAPS, ELECTED (CDC), DOLL, COST, TOOLO, habit, 1370 DATAFISSURE, DECREE, ARTILLERY, MAPS, ELECTED (CDC), DOLL, COST, TOOLO, habit, 1370 DATAFISSURE, DECREE, ARTILLERY, MAPS, ELECTED (CDC), DOLL, COST, TOOLO, habit, 1370 DATAFISSURE, DECREE, ARTILLERY, MAPS, ELECTED (CDC), DOLL, COST, TOOLO, habit, 1370 DATAFISSURE, DECREE, ARTILLERY, MAPS, ELECTED (CDC), DOLL, COST, TOOLO, habit, 1370 DATAFISSURE, DECREE, ARTILLERY, MAPS, ELECTED (CDC), DOLL, COST, TOOLO, ABDIT, 1370 DATAFISSURE, DECREE, ARTILLERY, MAPS, ELECTED (CDC), DOLL, COST, TOOLO, ABDIT, 1370 DATAFISSURE, DECREE, ARTILLERY, MAPS, ELECTED (CDC), DOLL, COST, TOOLO, ABDIT, 1370 DATAFISSURE, DECREE, ARTILLERY, MAPS, ELECTED (CDC), DOLL, COST, TOOLO, TOOLO, TOOLO, DOLL, COST, TOOLO, TOOLO, DOLL, COST, TOOLO, TOOLO, DOLL, COST, TOOLO, TOOLO, TOOLO, DOLL, COST, TOOLO, DOLL, COST, TOOLO, TOOLO, L-house, garden or park fornicator; thibition and suc 1400 DATAAMPLITUDE, RANGE, ABILITY, HAPPINESS, LOUDER 1410 DATAWAINSCOT, PANNEL'ING, GARMENT, PAINTER, CHILD 1420 DATAFLORAJPLANTS, MARGARINE LUMINOUS FOUNTAIN(19.) commit scr n. Su st 1430 DATAFLORAJPLANTS, MARGARINE LUMINOUS FOUNTAIN(19.) commit scr n. Su st 1440 DATAEXTENT EXISTING, AROLONGED, UNACTIVE, DEAD, choring of o'psonin n. Su st action of phagues 1450 DATARECALCITRANT, UNRUL 7, STUBBORN, AGGRESIVE IN THORAWN opsonion victuais ohe mondor congratulation (-n-g-) n. Congracues. uash, perpli onfro'nt Fi, esp as int ) congratulator Sack form. atio (as prec +

1

4

2.5

.- 1 (

12

100

\* \

1 (s)

X,

2

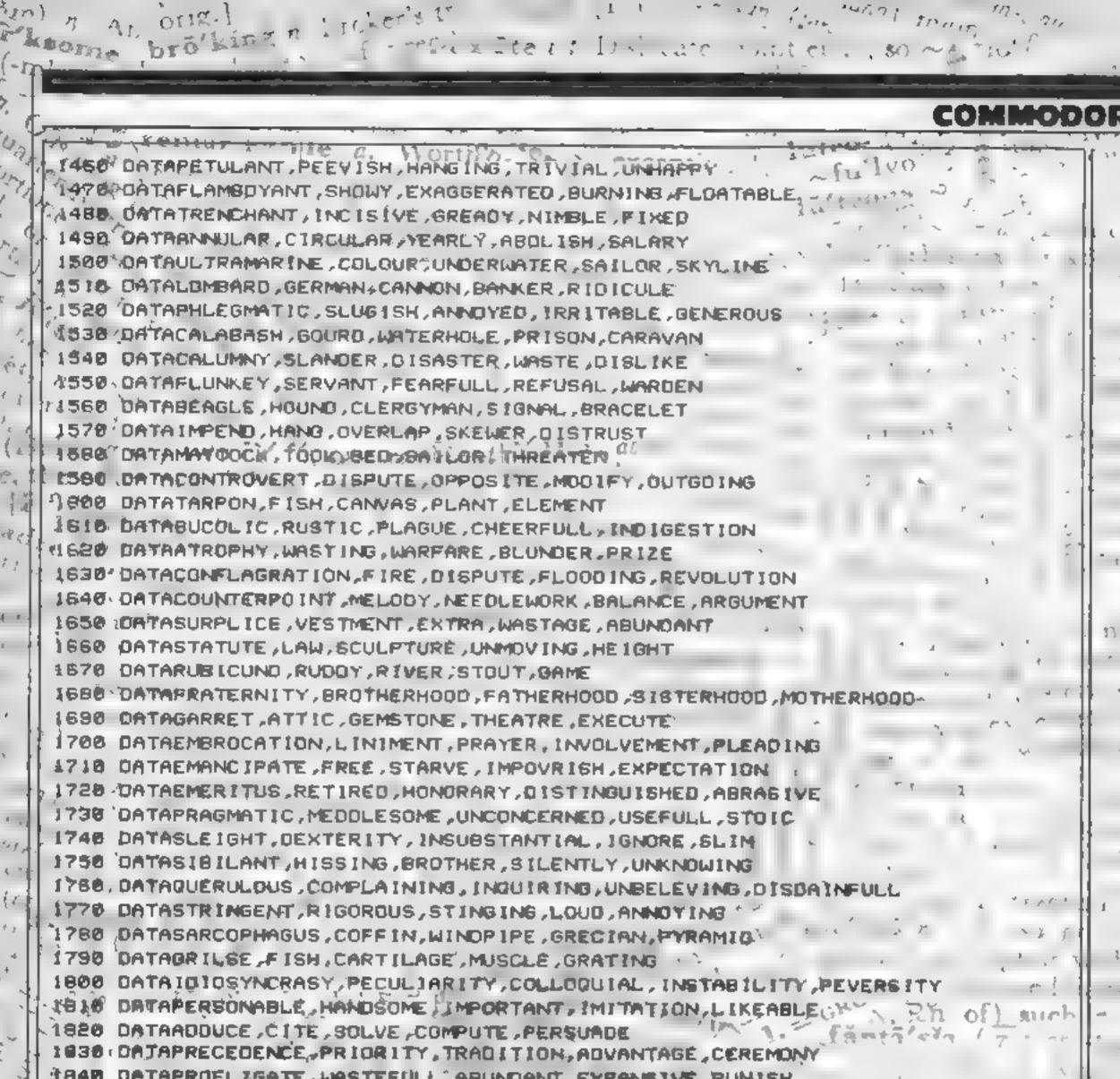

1940 UNTAPROFLIGATE, WASTEFULL, ABUNDANT, EXPANSIVE, PUNISK 1850 DATAMANIPEST, REVEAL, OBVIOUS, INSINUATE, PLAUSIBLE . 1860 / DATAEVANESCENT, FLEETING, SPARKLING, TYPICAL, COLOURFUL/ 1870 DATAPIOUS, DEVOUT, POOR, POMPOUS, CHARITABLE ..... while the 1980 DATAP IROUGE , CANDE , STEAL , EXPLORE , HA IRSTYLE 11012 (1) 1890 ORTAMEGALITH, STONE, DINOSAUR, FOSSIL, BUILDING NOT LET IN 1900 DATADOULIST, OPTICIAN, PBYCHIC, MUSICIAN, DISSENTER rath unta 1016 DATAMARMOSET, MONKEY, BAT, SQUIRREL ; DOORMOUSE .... Cittin , brolly n 1828 DATABROUGHAM, CARRIAGE, CLOTH, POLITICIAN, HORSE 1930 DATAPINCHBEUR, COSTAWAY, BARGE, PYEUM THE AZY SERVICES CONTRACT OF ANTALACONIC, BRIEF, DROWSY, DISINTERESTED LAZY SERVICES, CLASSING BLORY, ANTELOPE, DECEIT, WINE, STATE OF CORD, MAINE, CORD, MAINE, CORD, MAI 1930 DATAPINCHBECK: COUNTERFEIT, RESTRICTED, IMPOVERISHED, STREAM, L.C. LAZY ..... I TOLE OF CORD. XGOIS E'C. 1966-DATAKUDOS, GLORY, ANTELOPE, DECEIT, WINE 1966 DATASHEEPSHANK KNOT MEAT, WALKER, FRAUD 1999 REMACIALRER RT, 2+CRSR DW, CTRL+7) ++ (CTRL+2) RVS ON) ++ (RVS OF CTRL+7 X++1) 14754 14 11 2000/PRINT MARLHATAIS THE WORD MENERRESTING IN MEANING TOTA & (23 200i.uands! i SCC 2005 PRINT 1 副語ざす古田(50) C. DITLIT SPC a' d' proman n. Di 2010 PRINT a 715 9 ( m P of phagoer 20ad PRIM actual ruc.ts COULA ot in on have a start for a bride On ro nt . csp. as int.) congratulator Dackfur

i crizi

-1

出于

## 64 PROGRAM

| _  | -    |                                                                                                    |
|----|------|----------------------------------------------------------------------------------------------------|
|    | 2030 | 1987 1 ( 1997 )                                                                                                    |
| Ľ  | 2040 | PHENE ARE AN ADDRESS -                                                                                                    |
| L  | 2050 | INPUT * IIIIIII * WORD IS : * * R\$                                                                                                    |
| Ł  | 2060 | 1FR\$=8\$(X)THEN6008                                                                                                    |
|    | 2070 | INPUT# MIND. GO. AGAIN ( TO S#                                                                                                    |
|    | 2080 | 1FS\$+8\$(X)THEN7000                                                                                                    |
|    | 2090 | PRINT MANAGEMENT AND THE WORD ISH "IB\$(X)(X=X+11GOT065                                                                                                    |
|    | 2999 | REM#(I*CRSR RT,2*CRSR DW,CTRL+7)**(CTRL+3,RVS ON)**(RVS OFF,CTRL+7)**                                                                                                    |
| L  | 3000 | PRINT HE WARD HENEARESTED IN MEANING TO"                                                                                                    |
| F  | 3005 |                                                                                                    |
| L  | 3010 | LANE LA PARTE AND AND AND AND AND AND AND AND AND AND                                                                                                    |
| l  | 3020 |                                                                                                    |
| Ľ  | 3030 | 1 IR 2 2 1 1 1 1 1 1 1 1 1 1 1 1 1 1 1 1 1                                                                                                    |
| L  | 3040 | AND PARTY IN A REPORT OF A REPORT OF A REPORT |
| ŀ  | 3050 | INPUT" MINHTHE WORD IS "IR*                                                                                                    |
| ł  | 3060 | IFR#=B#(X)THEN6000                                                                                                    |
| ł. | 3070 | INPUT* MIND.GO AGAIN ***                                                                                                    |
| ]  |      | IFS\$+8\$(X)THEN7000                                                                                                    |
| 1  | 3090 | PRINT THE WORD ISH "IBS(K) (X=X+1:GOTOS5                                                                                                    |
| Ľ  | 3390 | PRINT THE WORD TS ** JB* (X) ARETURN                                                                                                    |
| L  | 3999 |                                                                                                    |
| ŀ  | 4000 | PRINT IN MEANING TO "                                                                                                    |
| L  | 4005 |                                                                                                    |
| I  | 4010 |                                                                                                    |
| ł  | 4020 | PRINT "INDER PROVIDE AND PRINT (K)                                                                                                    |
| I  | 4030 |                                                                                                    |
| I  | 4040 |                                                                                                    |
| ł  | 4050 | INPUT" HOMMITHE, WORD IS ", 1R#                                                                                                    |
| ł  |      | 1FR\$=8\$(X)THEN6000                                                                                                    |
| ł  |      | INPUT MINO.GO AGAIN "JS#                                                                                                    |
| ł  |      | IFS\$#8\$(X)THEN7000                                                                                                    |
| ł  |      | PRINT "INFINITURE ROND. THE WORD ISH "IBS(X):X=X+1:GOT065                                                                                                    |
| 1  |      | REM#(1#CRSR RT,2#CRSR OW,CTRL+7)##(CTRL+3,RVS ON)##(RVS OFF,CTRL+7)##                                                                                                    |
|    |      | PRINT THANK HAT IS THE WORD THE NEAREST THE IN MEANING TO"                                                                                                    |
| ļ  |      |                                                                                                    |
|    |      | 18 187 T                                                                                                    |
| -  |      |                                                                                                    |
| l  | 5030 |                                                                                                    |

| 5040 MEREN WORD IS ***********************************                         |
|--------------------------------------------------------------------------------|
| 5060 IFR\$=8\$(X)THEN6000                                                      |
|                                                                                |
| BAZA INDUTAMENO CO AGAIN BISS                                                  |
| 1 Sele Henrik Free                                                             |
| 5080 IFS#=8\$(X)THEN7000                                                       |
| 5090 PRINT * MEMONG. THE WORD ISH */8#(X) (X=X+1:GOTO65                        |
| 6000 PRINT * HINT CORRECT! 10 POINTS **SC=SC+101X=X+1:GOTO65                   |
| 7000 PRINT TEAMORECTIZ TRIES, SO ONLY 5 POINTS - ISC - SC + 5 - X + I - GOTO65 |
| BOOD PRINT - AMARINA AMAZINGI A SCORE OF 100%*                                 |
| 9010 PRINT "INCLUSION ON ROUND TEN."                                           |
| 8020 PRINT THINK YOU SHOULD REWARD YOURSELF "                                  |
| 8030 PRINT " MANAGEMUITH A GAME OF 'SPACE INVADERS. '                          |
| 8040 PRINT "INCOMPANY AND THANKS FOR PLAYING."                                 |
| 8058 PRINTER CONTRACTOR NOW LAGAR                                              |
| 6051 END                                                                       |
| 8055 PRINE                                                                     |
| 8060 M DATA CONTRACTOR CONTRACTOR CONTRACTOR                                   |
| 8065 PRINT*                                                                    |
| 8070 PRINT " MARGARINA YOU DID VERY WELL THAT TIME!"                           |
| 8075 PRINT THE NOW YOU HAVE SEEN ALL 100 QUESTIONS,"                           |
| 8080 PRINT THEYOU WILL SCORE EVEN HIGHER NEXT TIME. ": GOTO8040                |
|                                                                                |

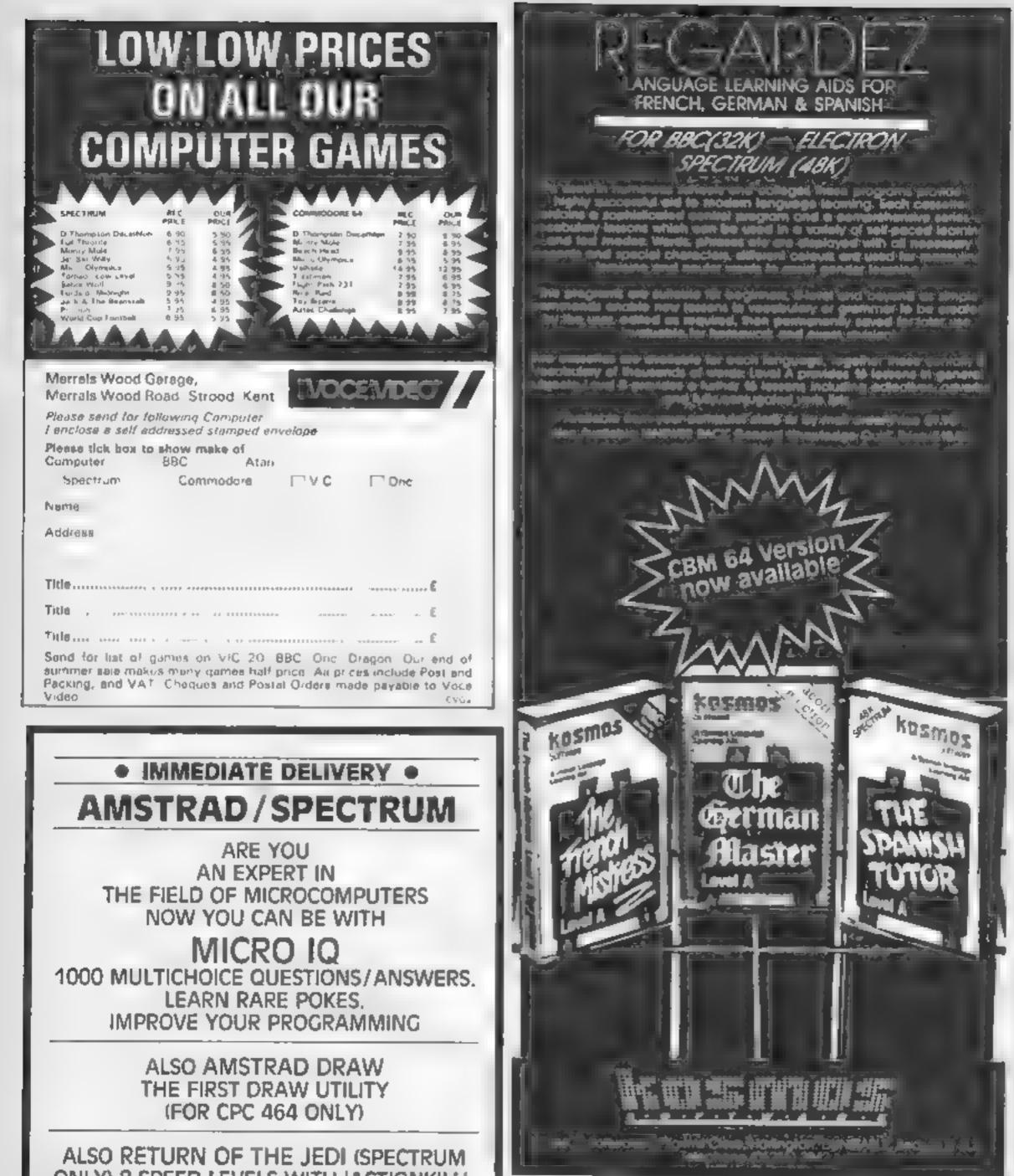

ONLY) 8 SPEED LEVELS WITH 'ACTIONKILL'. BEAT OUR HIGH SCORE FOR SPECIAL PRIZE (AMSTRAD VERSION AVAILABLE SOON)

> ALL PROGRAMS £5.50 EACH INC. SEND CHEQUE/P.O. TO

M. K. CIRCUITS **16 SOUTH PARADE, GRIMSBY DN31 1TX** 

#### Please supply the following programs

the French Milliess ere & # \$9.55 he Selmar Master Level A + \$2.45 ANSW & BACK WUT SETTION & STORS

TO BE CONTRACTOR HAVE B & SP 25 The permitter Mit side leves B 46 69-95 if she is the enve B & 20 is

have a BBC Electron Spectrum computer (detete as necessary)

Nr. 1, 45 31 55

Address.

Prust code. en lose a heque postal la ser for b payable to KOSMOS Software KOSMOS SOFTWARE

t Plignms Close Horlington, DUNSTABLE Beds EUS &X

Page 28 HOME COMPUTING WEEKLY 20 November 1984

## **ZX81 PROGRAM**

## You've got a choice of three courses of action when faced with evil monsters. How will you act? By Alastair Macdonald

In this game you are an eff cated Wally and you must climb to the top of the gloomy castle and fight, run and bribe the evil monsters who are blocking your path Each of the monsters has a varying sum of money, and it you will your light against a monster, you keep the money. You begin the game with a random number of power points and £100

much mone 610-670 runnin How it works 1012-1200 cx 9-130 opening display are not mor 140-300 information (choosing 3029-3060 end castle and strength) play again o 321-354 information which 9000-9030 run: monster you have found, points, end how many points you both 9500-9520 runs have, and how much money routine you have 9998-9999 Save 355-392 asks what you wish to on loading do tun, fight or bribe 9 FOR 1=1 TO 10 10 PRINT AT 0,6," PRINT AT 1,6;" 20

30 PRINT AT 2,6;"

400-471 bribe

500-589 fight

|                                                                                                    | ch route<br>ill you<br>bose<br>t, run or |
|----------------------------------------------------------------------------------------------------|------------------------------------------|
| the second second second second second second second second second second second second second second second se | ribe?                                    |

40 PRINT AT 3,6," KIND. 3" AD. Ľ. 200 PRINT AT 21,0;"PRESS ANY KE 50 PRINT AT 4,6," PLAY" Y TO IF INKEYS="" THEN GOTO 210 210 60 PRINT AT 5,6," PRINT AT 19,11, "ERAME MEET 220 240 FOR I=1 TO 50 70 PRINT AT 6,6;" 250 NEXT I 260 FOR I=1 TO 22 80 PRINT AT 7,6;" | STEP THE 270 SCROLL 5 300 NEXT I 90 PRINT AT 8,6;" 310 LET I=1 320 SCROLL 321 PRINT " .... ARE DA ATER "; I PRINT AT 9,5;" 91 322 SCROLL 323 PRINT "YOU HAVE ";5;" 92 PRINT AT 10,5," 🛃 STREN GTH RND 2";F PRINT AT 11,5;". 93 **"**" 324 LET I=I+1 100 SCROLL 325 LET 578-5 112 PRINT AT 21,0;" BY-ALIST I=100 THEN SCROLL 326 IF IF I=100 THEN PRINT "1 STEP AIR.I.MACDONALD 327 TO GO." 120 NEXT I CLS PRINT " 140 130 328 IF 5 (1 THEN GOTO 9000 卵下戸を卵時らすされる IF F(1 THEN GOSUB 9500 329 330 LET X=INT {RND+10}+1 11100 THEN GOTO 7000 150 PRINT 331 IF. 1.1 ""STEPS"" IS AN A 160 PRINT 340 IF XE1 THEN LET BRE"A VAMPI DVENTURE GAME, YOU PLAY THE PART RE 1 OF ""WALLY"", AN ELFIN BOUNTY HUN IF X=2 THEN LET B\$="A WEREW 341 14 TER. JUF 161 LET X#INT (RND+4)+1 342 IF XES THEN LET BASH'A GIANT 162 IF X=1 THEN LET As="DARKNES SLUG"

**ZX81 PROGRAM** 343 IF X=4 THEN LET B\$="A BANK STER SMASHED YOU." MANAGER" IF MKG THEN GOTO 3020 552 344 IF X=5 THEN LET BA="A DWARF 555 LET SES-M 560 SCROLL 345 IF X=6 THEN LET B\$="A WIZAR 580 GOTO 320 0." 610 LET K=INT (RND#2)+1 346 IF X=7 THEN LET Bs="YOUR WI 611 LET 5=5-10 FE " SCROLL 623 IF X=8 THEN LET B\$="A FAIRY IF K=1 THEN PRINT "YOU ARE 347 621 CORNERED, YOU CAN ONLY" 622 IF K=1 THEN SCROLL 346 IF X=9 THEN LET Bs="9 TREE" 349 IF X=10 THEN LET BE="SUPERM IF K=1 THEN FRINT "FIGHT NO 623 AN" ω. 351 IF X±8 OR X=10 THEN GOTO 10 630 IF K=1 THEN GOTO 500 00 660 PRINT "YOU GOT AWAY." 352 IF X #9 THEN GOTO 1100 670 GOTD 320 353 SCROLL 1000 LET N=INT (RND#10)+1 "YOU HAVE FOUND "; B. 354 PRINT 1809 SCROLL PRINT "WILL YOU: " 355 1010 PRINT **B**\$ 356 1011 SCROLL SCROLL PRINT "FIGHT, RUN OR BRIBE?" PRINT "HAS CARRIED YOU UP " 357 1012 2 N 2 T 358 STEPS, 4.8 1020 551 SCROLL PRINT "INPUT P,R OR B" I=I+N LET GOTO 320 370 1030 SCROLL 371 INPUT US 1100 IF US="B" AND F(1 THEN GOTO 1101 PRINT "YOU HAVE FOUND & TRE 373 E \*\* 361 SCROLL Use"E" THEN GOTO 500 380 IF. 1102 IF Vs="R" PRINT 1.4 390 1110 LUCKY YOU, ELUES E THEN GOTO 600 VE="B" THEN GOTO 400 IF 391 AT. TREES 1111 PRINT "HAVE A FEAST, AND IMP IF US="" THEN GOTO 371 392 400 SCROLL 401 PRINT "HOW MUCH WILL YOU 1112 6.8 ROVE YOUR BR 1113 SCROLL 1667" 1114 PRINT "STRENGTH AT THE SAME 410 INPUT A TIME. 420 LET D=INT (RND+100)+1 436 IF D 448 THEN GOTO 428 1115 LET 5=5+50 441 1200 GOTO 320 SCROLL IF AND THEN PRINT "PHEW, YOU 443 3020 SCROLL JUST GOT OUT OF THAT ." 3021 SCROLL IF A O THEN IF A O THEN SCROLL 450 3022 SCROLL SCROLL 3023 451 3027 PRINT "WANT TO TRY AGAIN? IDIOT, YOU""VE JUST T. Y /N) " AND THEN SCROLL AND THEN PRINT "INSULTED 工作 452 IF AKD THEN 3028 SCROLL 453 THAT MONSTER, IT "S TAK 454 IF R O THEN SCROLL 3029 LET DESINKEYS TAKEN" IF DS="Y" 3030 THEN CLS IF DS="Y" THEN RUN IF 3031 455 A (D) "£100." THEN PRINT DS="N" THEN PRINT "OK, BY 王严 3640 460 IF. A>D THEN しきす ぎょぎゃみ エデー AND THEN LET FEF-(100+A) **庄** "" 470 3050 IF DE="" THEN GOTO 3029 471 GOTO 320 LET G=INT (RND+100)+1 3060 STOP 500 IF G(48 THEN GOTO SOB 7000 SCROLL 501 7001 PRINT "WELL DONE, YOU HAVE R SCROLL 510 THE " 511 PRINT "THIS MONSTER HAS EACHED 7 ; G 7002 SCROLL POWER" 7003 PRINT "TOP OF THE CASTLE, YO 512 SCROLL 513 PRINT "POINTS, HOU MANY WILL U HAVE FOUND"

```
7004 SCROLL
7005 PRINT "THE LOOT.YOU FINISHE
 YOU USE?"
 514
     SCROLL
 515
                                        D YOUR QUEST"
     LET_0=INT (RND+7)+1
     IF 9=3 THEN SCROLL
IF 9=3 THEN PRINT "P.S.HEAD
                                        7006 SCROLL
7010 PRINT "WITH ";5;" POWER POI
 516
 517
                                        NTS LEFT AND"
 BANGING IT HON""T HELP."
                                        7015 SCROLL
     SCROLL
 518
                                                    "2";F;",LEFT"
 519
     LET THINT (RND+200)+1
IF T(50 THEN GOTO 519
                                        7020 PRINT
                                        7030 SCROLL
 520
     PRINT H
                                                    "SUPREME RICHES ARE Y
                                        8010 PRINT
            "IT ALSO HAS £"; T; "."
 521
                                        OURS."
 524
                                        8020 GOTO 3020
 525
     LET OFINT
                 (RND#2)+1
     LET U=INT (RND+30)+1
                                        9000 SCROLI
 526
                                        9010 PRINT "YOU HAVE RUN OUT OF
 529
     SCROLL
                                        POUER POINTS"
 530 IF MOG#2-V AND Q=1 THEN PRI
                                              SCROLI
 T "YOU SURE ARE MEATY."
531 IF 0=1 THEN SCROLL
                                        9015
MT.
                                        9020 PRINT "YOU ARE DEAD"
                                        9030 GOTO 3020
     IF MAG+2-V AND 0=2 THEN PRI
 540
                                        9500 SCROLL
  "OK HE-MAN, DON""T SHOW OFF."
NT
                                        9501 PRINT "YOU HAVE RUN OUT OF
 541 IF MOG+2-V THEN LET F=F+T
                                        DOUGH TOUGH"
 542 IF MOG AND MKG+2-U THEN PRI
                                        9509 SCROLL
NT "THAT MONSTER GAVE YOU A DIRT
 9.9
                                        9510 PRINT "LUCK."
                                        9511 SCROLL
9515 PRINT "NO MORE BRIBING FOR
 543 SCROLL
 544 IF MyG AND MKG#2-V THEN PRI
                                        A BIT"
  "KICK AND STOLE SOME MONEY."
NT.
                                        9520 RETURN
 545 IF MOG AND MOG#2 THEN LET F
                                        3998 SAVE "STEPS"
=F-50
                                        9999 RUN
 550 IF MKG THEN SCROLL
 551 IF M G THEN PRINT "THAT MON
```

Page 30 HOME COMPUTING WEEKLY 20 November 1984

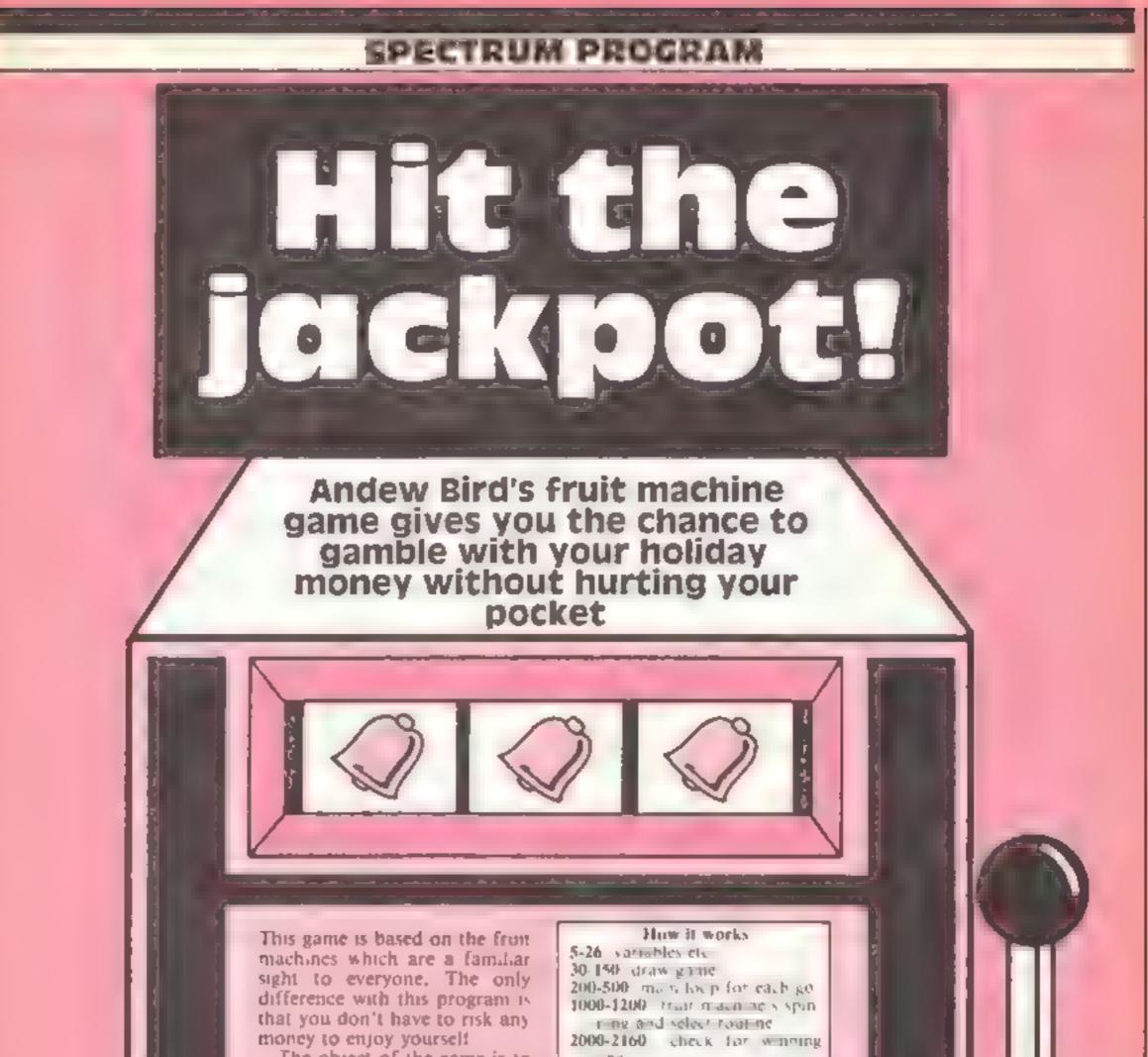

The object of the game is to obtain a line which has either two or three fruit characters the ne 3009-3080 pay out for win 4000-4030 of d of game ratione

same in order to win. It's a bit more expensive than normal fruit machines however since each go costs £1.

You are armed with your holiday money and you must decide how much of it you are prepared to risk on the game. If you lose it all you can forget about endiess days on a sun baked beach'

There are only two keys to be used with this program. They are Break space — for each go, and E — to exit the game when you think that your winning streak is running out 5000-5100 pull ever roa he 1000-8000 list all mones rounne 7000-7200 instructions 9000-9090 graphies

Variables cash your money win amount for woming line (S) four characters in instructions for next go Dim I, Dim B, ink colour, brigh mession fruit style select which fruit displayed a used to money pay out row use

f used in general pri pose cops man position of money pased out

```
SPECTRU
Listing
    1 REM Jackpot
                     By A.G.Bird
    2 PRINT AT 10,10;"Please Wait": POKE 23609,30
    3 GO SUB 9000
    GO SUB 7000
    LET win=0
    6 RANDOMIZE
   10 LET fs="MNOPOROPCDEFA8____GHEFIJKL"
   12 LET 0$="
                        PRESS 'SPACE' FOR NEXT GO ... OR (E) TO END
   15 DIM 1(21): DIM 6(21)
   20 LET 1(1)=2: LET 1(5)=3: LET 1(9)=4: LET 1(13)=5: LET 1(17)=6: LET 1(21)=7
   24 FOR f=1 TO 9: LET b(f)=1: NEXT f
   26 FOR f=13 TO 21: LET b(f)=0: NEXT f
   29 REM Draw game
   30 PLOT 1,7: DRAW 0,151: DRAW 15,15: DRAW 80,0: DRAW 15,-15: DRAW 0,-151: DRAW
  -110.0
   40 DRAW 15,24: DRAW -8,64: DRAW 0,49: DRAW 96,0: DRAW 0,-49: DRAW -8,-64: DRAW
  15,-24: DRAW 0,-7: DRAW -110,0: DRAW 0,7
   50 PLOT 16,32: DRAW 80,0: PLOT 8,95: DRAW 96,0: DRAW -14,14: DRAW -68,0: DRAW
 -14.-14
   60 PLOT 8,144: DRAW 14,-14: DRAW 68,0: DRAW 14,14
   70 PLOT 22,109: DRAW 0,20: PLOT 43,109: DRAW 0,20: PLOT 68,109: DRAW 0,20: PLO
 T 90.09: DRAW 0.20
   80 FOR #=32 TO 80 STEP 12: PLOT #.40: DRAW 0.32: NEXT #
   90 PRINT AT 1,3; BRIGHT 1; INK 4: "SPECTRUM"; AT 2,3; "JACK=POT"
  100 PLOT 112,64: DRAW 16,0: DRAW 0,80: DRAW -8.0: DRAW 0,-72: DRAW -8.0
  110 INK 4: PLOT 158,1: DRAW 0,173: DRAW 96,0: DRAW 0,-173: DRAW -96,0
  120 INK 6: PRINT AT 1,22; "JACK#POT"; AT 3,25; "By"; AT 5,22; "A.G.Bird"
  130 PRINT AT 6,3; INK 5;; "AB"; AT 6,6; "AB"; AT 6,9; "AB"; AT 7,3; "......"; AT 7,6; ".....
 t Al
 T 7.91"mm"
  140 PRINT AT 10,22; BRIGHT 1; INK 5: "YOU HAVE": AT 12,24: "#";cash
  150 PRINT AT 18,23; INK 7; FLASH 1; "PRESS"; AT 20,23; "SPACE"
  199 REM Main loop
  200 IF INKEY = " THEN GO TO 4000
  205 IF INKEY$ * THEN GO TO 200
  210 PRINT AT 18,23;" "#AT 20,23;"
  220 LET cash=cash=1
  230 PRINT AT 12,24; BRIGHT 1; INK 5;"#";cash;" "
  235 GO SUB 5000
  240 GC SUB 1000: GD SUB 2000
  250 IF win>0 THEN GO SUB 3000
  260 IF win=0 THEN FOR f=1 TO 50: NEXT f: GO TO 400
  270 LET cash=cash+win
  280 PRINT AT 12,25; BRIGHT 1; INK 5;cash
  290 PRINT AT 16,22; INK i(x); BRIGHT b(x); f$(x TO x+1); AT 17,22; f$(x+2 TO x+3)
  300 PRINT AT 16,25: INK i(y); BRIGHT b(y); f$(y TO y+1); AT 17,25; f$(y+2 TO y+3)
  310 PRINT AT 16,28; INK i(z); BRIGHT b(z); f$(z TO z+1); AT 17,28; f$(z+2 TO z+3)
  320 PRINT AT 19,22; INK 6; "WINS #"; win
  330 FOR f=20 TO 30: BEEP .02,f: BEEP .02,f+5: BEEP .02,f+10: BEEP .02,f+15: PAU
 SE f/8: NEXT f
  340 FOR f=1 TO 300: NEXT f
  350 FOR f=16 TO 20: PRINT AT f,22;"
                                             - "上 おどズモーナ
                                              "z NEXT F
  360 FOR f=10 TO 20: PRINT AT f.2;"
  400 IF cash=0 THEN GO TJ 6000
  410 FOR f=1 TO LEN g$-9: PRINT AT 18,21; INK 7;g$(f TO f+9): BEHP .07,-50: NEXT
  500 GD TO 200
  999 REM Fruit machine working
 1000 LET x=(INT (RND#6))#4+1
 1005 IF RND>.85 THEN LET y=x: GO TO 1015
 1010 LET y=(INT (RND+6))+4+1
 1015 IF RND>.75 THEN LET z=y: GO TO 1040
 1020 LET z=(INT (RND*6))#4+1
 1040 FOR n=1 TO 15
 1050 PRINT AT 6,3; INK RND#7; "SS"; AT 6,6; INK RND#7; "SS"; AT 6,9; INK RND#7; "SS"
 1060 PRINT AT 7,3; INK RND#7; "SS"; AT 7,6; INK RND#7; "SS"; AT 7,9; INK RND#7; "SS"
 1070 BEEP .01,-20: NEXT n
 1080 PRINT AT 6,3; INK 1(x); BRIGHT 5(x); f$(x TO x+1); AT 7,3; f$(x+2 TO x+3)
```

### PROGRAM

```
1090 BEEP .03.-10
1095 FOR n=1.TO 15
1100 PRINT AT 6,6; INK RND#7;"SS";AT 6,9; INK RND#7;"SS"
1120 PRINT AT 7,6; INK RND*7; "SS"; AT 7,9; INK RND*7; "SS"
1130 BEEP .01,-20: NEXT n
1140 PRINT AT 6,6; INK 1(y); BRIGHT 5(y); f$(y TO y+1); AT 7,6; f$(y+2 TO y+3)
1150 BEEP .03.-5
1155 FOR n=1 TO 15
1160 PRINT AT 6,9; RND+7: "55"; AT 7,9; "55"
1170 BEEP .01,-20: NEXT n
1180 PRINT AT 6,9; INK 1(z); BRIGHT 6(2); f$(z TO z+1); AT 7,9; f$(2+2 TO z+3)
1190 BEEP .03.0
1200 RETURN
1999 REM Check for Win
2000 IF x<>y THEN LET win=0: RETURN
2010 IF 2#x THEN 60 TO 2100
2020 IF x=1 THEN LET win=3
2030 IF x=5 THEN LET win=4
2040 IF x=9 THEN LET win=2
2050 IF x=13 THEN LET win=5
2060 IF x=17 THEN LET win=3
2070 IF x=21 THEN LET win=4
2080 RETURN
2100 IF x=1 THEN LET win=6
2110 IF x=5 THEN LET win=10
2120 IF x=9 THEN LET win=6
2130 IF x=13 THEN LET win=30
2140 IF x=17 THEN LET win=8
2150 IF x=21 THEN LET win=8
2160 RETURN
2999 REM Money
3000 FOR p=1 TO win
3020 LET ##INT (RND#3)+18
3030 LET n=INT (RND#10)+2
3040 IF ATTR (m,n)=70 THEN GO TO 3020
3050 PRINT AT #,n; INK 6; BRIGHT 1;"T"
3060 BEEP .03,50: BEEP .02,60: BEEP .01,50: PAUSE-2
3070 NEXT 0
3080 RETURN
3999 REM Finish
4000 BURDER 4: PAPER 4: INK 0: CLS
4010 PRINT " YOU HAVE ENDED UP WITH #";cash''" Press any key for another.go"
4020 FOR #=0 TO 30 STEP 2: BEEP .01. #: BEEP #/100. #+10: NEXT #
4030 PAUSE 0: 60 TO 4
```

4999 REM Lever 5000 INK 7: OVER 1: PLOT 112,64: DRAW 16,0: DRAW 0,80: DRAW -8,0: DRAW 0,-72: DR AW -8.0 5005 BEEP .03,-30 5010 FOR f=0 TO 1: OVER f: PLOT 112,64: DRAW 16,0: DRAW 4,68: DRAW -8,0: DRAW -4 -60: DRAW -8.0: NEXT f 5015 BEEP .03,-30 5020 FOR f=0 TO 1: OVER f: PLOT 112,64: DRAW 16,0: DRAW 8,48: DRAW -8,0: DRAW -8 -40: DRAW -8,0: NEXT f 5025 BEEP .03,~30 5030 OVER 0: FLOT 112,64: DRAW 16,0: DRAW 0,80: DRAW -8,0: DRAW 0,-72: DRAW -8,0 5100 RETURN 5999 REM Lost 6000 BORDER O: PAPER O: CLS 6010 PAPER 7: INK 1: PRINT AT 3,0;" BAD LUCK ";AT 5,0;" YOU HAVE JUST RUN OUT OF MONEY " 6020 FOR f=30 TO 0 STEP -1: BEEP .01, f: BEEP .02, f-5: BEEP .03, f-10: BEEP .04, f-15: NEXT f 6030 PAUSE 500: GO TO 4 6779 REM Instuctions 7000 BORDER 6: PAPER 6: INK 0: CLS 7010 PRINT PAPER 1: INK 7:" JACKPOT By A.G.Bird. 1984 7020 PRINT AT 2,2;"You are on holiday and, being"''" a bit of a gambler, you deci de"''"to tackle a one armed bandit in"''"the nearby Amusement Arcade."''"Each go costs #1 so how much of"''"your holiday money do you want"''"to risk"

### SPECTRUM PROGRAM

7030 FOR f=0 TO 4: PLOT 111+F,44: DRAW 10,-10,-5: DRAW 0,-24: NEXT f # ":cash: IF cash<1 THEN GO TO 7040 7040 INPUT " 7050 BORDER 0: PAPER 0: INK 7: CLS : PRINT PAPER 7: INK 0: "SPECTRUM JACK\*POT ы INNING LINES" 7060 FOR F=1 TO 7 STEP 3: GO SUB 7100: NEXT F 7070 FOR F=19 TO 22 STEP 3: 50 SUB 7100: NEXT F 7080 GO TO 7180 7100 PRINT AT 2, f; INK 5; "AB"; AT 3, f; "....." 7110 PRINT AT 5, F1 INK 3; BRIGHT 1; "QR"; AT 6, F: "OP" 7120 PRINT AT 8, f: INK 7:"IJ"; AT 9, f: "KL" 7130 PRINT AT 11, f; INK 6; "GH"; AT 12, f; "EF" 7140 PRINT AT 14, f; INK 2; BRIGHT 1; "MN"; AT 15, f; "OP" 7150 PRINT AT 17.4: INK 4: BRIGHT 1:"CD":AT 18.4:"EF" 7160 RETURN 7180 PRINT AT 3,13; "30": AT 6,13:"10": AT 9,13; "8"; AT 12,13; "8"; AT 15,13; "6"; AT 18 .13:"6" 7190 PRINT AT 3,28; "5"; AT 6,28; "4"; AT 9,28; "4"; AT 12,28; "3"; AT 15,28; "3"; AT 18,2 8;"2" 7200 PRINT AT 21,0; "Press any key to start the game.": PAUSE 0: CLS : RETURN 8999 REM Graphics 9000 FOR g=65368 TO 65527: READ r: POKE g,r: NEXT g: RETURN 9010 DATA 255,0,225,146,226,147,146,226,255,0,142,73,73,206,73,73 9020 DATA 0,3,15,31,31,63,63,63,0,192,240,248,248,252,252,252 9030 DATA 63,31,31,15,3,0,0,0,252,248,248,240,192,0,0,0 9040 DATA 0,3,15,31,31,127,255,127,0,192,240,248,248,254,255,254 9050 DATA 0,0,0,0,3,15,255,255,0,56,124,254,254,254,252,248 9060 DATA 127,63,31,15,23,99,97,0,240,240,224,224,192,192,192,192 9070 DATA 28,62,121,1,0,0,0,0,0,24,62,127,128,128,128,128 9080 DATA 12,30,30,12,1,3,3,1,48,120,120,48,128,192,192,128 7070 DATA 30,33,1,1,97,243,243,97,240,8,0,0,134,207,207,134 9100 DATA 20,21,81,85,85,85,81,21,0,60,126,126,126,126,60,0

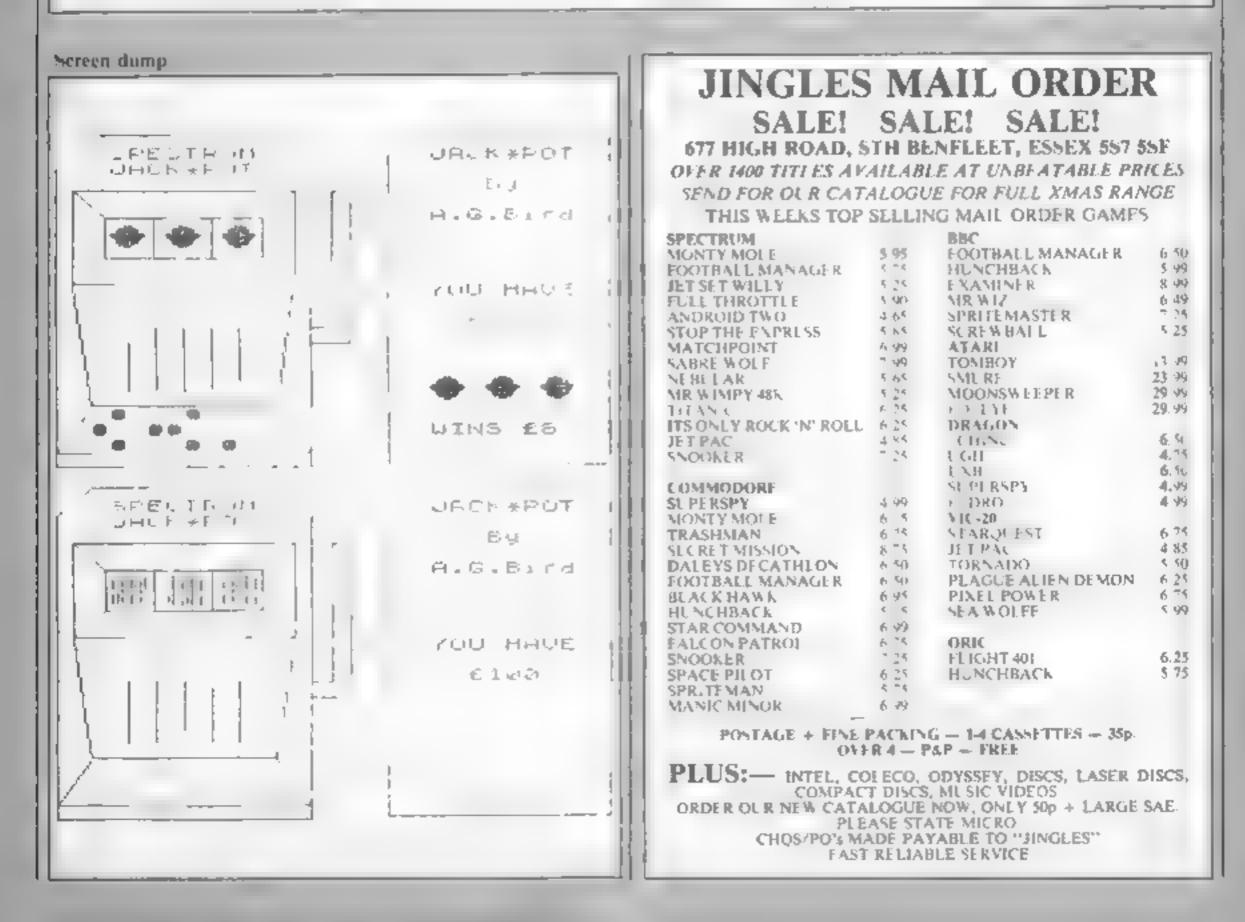

Page 34 HOME COMPLIENC WEEKLY 20 November 1984

## **DRAGON 32 PROGRAM**

Use all your wits to rule the kingdom and keep maurauding invaders at bay. You must be wily and cunning in this game by Marc Cawthorne

You're the king and you have all the power. You must choose how many men will work in the fields, on the dyke and protect. your valage. Be careful though

your decision may cause the dyke to flood or bandats. may come down from the mountains.

There's also a chance that

T

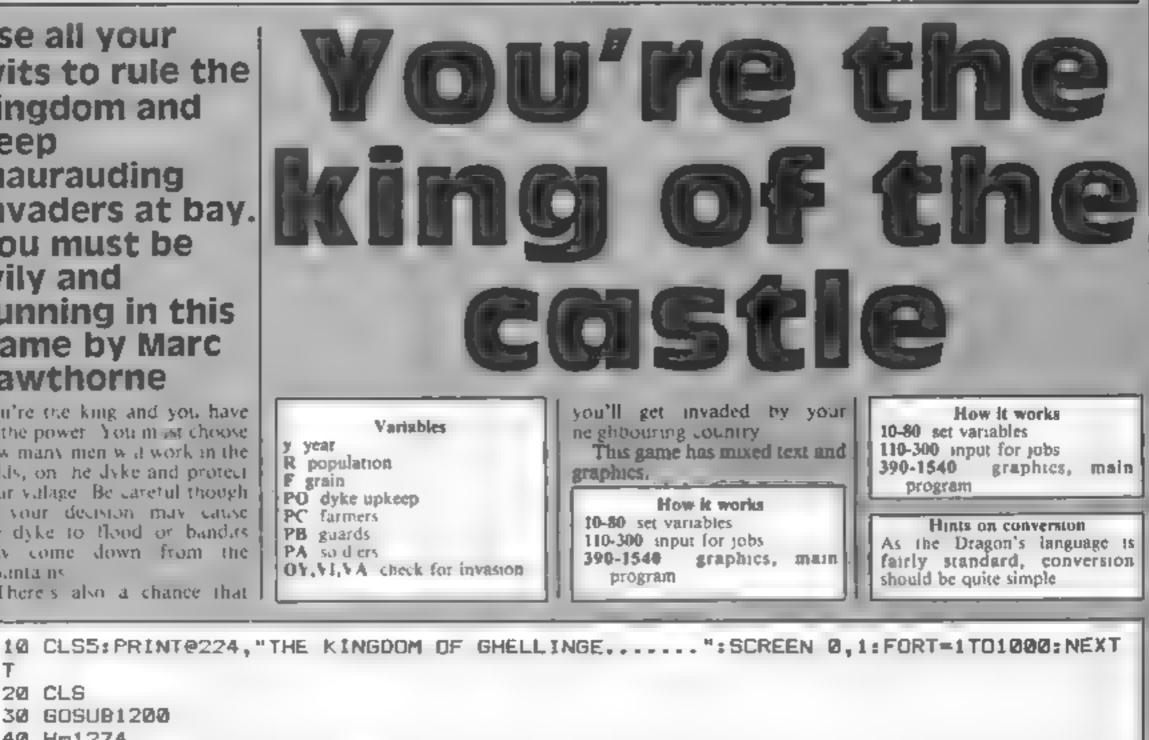

20 CLS 30 GOSUB1200 40 H=1274 R=(250+(RND(117))):F=101 V=1134 70 OY=0:08=0 71 OF=0 90 Y=Y+1: IFY=1170 THEN1390 100 GOSUB350 110 FORT=161T0170:SOUNDT,1:NEXTT 120 CLS: PRINTel0," ":PRINT@10, "KINGDOM" 130 PRINT"YEAR IS ":Y:PRINT 140 PRINT"DEATHS FROM FAMINE ";OF 150 PRINT"DEATH FROM FLOOD "‡0Y 160 PRINT DEATH FROM BANDITS "; OB 170 PRINT: PRINT "POPULATION = ";R 180 PRINT®BAGS OF GRAIN = " :F DISTRIBUTION OF LABOUR" 200 PRINT" 210 PRINT" ( YOU MUST USE AT LEAST ONE": PRINT"PERSON FOR EACH JOB)." 220 PRINT" POPULATION= ":R 230 INPUT"DYKE UPKEEP": PO: SOUND2.1 240 INPUT"FARMERS"; PC: SOUND25,1 250 INPUT"GUARDS": PB: SOUND50.3 260 IF PD =0 ORPC=0 OR PB=0 THEN CLS:PRINT074, "YOU MADE A MISTAKE. "; PRINT" (YOU MUST USE AT LEAST ONE ": PRINT "PERSON FOR EACH JOB). " : GOTO190 270 PA=R-(P0+PB+PC) 280 IF PAKO THEN PO-0 ANDPE-0 ANDPB-0:CLS5:PRINT:PRINT"YOU MADE A MISTAKE":PRINT : GDT0190 290 PRINT"SOLDIERS= ":PA 300 FORA=1T01000:NEXTA:CLS 310 GOSUB600 320 GOSUB970 330 GOTOB0 340 DY=(DR/100) \*R 350 VI=(R/F)+100: IFPA=0 THENPA=1 360 VA=(PA/R)+100 370 IFVI>12 ANDVI<15THEN 390 380 RETURN

DRAGON 390 PRINTe170," ";:PRINTe170, "INVASION";:FORT=1T0100 STEP25:SOUNDT,4:NEXT T:FORA1=1T01500:NEXTA1 400 CLS5: POKE1226, 128: POKE1357, 128: POKE1290, 128: POKE1350, 128: FDRP#1025 TO(1567-3 1) STEP32: POKEP, 175: NEXTP: FORP=1026TO (1567-30) STEP32: POKEP, 175: NEXTP 410 FORP=1025 T01536 STEP32: POKEP, 171: POKEP, 175: POKEP+32, 171: POKEP+32, 175: NEXTP 420 FORP= (1024+25) TO (1535-7) STEP64: POKEP, 111: NEXTP: FORP= (1024+26) TO (1535-6) STEP6 4: POKEP, 92: NEXTP: FORP= (1024+28) TO (1535-4) STEP64: POKEP, 111: NEXTP: FORP= (1024+29) TO (1535-3) STEP64: POKEP, 92: NEXTP 430 FORP= 1034 TO 1357 STEP 32 431 POKEP-1,249:POKEP,249:POKEP+1,249:POKEP+32,249:POKEP+31,249:POKEP+33,249 432 POKEP-1, 207: POKEP, 207: POKEP+1, 207: POKEP+32, 207: POKEP+31, 207: POKEP+33, 207 433 NEXTP 434 POKEP-1, 249; POKEP, 249; POKEP+1, 249; POKEP+31, 249; POKEP+32, 249; POKEP+33, 249 440 IA1 =RND(4) 460 PA1=RND(4) 470 IF PA1>=IA1 THEN550 480 FORP=(1024+10) TO(1267) STEP32: POKEP, 255: POKEP, 207: NEXTP: POKEP, 255 490 P=1322: POKEP, 255: POKEP-32, 255: POKEP+32, 255: POKEP-1, 255: POKEP+1, 255 500 FORT=100T0200STEP25: SOUNDT, 2: NEXTT 510 PRINT@128, "YOU WERE DEFEATED " 530 PLAY"CDEFG" 540 FORA1=1T01000:NEXTA1:CL5:G0T01331 550 PRINTe138," YOUR ARMY WON!!" 555 Q=INT(PA)+RND(75) 560 PRINTe170, "SOLDIERS LOST= ":Q 570 PLAY"04CDEFG" 580 R=R-Q:PA=0 585 IF R<0 THEN R=0 590 FOR AI=ITO2000:NEXTA1:RETURN 600 REM 610 CLS5 620 POKE1226,128 630 POKE1357,128: POKE1290,128: POKE1350,128 640 FORP=1025 TO(1567-31) STEP32: POKEP, 175: NEXTP: FORP=1026TO(1567-30) STEP32: POK EP.175:NEXTP 650 FORP=1025T01536STEP32 : POKEP, 171: POKEP, 175: POKEP+32, 171: POKEP+32, 175 660 NEXTP 670 FORP=(1024+25) TO(1535-7) STEP64: POKEP, 111: NEXTP 680 FORP=(1024+26)TO(1535-6)STEP64:POKEP,92:NEXTP:FORP=(1024+28)TO(1535-4)STEP64 #POKEP,111:NEXTP:FORP=(1024+29) TO(1535-3)STEP64:POKEP,92:NEXTP 690 PRINT410." "::PRINTel@,"#KINGDOM#"; 700 FORT=150T0250STEP25; SOUNDT, 3: NEXTT 710 REM 720 DA=(0+RND(2))-1

```
730 DB=(0+RND(2))-1
740 IF DA=1 THENPRINT074,"
                                   ":: PRINT074, "BANDITS!!";
750 IFDA=0ANDDB*0 THEN GOTO 1520
760 IFDA=0 ANDD9=1 THEN GOTD1420
770 IFDA=1 AND D9=1 THEN 780
780 FORH=1274 TO(1253+RND(11))STEP-1
790 POKE H, 191: POKE H, 207: POKE H-1, 191: POKEH-1, 207: POKEH-2, 191: POKEH-2, 207
800 NEXTH
810 POKEH, 191
820 SOUND30,1
830 FORH=1341TO(1317+RND(11))STEP-1
840 POKEH, 191: POKEH, 207: POKEH-1, 191: POKEH-1, 207: POKEH-2, 191: POKEH-2, 207: NEXTH: PO
KEH.191
850 SOUND35.1
860 FORH=1404T0(1383+RND(9))STEP-1:POKEH,191:POKEH,207:POKEH-1,191:POKEH-1,207:P
OKEH-2,191: POKEH-2,207: NEXTH: POKEH, 191
970 SOUND40.1
000 DC=(0+RND(3)-1)
890 IFDC=0 THEN 950
900 FORN#1217 TO(1219+RND(11)) STEP1
910 POKEN, 175: NEXTN
920 FORT=1313 TO(1318+RND(9)) STEP1:POKET,175;NEXTT
930 FORT=1281T0(1282+RND(8)):POKET,175:NEXTT
```

Page 36 HOME COMPLIFING WEEKLY 20 November 1984

### PROGRAM

```
940 FORT=1345 TO(1355+RND(7)):POKET,175:NEXTT
950 FORT=1T02500:NEXTT
960 RETURN
970 WF=RND(1)+3
980 EA=RND(1)+4+8
990 U=EA+PC+WF
1000 AS=((R#21)/PB^2)+(RND(1)=20)
1010 IFF<0 THEN 1300
1020 F=U-(AS*U)/100
1030 OF=(((R+3.142+2)/F)/100)+R
1040 IFOF<0 THEN OF=0
1050 IFDC=0 THEN OY=0
1060 IFDC=0 THEN 1090
1070 IFDB=1THEN1080
1080 OY=INT(2+RND(112))
1070 BR=INT(RND(1)+10)+1
1100 IF DA=OTHEN DB=0
1110 IFDA=0 THEN 1130
1120 DB=(BR/100) #R
1130 OF=INT(OF): DY=INT(OY): OB=INT(OB): F=INT(F)
1140 R*R-(OF+OB+OY)
1150 IFF<0 THEN 1300
1160 IFR<2 THEN 1300
1170 IFOY>0 THEN F=F+(RND(1.5))
1180 R=R+(INT(R/(RND(9))))
1190 RETURN
1200 IFD=0THEN 1220
1210 BOT01200
1220 CLS
1230 PRINT ************************
1240 PRINT" THE KINGDOM OF GHELLINGE": PRINT" #####
                                                   1250 PRINT YOU ARE THE RULER OF A SMALL ": PRINT "KINGDOM, YOU CONTROL THE LOCAL"
PRINT WORKFORCE AND THE ARMY. "PRINT: PRINT"DISTRIBUTE THE POPULATION": PRINT"BET
WEEN THE DYKE, FARMERS, GUARDS": PRINT" AND THE ARMY, ":D=1
1260 PRINT*************************
1276 FORT=1T0200 STEP20: SOUNDT, 3: NEXTT
1280 FORA=1T03000:NEXTA
1290 RETURN
1300 CLS; PRINTE74, "YOUR PEOPLE HAVE "
1310 PRINT@106, "BEEN WIPED OUT."
1320 FORT=1T0250STEP25:SOUNDT.3:NEXTT
1330 FORA=1T01500:NEXTA:CLS
1331 W=Y
1332 PRINT: PRINT" YOU REIGNED FROM": PRINT" 1134 UNTIL ";W
```

1340 PRINT:PRINT:PRINT"ANOTHER GO?(Y/N)" 1350 As=INKEYS: IF As=""THEN 1350; IFAs="N"THEN END 1360 IF A\$="Y" THEN 40 1370 IF A#<>"Y" AND A#<>"N" THEN1350 1380 1390 CLS:PRINTE74, "YOU DIED OF OLD AGE" 1400 FORT=1T0250STEP25: SOUNDT, 4: NEXTT 1410 GOT01340 1420 CLS5: POKE1226, 128: POKE1357, 128: POKE1290, 128: POKE1350, 128: FORP=1025 T01536 S TEP32: POKEP, 175: NEXTP: FORP=1026T01537 STEP32: POKEP, 175: NEXTP 1430 FORP=1025 T01536 STEP32: POKEP, 171: POKEP, 175: POKEP+32, 171: POKEP+32, 175: NEXTP 1440 FORP=1049T01528STEP64: POKEP, 111: NEXTP: FORP=1050 T01529STEP64: POKEP, 92: NEXTP :FORP=1052T01531 STEP64:POKEP,111:NEXTP:FORP=1053T01532STEP64:POKEP,92:NEXTP 1450 FORN=1217T0(1219+RND(11))STEP1:POKEN,175:NEXTN:FORT=1313TD(1318+RND(9)) STE P1:POKET, 175:FORT=1281T0(1282+RND(8)):POKET, 175:NEXTT:FORT=1345T0(134B+RND(8)):P OKET, 175: NEXTT 1460 OY=(5+RND(87)) 1470 08=0 1480 F=F\*(RND(3)) 1490 R=R-(OF+OY+OB) 1500 IFR<2 THEN 1300 1510 GOTO80 1520 F=F\*(RND(5)) 1530 R=R+(INT(R/(RND(4)))) 1540 GOT070

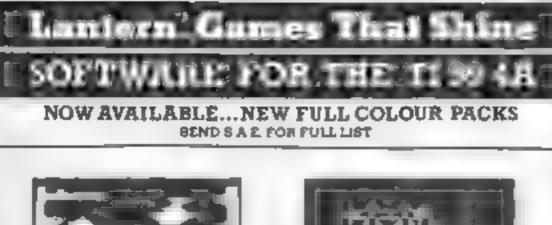

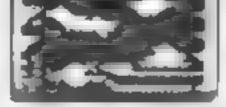

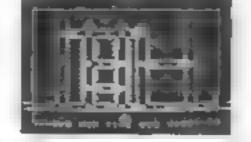

WONKEY WARLOCK (BASIC) 15.95 Guide Wonkey Warlock Brough the Oragona Lair, collecting weapons and spells in order to defeat different sheets. Superb grephics him. 5 screens of incredible and great fun graphics. An absolute must for every Texas owner

HUNCHBACK HAVOC (BASIC) \$5.95 Arcade Action in TI-Basic! Race with Egor thru four castles and 24

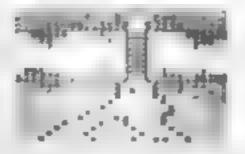

£5-95 DAODIES HOT ROD (BASIC) Drive through sheep fields, woods, over rivers and avoid all obsticals. then pick up hitch-hikers down per lously twisting roads.

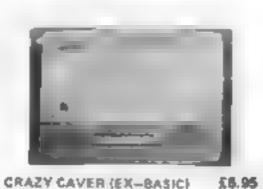

You are the Crazy Caver and must face a myread of hazards. Aun-(ump, swing on statagmites, dooge leap over pits arrows and bala of fire Superb grephics and ammation. A game you can't stop playing.

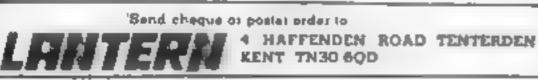

### **COMMODORE 54**

| GAME                                          | <b>BRP</b>                                                                                                    | PRICE |
|-----------------------------------------------|----------------------------------------------------------------------------------------------------|-------|
| S. DE EXPRESS                                 | in the second second se | £ 50  |
| GH A B STEAS                                  | 95                                                                                                    | 1 5.  |
| AC & S TH ALL OTHER TU                        |                                                                                                    | 56    |
| E E C 7                                       | ¥.                                                                                                    | 5 5   |
| TWO A ABW                                     | 1 H                                                                                                    | 6 99  |
| S R P POAER                                   | 5 25                                                                                                    | 15    |
| Ban h marrie                                  | 35                                                                                                    | 5 56  |
| Pris Priva par                                | 24.<br>24.                                                                                                    | A 50  |
| AUTE.                                         | 9 10                                                                                                    | -     |
| Abres                                         | 8 24                                                                                                    | 1     |
| WA 40 40                                      | 1.0                                                                                                    | - 0   |
| ** 89                                         | 1.0                                                                                                    | P 99  |
| A ES TA ARABANN UN S.<br>LA EXIN APPEDNIE A M | × ×                                                                                                    | 50    |
| BEA HARA                                      | 9.85                                                                                                    | 99    |
| DE ATH N                                      | 9.99                                                                                                    | 95    |
| VOT VIL                                       | 26                                                                                                    | 6 %   |
| SOLO FLIGHT                                   | 4.95                                                                                                    | T R   |
| TRESHMAN &                                    | 54                                                                                                    | - 5 % |
| AN TALLA                                      | 1 12                                                                                                    | 69    |
| ILA H J'AR INTERCEPTOR                        | 0.00                                                                                                    | 6.55  |
| PA                                            | 4 105                                                                                                    | 1.50  |
| A tARAD                                       | 9.95                                                                                                    | 50    |
| est f File.                                   | 9.95                                                                                                    | 50    |
| 85 E EE                                       | 9.15                                                                                                    | 54    |
| NA WWANDER                                    | 0.95                                                                                                    | 15    |
| SE ENLA E                                     | N 25                                                                                                    | * 24  |
| t the UNPERALLENE                             | 1 95                                                                                                    | 5 50  |
| 5 % 8 # 8                                     | 6 aC                                                                                                    | 4 99  |
| ₩ mc54                                        | 8 85                                                                                                    | T 75  |
| EN LEGAN DVLLY                                | 8 94                                                                                                    | E 99  |
| mh .                                          | - 単純                                                                                                    | 95    |
| AN PAR                                        | 1.50                                                                                                    | 5 59  |
| CALL W TOSAL ENGE                             | 1.56                                                                                                    | * 99  |
| PERSONAL ALL                                  | 上的                                                                                                    | * HQ  |
| JOS AN. HE WARE                               | 8.90                                                                                                    | 5 75  |
| 5 4 OK 6 P                                    | 8 90                                                                                                    | 5 25  |
| ZARE N                                        | 0.05                                                                                                    | 1.2   |
| F # APOKA *PSE                                | 0.00                                                                                                    |       |
| SUNCA JANES                                   | 4 10<br>1 10                                                                                                    | 0.50  |
| C A S<br>SHEP, ANT WES<br>CHAR B S EPS        | 1.35                                                                                                    | 1.54  |
| Swam h & Chil                                 | 6 14                                                                                                    | 1 56  |
| 1984 14                                       | 1.24                                                                                                    | 1 13  |
| P FA                                          | 1.7                                                                                                    | 1 5   |
| PSYAARHOR                                     | 8 Øs                                                                                                    | 1.16  |
|                                               |                                                                                                    |       |
| SPECIAL O                                     | 2288                                                                                                    |       |
| or earlie of                                  |                                                                                                    |       |
|                                               |                                                                                                    | PR-CC |
| SPEC PLANES                                   |                                                                                                    | 20.14 |
| BOFTWARE PACKAGE MORTH                        | ie i                                                                                                    | 10 00 |
| NEWPSTON TYPE INTEPFACE                       |                                                                                                    | 14 18 |
| QUICKENOT + JOYET CK                          |                                                                                                    | 11 14 |
|                                               | 1014 A. 10                                                                                                    |       |
|                                               | OTAL VALUE                                                                                                    |       |
|                                               | Cost Minute in                                                                                                    | 15 99 |

This offer is not included in the 16% discount for orders over £50,

|                                                                                                    | _                                      | aun.                                 |
|----------------------------------------------------------------------------------------------------|----------------------------------------|--------------------------------------|
| GAME                                                                                                    | 此间萨                                    | PRICE                                |
| S - C X R MO: MES                                                                                                    | 14 35                                  | 5 99                                 |
| ste de a                                                                                                    | 5.45                                   | - 4 - 5                              |
| ALC: LEWIS HINGS                                                                                                    | 5.00                                   | 0 15                                 |
| e AE                                                                                                    | 9 sh<br>95                             | 6.95                                 |
| APP 494.                                                                                                    | 24                                     | 3.95                                 |
| SABRE F                                                                                                    |                                        |                                      |
|                                                                                                    | 9.95                                   |                                      |
| HA WPSONDECATHLON                                                                                                    |                                        | 6 99                                 |
| Er T Hr F                                                                                                    | 95                                     |                                      |
| WE FOUND NING                                                                                                    | of 95                                  | 1 99                                 |
| 비난 다 는                                                                                                    | 4 95                                   | 9.19                                 |
| <ul> <li>FAR Dividged?</li> </ul>                                                                                                    | 9 95                                   | 5.96                                 |
| I-I L 13,                                                                                                    | 1.95                                   | 5 99                                 |
|                                                                                                    | 5.95                                   | 4 50                                 |
| CARD ES                                                                                                    | 5 95                                   | 4 50                                 |
| AND ENERGY                                                                                                    |                                        |                                      |
|                                                                                                    |                                        |                                      |
| P.J. S. P. P.                                                                                                    | 5.95                                   | 4 40                                 |
| r r felte t                                                                                                    | 7 95                                   | 5 99                                 |
| - JA J - 4 (A                                                                                                    | 6 95                                   | 5 25                                 |
| CASS & ENTURF                                                                                                    | 6 98                                   | 5 50                                 |
| A 1 A A                                                                                                    | 6 98<br>4 95                           | 9.91                                 |
| V 4 4 E                                                                                                    | 6 95                                   | 1.99                                 |
| E E                                                                                                    | 3 95                                   | 18                                   |
| к - е Е<br>Фл ,                                                                                                    |                                        |                                      |
|                                                                                                    | 지문                                     | 5 29                                 |
| UNCERVUE DE                                                                                                    | 8.85                                   | - <b>6 8</b> 5                       |
| L A 4                                                                                                    | 95                                     | - 51                                 |
| HEAL                                                                                                    | 7 85                                   | 5 50                                 |
| 22                                                                                                    | 7.95                                   | 5 50                                 |
| GIAPALD                                                                                                    |                                        | 5 50                                 |
| EF                                                                                                    | 7 95                                   | 5 50                                 |
| AND THE EAD                                                                                                    | 9.95                                   | 14                                   |
|                                                                                                    | 1 13                                   |                                      |
| PSY RAIL                                                                                                    | 2.95                                   | 5.50                                 |
| 5 A-B-E                                                                                                    | L 195                                  | 4.99                                 |
| G AN PEVENDE                                                                                                    | 6.95                                   | - 1 i i i i                          |
| 5 MABH 2                                                                                                    | 18 95                                  | 6.16                                 |
| E EF IC UNPOHALLENGE                                                                                                    | 6.95                                   | 4 ***                                |
| YBL I                                                                                                    | 1.95                                   | 5.50                                 |
| A NY NG ZIMAN BY                                                                                                    | 7 95                                   | 1.51                                 |
| A REAL PROPERTY OF A REAL PROPERTY OF A REAL PROPER |                                        |                                      |
| PAE 4 H MA HUAN                                                                                                    | 2.35                                   | 4.75                                 |
| ICTRON TS WATERON VE                                                                                                    |                                        | 120 16                               |
| C W SARKSREVENGE                                                                                                    | 9 14                                   | 1.00                                 |
| n,#                                                                                                    | 1.95                                   | 5 lb.                                |
|                                                                                                    | 5 95                                   | 4 50                                 |
| PT E#0E \$1                                                                                                    |                                        | \$ 25.                               |
| RE EAGE ST<br>NA TRATILER DETOTALE DALEES                                                                                                    | A 7 80                                 |                                      |
| IN TRATICER JUDITOTHE INVERSION                                                                                                    |                                        |                                      |
| DA TER TREAS DE TOTHE SHORERS<br>DUAT OF DOS REVENSION DACK II.                                                                                                    | 6 96                                   | 4 90                                 |
| IA I PATIKER UD DETOTIKE INVÆRS<br>DUAT UT DOS REVENSENUTVOMBACKIL<br>TIRT A VOG                                                                                                    | 6 86<br>9 85                           | 1.75                                 |
| DA I PATINER JUDETOTHE INVERSIÓN A UDETOTHE INVERSIÓN DA CRIN.<br>DUATINE DOS REVENSIENNACINEMORIN.<br>TRIANDOS                                                                                                    | 6 86<br>9 85<br>9 80                   | 1 25                                 |
| BALLEPATIVER 2005 TO THE SMATTERS<br>DUAT OF SCORE VENGER-DACHBACK II.<br>TRIANDO<br>LENA F<br>PATIVARAMA                                                                                                    | 6 86<br>9 85<br>6 80                   | 1 22                                 |
| BALLEPATINER JUDETOTHE JUNEERS<br>DUAT AT JOS REVENGENDROMBACKII.<br>FRIANCO<br>LIPATINERS<br>PADVARSHA<br>PADVINE ERFACE                                                                                                    | 6 86<br>9 85<br>6 86<br>22 85          | - 75<br>2020                         |
| BALLEPATINER JUDETOTHE JUNEERS<br>DUAT AT JOS REVENGENDROMBACKII.<br>FRIANCO<br>LIPATINERS<br>PADVARSHA<br>PADVINE ERFACE                                                                                                    | 6 86<br>9 85<br>6 80                   | 1 22                                 |
| BALLEPATIVER 2005 TO THE SMATTERS<br>DUAT OF SCORE VENGER-DACHBACK II.<br>TRIANDO<br>LENA F<br>PATIVARAMA                                                                                                    | 6 86<br>9 85<br>6 86<br>22 85          | - 75<br>- 75<br>- 75<br>- 75<br>- 75 |
| BALLEPATINER JUDETOTHE JUNEERS<br>DUAT AT JOS REVENGENDROMBACKII.<br>FRIANCO<br>LIPATINERS<br>PADVARSHA<br>PADVINE ERFACE                                                                                                    | 6 86<br>9 85<br>6 86<br>22 85          | - 75<br>- 75<br>- 75<br>- 75<br>- 75 |
| A PATHER JOETOTHE INTERS<br>DATAT DOS REVENSED DYCHBACK II.<br>TR A SOG<br>L RUT F<br>PT JULRIMA<br>ALUT HE ERFACE<br>IS SPEC HOMEPANSION BY BY EN                                                                                                    | 6 96<br>9 96<br>6 96<br>22 96<br>99 96 | 1 75<br>5 75<br>5 75<br>6 10<br>1 10 |
| A IPATAER JOETOTHE INTERS<br>DATATOS REVENSED AVOIDACKIL<br>IPATAOS<br>LPATAOS<br>ANTAOS<br>ANTAOS<br>ANTAOS<br>SECTOMENDASIONETEM                                                                                                    | 6 96<br>9 96<br>6 96<br>22 96<br>99 96 | 8 75<br>8 75<br>9 00<br>1 10         |
| DA I PATIVER JUDETOTHE JMVERS<br>DUAT OF JOS REVENGEMUNCHBACKII.<br>I RIA NOG<br>LIPU F<br>PT JUGRAMA<br>NAMT HEI ERFACE                                                                                                    | 6 96<br>9 96<br>6 96<br>22 96<br>99 96 | 1 75<br>5 75<br>5 75<br>6 10<br>1 10 |

SPECTRUM

|    | QUICKSHOT I ONLY \$8 99     |
|----|-----------------------------|
| 3  | PLEASE NOTE IF YOUR ORDER   |
| ŀ. | EXCEEDS £50 YOU GET         |
| P  | 10% FURTHER DISCOUNT        |
|    | SEND CHEQUES/P O TO         |
| r  | GOODBYTE (HCW)              |
|    | 94 LEATHER LANE, LONDON EC1 |
|    | PLEASE STATE WHICH M CRO    |
|    |                             |

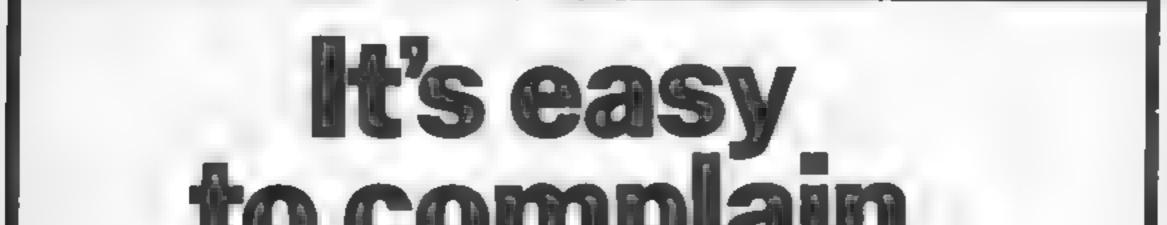

# about advertisements. The Advertising Standards Authority. If an advertisement is wrong, we're here to put it right. A.S.A. Ltd., Brook House, Torrington Place, London WCIE 7HN.

Page 38 HOME COMPUTING WEEKLY 20 November 1984

# pers Letters Letters Letters Letters Let

### Don't knock

### games 🗉

about all the letters that have been published in HCW lately criticising people who are dedicated games players.

There is nothing wrong with using your computer sole y for playing games. That's what I use my Commodore 64 for and I'm not ashamed to say it.

I'm fed up with all this stupid snobbery. J don't want to spend my evenings studying on my computer When I've fin shed my homework then my time is my own and J can do whatever I like

If I want to 'waste' my time playing games on my computer then that s entirely up to me There's plenty of educational software about for all those goody goody people to buy if they want if they want to go and use French revision programs when they've Encoded their French homework then let them I'd be the last person to enticise them for it

I just wish that they would mind their own business instead of taking on this high and mightly attude about micros. I don't try and tell people what books they should read or what records they should listen to 1 don't think anyone has the right to dictate to me what type of software I buy for my computer You might say that this is intolerable and it could happen to many people again But just imagine that 4 to the power of 8 is equal to 65536, which is exactly the same number of bytes as the Commodore 64 has Now you can see how difficult it is to be as

faulty 64s successively.}

unlucky as S Blease. I really feel sorry for him and hope that no one else ever experiences such bad luck

Hemant Heeramun, Mauri-

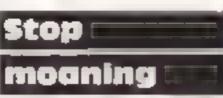

I am writing to HCW because I am fed up of reading letters complianing about people cheating, like the one from Henry O'Donovan of Torquay (HCW 86)

I love playing adventure games and am a dedicated fan of games like The Hobbit I think that it is a very good idea for readers to swap ideas and solutions to this type of game

The games are quite expensive and when you have saved up several weeks' pocket money to buy one it can be really frustrating to get completely stuck when you haven't even completed hasf the game'

Please, please HCW don't neglect adventure fans I have had many helpful tips from the letters page and I hope 1 will be able to rely on HCW readers for more such help or that the programs that are being sent in are not up to standard.

So I'L just have to write a program myself and send it to HCW

The TI-99 4A is a good computer, so let's have some more support for it

### N Newell, Abergavenny

You're right, Mr Newell We try and cater for the whole range of popular home computers but we need good reader submisstons if you have a program which you think is good enough to be published please send it to us.

### Spolit for 🕾

### choice 💷

I am considering getting a computer but am at a loss All the computers are quite expensive so I do not wish to waste money on a poor computer

My friend tells me to get the 48k Spectrum but 1 dislike the keyboard. There are a few other computers but those are too expensive. There is one computer (Commodore 16) which is in the right price range but 1 know very hitse about it Would any HCW reader be able to help me with this problem?

**David Balmer**, Falmouth

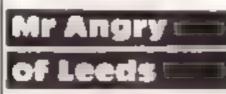

I bought my weekly HCW

about nobody sending programs in to HCW for the Texas because 1 have already sent four, one of which Parco Electronics were going to publish.

I am only 11 years old, but I don't care if Henry is six or 96 years old 1f I have something to say about somebody, I say it<sup>1</sup>

So Henry, (or any other dummy in the country) please don't send any more untruthful letters, or you may get one like this addressed to you!

### John Rogers, Leeds

### Sporting casualty

i am writing to complain about some of the software being writien especially Olympic games — Activision's Decathlon and Ocean's Daley Thompson and any other game which uses rapid right and left movement of the joystick

Surely anyone using their joystick must know the strain that is put on it Eventually, while enjoying playing Activision's Olympics, the javelin thrower threw miles before the line thus one broken joystick

I was thinking of writing to Activision and Ocean but decided to put my views to you.

1'm not complaining about the actual games the graphics are stunning 11's the controlling of the games which annovs me

By the way, could anyone tell me if any company does repairs to Quickshoi 2 it be possible for HCW to run a series on either learning BASIC or machine code? I m sure that the HCW experts, with all their experience, would be able to provide a great deal of help for us poor souls who are less gifted.

I really feel that HCW would find such articles very appealing to the majority of readers I like to think that I use my computer to the best of my abilities. (I own a Spectrum 48K) However I feel that I am missing out by not being able to write good programs.

I have bought books on the subject but, as many readers will know, it takes an awful lot of self disc pline to sit down and actually read and understand them even before you try and put what you have learnt into practice

I think that I would achieve more if I was able to follow a series in a magazine because then I would have a whole week to learn and perfect new techniques while waiting for the next issue

I am not criticising HCW because I feel that it is a very good magazine which caters well for most readers However there is always room for improvement and I think that programming is an area which is very much neglected by the majority of magazines

### Carol Reagan, Glasgow

Software winner

Readers will be pleased to hear that programming articles of all kinds will be a regular feature in HCW from now on. If anyone has other ideas about what should be included in HCW we will be very pleased to hear them.

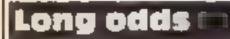

John Richardson, Bath

I have just bought a Commodore 64 and it is running perfectly. The other day while going through some past magazines. I came across some letters in HCW 57 I was very d sappointed to learn how some people have experienced faulty 64's.

The letter which shocked me the most was the one from S Blease, Streiford, Manchester S Blease had been unsuccessful with no less than eight 64s in approximately four weeks

If we assume that out of every four Commodores which are sold, one is faulty, (if this is really the case, then Commodore should close down immediately) the chance of getting problems with eight successive 64s is I out of 4 to the power of 8. (Of course, I have assumed that S Blease has had eight in the future

Steven Horton, Blackpool

Adventure players need not despair. We will be starting an adventure help line in the near future so please continue to send your problems and solutions to us.

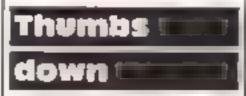

"What's this?" I thought to myself as I looked through my copy of HCW "No TI program, again"

What's happened to you HCW? You used to be a great supporter of this machine, but now it seems, you have joined with most other magazines and abandoned the TI-99/4A.

But then, I thought, st might not be HCW's fault. It could be because nobody is sending any programs in, as usual, on the 30th October (1350e 86) Seeing as there were no programs my Ti 99-4A 1 flicked to the letters page

Now for the two As and an O I was Astounded, Appalled and Outraged when I read Henry O Donovan's letter about the Spectrum and the 99/4A. It appears to me that Henry is an idealist when he starts walfling about the Spectrum being a brilliant machine in his letter

If you ask me, I think Sir Clive has churned out a load of beerep which is only good for playing games on When Henry starts gabbing about balance in HCW I agree with him, the TI 99/4A should have more than the Spectrum I mean, nearly every week there is a program for the Spectrum, but never a program for the Himt and Tips page. Don't start waffling joysticks. I would also like to say your magazine is the best around, if a bit thin lately. I own a Commodore 64.

**Devid King, Bootle** 

Help the

poor souls 📖

I would like to congratulate HCW on the increasingly high standard of the magazine, especially over the last couple of weeks.

One thing I would like to see in the magazine is some more informative articles. I am very interested in programming but unfortunately I am not yet very good at it, in fact I am terrible

I have been buying HCW for many months and I have rarely seen anything which is aimed at the programmer who is a complete beginner. Would Send your letters to Letters, Home **Computing Weekly**, No.1ColdenSquare, London Wig 3AR. Don't forget to name your computer — the best letter could win ES-worth of software. Got a problem with your micro7 We'll soon be storting queries page, se send your technicof questions to Queries at the obove oddress

### Can you count7 Oric 1 £3.95

Mellowsoft, 23 Dalford Ct, Hollinswod, Telford, Shropshire

Can you count? is an educational game for four to six year-olds by new company called Mellowsoft

As soon as the program starts to load, you notice that it's special. This program actually has a title page. You may think this is trivial but these days, presentation is almost as important as the program itself.

When the main program is loaded the child is presented with three choices; a trip to the town, country or seaside. When one is chosen, the appropriate picture is drawn. The child is asked to count the number of objects. For example, if you chose option

one, you may be asked to count the number of blue cars, or in the of choice two, the number of sheep.

This may sound like other educational software but what makes this particular program head and shoulders above the rest is its presentation. The meticulous attention to graphical detail, the three-part harmony music and the small but important details such as a number input routine which doem't require RETURN make this a very professional program. S.S.

. 50%

90%

100%

100%

| instr | uctions     |  |
|-------|-------------|--|
| ense- | of use      |  |
| displ | *           |  |
| VEIN  | : for money |  |
| _     |             |  |

### Can you Spell? Oric 1 £3.95

Mellowsoft, 23 Dalford Court, Hollingswood, Telford, Shropshare

Can you Spell is an educational game for four to six-year-olds by a relatively new company called Mellowsoft.

When the main program is loaded, a large picture of a train is drawn to attract the child's attention. Then a three-part harmony tune is played until you intervene. The screen set up is of a factory with a small but very carefully designed truck at the right hand edge and a crane at the top. Then a very detailed pacture of an everyday object is drawn at the to right hand COTDEL

The child is then asked to move a space invaders-type base and shoot the appropriate letter

for the name of that object. If the choice is correct the truck collects the letter and delivers it to the crane which in turn moves to a box. This is done for each letter and thus the name of that object is slowly built up

This may sound like any other spelling game but this one is rather special. The quality of graphics and tunes played are superb and should help to keep the wandering attention of a young child S.S.

| instructions    | 60%  |
|-----------------|------|
| ease of use     | 90%  |
| display         | 100% |
| value for money | 95%  |

\*\*\*\*\*\*\*

### **Junior Maths** Pack Electron £6.95

Micro Power, Sheepscar Hae, 15 Sheepscar St South, Leeds LS7 1AD

If you are looking for a program that gives practice in some of the important areas of maths at a junior level you could do a great deal worse than take a peck at this package.

The program actually loads three games all of which can be selected from the main menu.

The first is a lunar lander! game, requiring speed of multiplication or division to halt the craft in its descent. You set the speed and difficulty and try to keep the craft off the ground by answering questions as quickly as possible.

## Learning at home

Use your computer as an educational tool. These new software releases have been specially vetted for you

### European Knowledge Electron £6.95

Micro Power, Sheepscar Hise, 15 Sheepscar St South, Leeds LS7 IAD

Educational software for the Electron is rare even now Thus is a straightforward package to test. the knowledge of youngsters in a variety of areas connected with Europe.

Using the excellent graphic capabilities of the Electron the main screen shows a multicoloured man of Europe with good accuracy and an attractive appearance

The screen is then divided into three sections. The four possible answers and the third an enlarged map of the country with better defined boundaries and a pointer to the main man.

The second game uses grids and co-ordinates to search for treasure. There are a number of variences of treasure and help, in the form of arrows, if you require it. A good program but this type can be done very easily on paper too,

The final game is based on the fruit machine and involves the testing of number bonds. The reels spin and you add or subtract numbers from the totals shown to try to make the reels match. All the programs are basic but adequate D.C.,

unstructions case of use graphics value for money

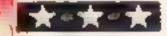

French on the Run BBC £9.95

adventure game.

matical and lexical errors made game. by students at 'O'-Level

This is the scenario: you are a instructions British war-time pilot shot down ease of use over occupied France. You are display taken captive and subsequently value for money escape. In your efforts to make your way back to Bughty your only contact is with the local

people who unfortunately speak nothing but French The game consists of four

sections which are of increasing Silversoft, renouned for games linguistic difficulty. On each software has brought out this route, you come up against educational game for 'O'-Level situations (meeting people, French students. As expected, it buying things etc) in which you uses multiple-choice type have to reply to questions in questions, in the form of an French or carry out actions described in French You have to The instructions claim that this try and pass as a Frenchman

game tests your grammatical. The whole story is quite well structure, vocabulary, idiomatic thought out and the questions phrases, comprehension and are interesting but not silly I felt basic knowledge of French. The that the slow text output speed questions used address was irritating but that does not themselves to the most gram- stop me from recommending this S.S.

> 90% 80%

65 % 70%

The questions, chosen at random, are presented in sets of four per country. They usually start with the name of the country and then branch out into a number of questions. The capital might be requested, the name of a famous person from the country, the language or currency and even the names of large towns

This variety is one of the notable features of this game and tends to make it much less boring. A good rote learning program with few frills but of a good, solid, standard. D.C.

Instructions ease of use graphics value for money 75% 95% 95% 90%

Page 40 HOME COMPUTING WEEKLY 20 November 1984

75%

80%

65%

75%

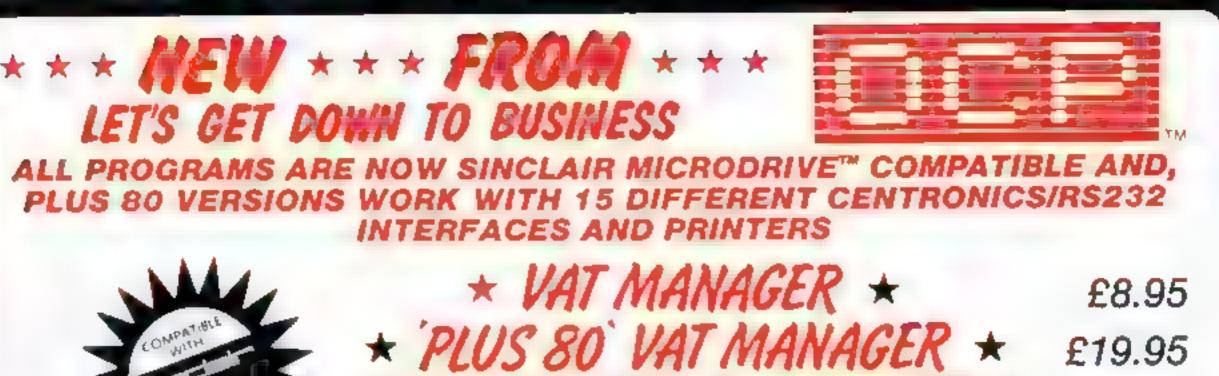

\* 'PLUS 80' STOCK MANAGER \*

£19.95

**VAT MANAGER** is available in standard form which works with ZX<sup>™</sup> and Alphacom 32 column printers, and the Plus 80 version works in conjunction with most Centronics/RS32 printers which are menu selected from software. **VAT MANAGER** is a welcome aid to the businessman faced with the completion of VAT 100 returns. Provides calculation and checking facilities for any combination of Gross/Net values input. VAT can be analysed under defined classifications.

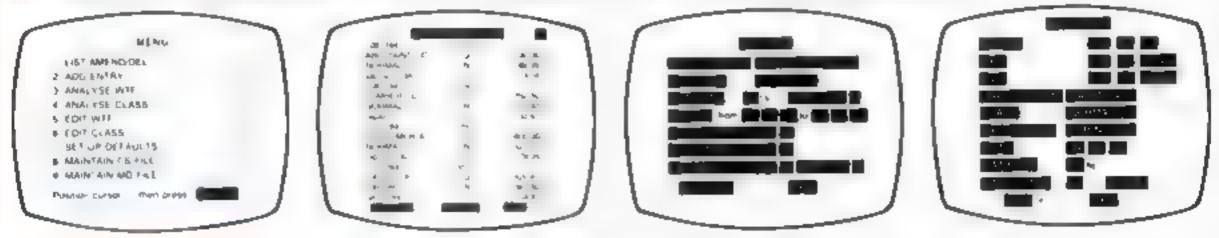

**STOCK MANAGER** — (Available in Plus 80 form only) — provides a controlled stock accounting environment for up to 600 different product lines. Full facilities exist for the production of Invoices. Price Lists, with the facility to show Stock Status and Value, Stock Adjustment and Re-order requirements.

| r l                       | PROCESSED AND DATE IN A gent right  |                                                                                                    | for man have model - 10             |
|---------------------------|-------------------------------------|----------------------------------------------------------------------------------------------------|-------------------------------------|
|                           | NO GOODE HEM PROCE                  |                                                                                                    | where are and and                   |
| 1                         | 21594739649 11498                   |                                                                                                    | • منه ويو ميرو ه                    |
| HEVORE AND \$10CH DECREAM | 7 claimenance FM                    |                                                                                                    | are presented on the second state   |
| 2 STOCH DECHENNET         | 2 THE REPORT OF PRODUCTION AND A 12 | a a second second second second second second second second second second second second second second second s | partie a sublem a set of the set of |

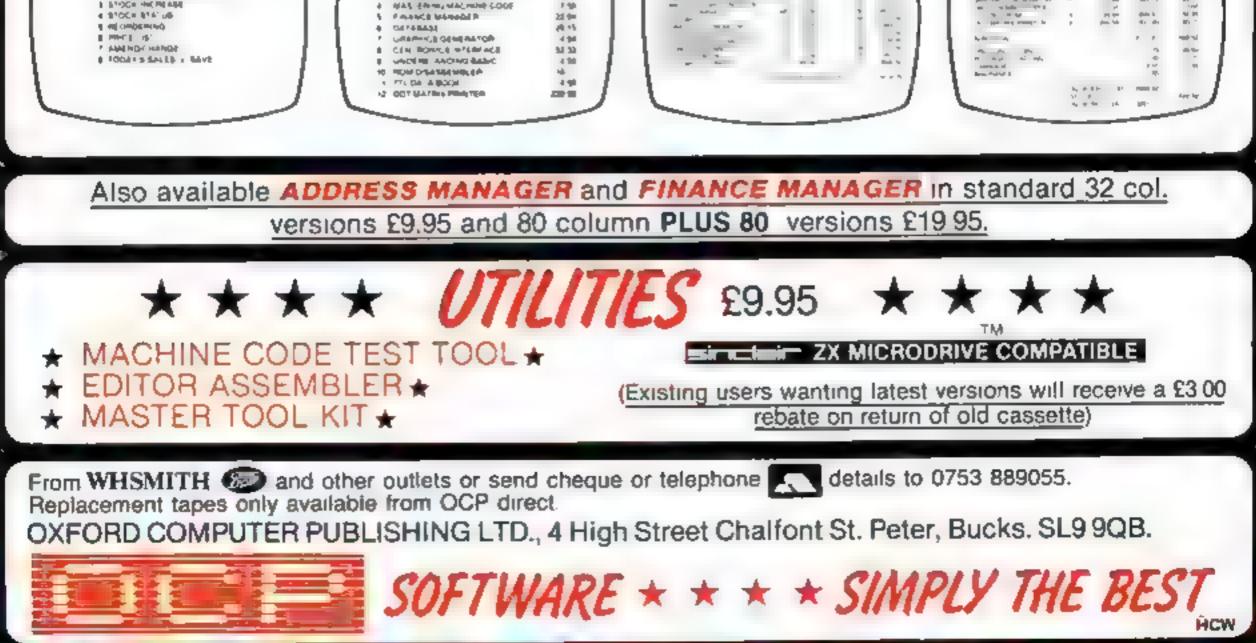

## BRITAIN'S SOFTWARE

### by the ASP Market Research Group

## ARCADE

 Daley Thompson Decathion Ocean 2 Jet Set Willy S Projects Gremlin 3 Monty Mole Graphics 4 Manic Miner **S Project** 5 Beach-Head U.S. Gold 6 Combat Lynx Durell 7 Pyjamarama Mikro-Cen 8 Kokotoni Wilf Elite 9 Danger Mouse / **Creative Spks** 

Double Trouble 10 Zaxxon U.S. Gold Spectrum (2) Spectrum (4) Spectrum (+)

Spectrum (1)

Spectrum (3) Spectrum (5) Spectrum (5) Spectrum (8)

Spectrum (+) CBM 64 (9)

## NON-ARCADE

Acornsoft

Gargovie

Hewson

Bug Byte

Artic

Abbex

Mind Games

### **1** Elite

- 2 American **3 TIr Na Nog**
- 4 Avaton
- 5 Scrabble
- 6 Twin Kingdom
- Valley 7 Sherlock
- 8 World Cup
- Football
- 9 Hampstead
- 10 All or Nothing
- 88C(1) Spectrum (4) Spectrum (-) Spectrum (-) Leisure Genius Spectrum (-)

Spectrum (3) Melbourne Hse Spectrum (2)

CBM 64 (10) Melbourne Hse Spectrum (5) Spectrum (7)

Compiled with the assistance of Britain's leading software distributors, Including: Pinnacle, SDL, PCE, Websters, PCS and Software Centre,

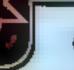

SPEC TRUM 1 Eureea Domark (-)

2 Daley Thompsons Decathion 3 Select 1

Ocean (1) **Computer Roos** (-)

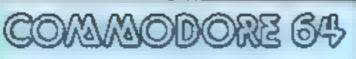

C804 (-) Domark (-) Creative Sprits (-) Centresoft (10) Ocean (-) S Projects (-) Level 91-Mastertronic (-) Leisure Genius (7)

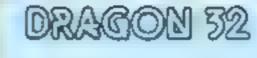

1 Hunchbeck 2 Chucide Egg 3 Hungry Horace

Ocean [1] ABFOR Melbourne Hse (-)

4 Beach-Head 5 Sceve Oavia Snooker 8 Matchpoint 7 Jump Challenge 8 Automania 9 Jet Set Willy 10 Tornado LOW Level

Centresoft (-) CDS (+) Sinclair 191 Martech (-) Milcro-Gen (-) S Projects [-] Vortex (4)

3 Select 1 4 Danger Mouse 5 Spitfire Ace 6 Stunt Blice 7.Jec Sec WHY 8 Return to Eden 9 Chiller 10 Cluedo

1 International

Soccer

2 Eureka

4 Mr Dig 5 Cuthbert in Space 6 Kriegspieł 7 Dragon Chess 6The King 9 Ring of Darkness 10 Bug Diver

Microdeat (2) Microdeai (5) Beyond (8) **Oasis Software (7)** Microdeal (+) Wintersoft (8) Mastertronic (-)

### Complied by W. H. Smith and Websters. Figures in brackets are last week's positions.

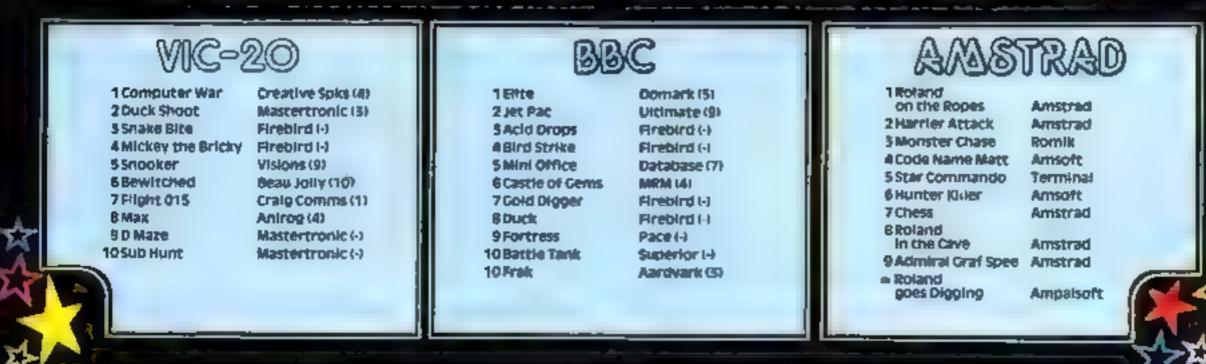

We're giving away 50 bumper computing books to the senders of the funniest joke this week. They don't have to be original: just witty - and clean, of course

THIS WEEK is a complete departure from our usual competition format, with a special chance for you to show us just how witty and amusing you can be.

And we're also giving away different prizes: you can win a bumper computer book for your particular machine. Learn how to program, or find out more about graphics - there's something for everyone, and as far as is humanly possible, we'll try to match the prize to the reader

What you have to do is to send us your favourite joke. Here's one of our current favourites

How do you know when Wally Week has been using the word processor? He leaves Tipp-Ex on the screen

# The joke's On wou!

You're at liberty to choose your 1 subject matter, although obviously computer jokes will attract our attention, and they must all be printable! So no obscenities please, or other smut

We're looking for funny jokes or witty short anecdotes. Now's your chance to show the rest of the world. just how keen your sense of humour is - and we'll be publishing the best in a special feature. Don't worry if they're very corny: as long as they raise a giggle, that's all we want

Here's a joke to get you in the 1.1.1.1.1

Why did the man put six worms in his mouth?

Because he loved chewing Wriglys

Perhaps you think you can do much better than that. Well, we're waiting to hear from you --- and remember, computer jokes will win bonus points and go high on our list of priorities.

Fifty humorists will win a fascinating book on computers. We choose the topic, but we'll try to match the subject matter to the reader

### The joke's on you

Entry Coupon

Address

Name

COMPETITION

post code \_

**Computer** owned

Special interest Joke

Complete clearly and usy I you are a prizewinner this will not us a fabel. Post to The pike's on you. Home's omputing Wrekly, No. Coulden Square. London WIN JAB. Closing date: first post. Friday December 7th, 1984. Follow carefully the advice in he How. to inverses see som

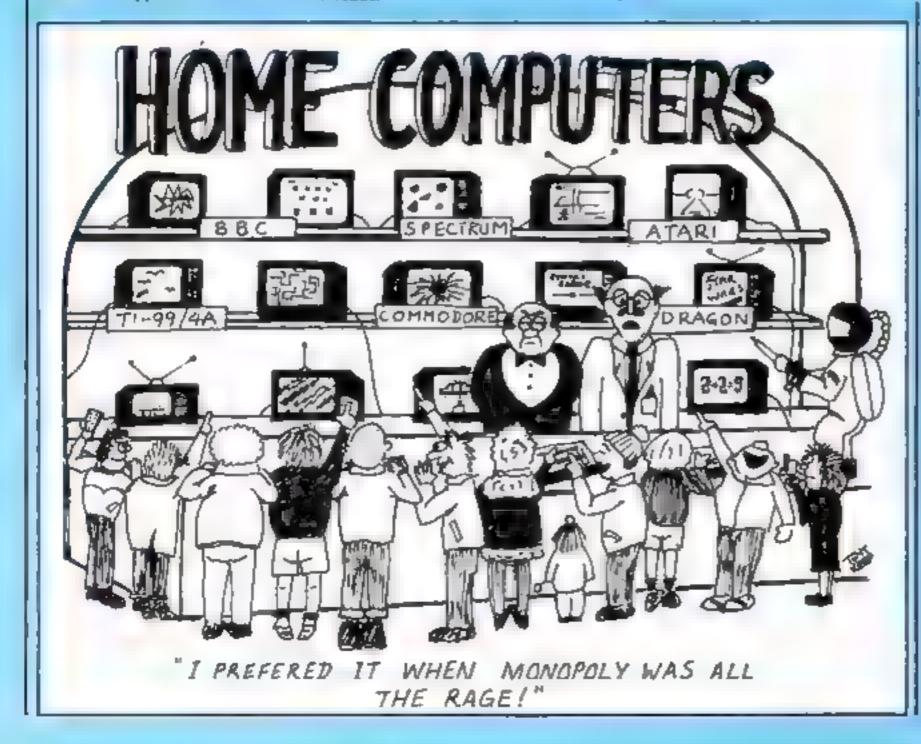

### How to enter

Write on the coupon your favourite joke. It can be short or long, but must not contain swear words Write your special interest on the coupon: it could be graphics or machine code programming etc.

Send the coupon to: The joke's on you, Home Computing Weekly, No. 1 Golden Square, London WIR 3AB, Entries close at first post on Friday December 7, 1984. If you find there isn't enough room on the coupon, attach an additional sheet of paper and continue on that The competition will be judged by HCW editorial staff, and their decision will be final. The 50 winning jokes, plus any additional ones will be published in a later edition of Home Computing Weekly

Prizes will be sent out within 28 days of the publication of the results of the competition.

You may enter as many times as you wish, but each entry must be on an official coupon - not a copy and sealed in a separate envelope.

### The rules

Entries will not be accepted from employees of Argus Specialist Publica-ticos and Alabaster Passmore & Sons. This restriction also applies to employees' families and agents of the

The How to Enser section forms part of the rules.

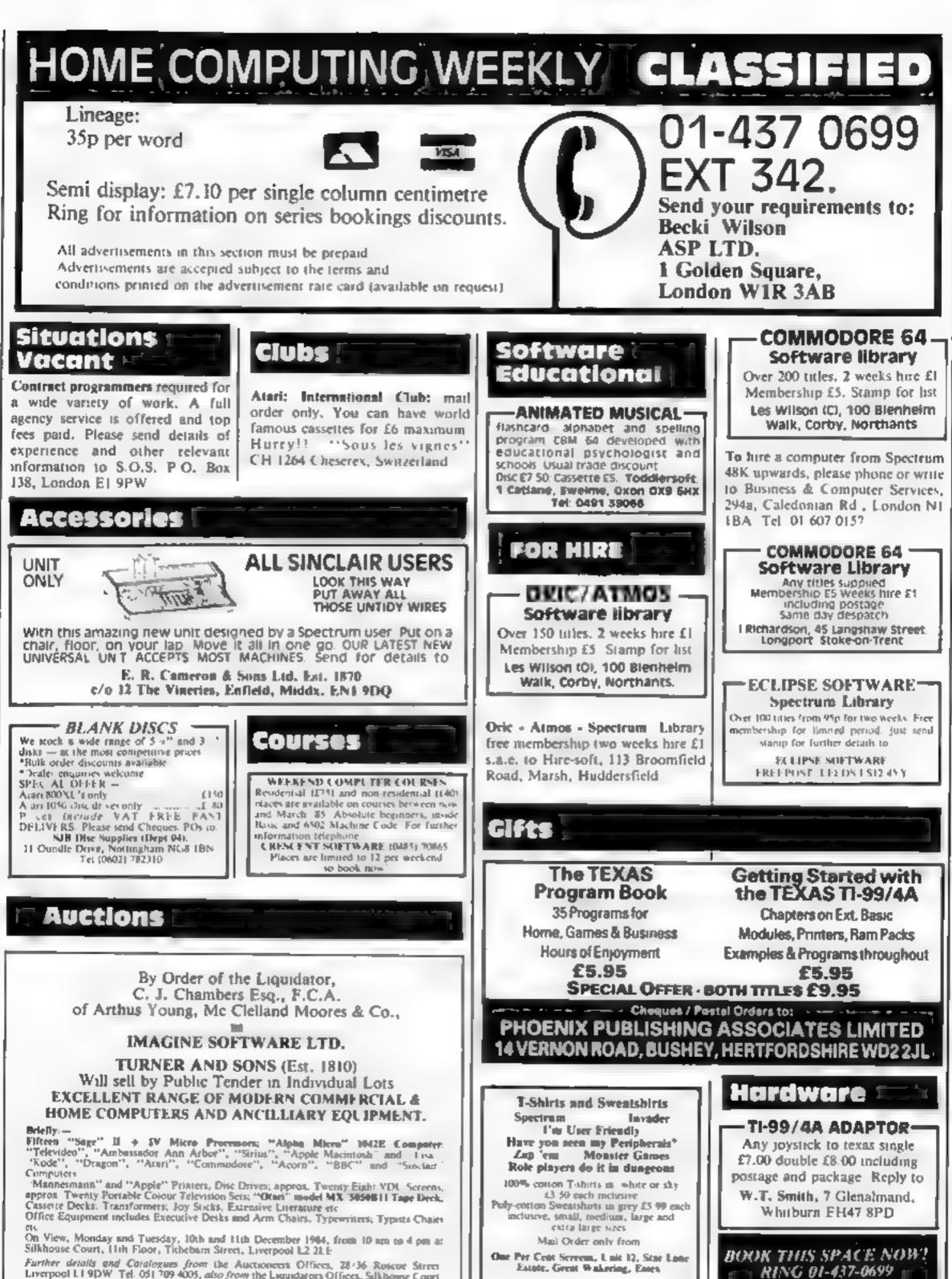

Further details and Catalogues from the Auctioneers Offices, 28/36 Roscoe Street Enverpool L19DW Tel. 051/209/4005, also from the Exquidators Offices, Silkbours Court Tithebarn Street Liverpol L2 2LE

The contents of this publication, including all articles, plans, drawings and programs and all copyright and all other intellectual property rights therein belong to Argus Specialist Publications Lid. All rights conferred by the Law of Copyright and other intellectual property rights and by virtue of international copyright conventions are specifically reserved to Argus Specialist Publications Etd and any reproduction requires the prior written consent of the company © 1984 Argus Specialist Publications Ltd. SSN0264-499

Page 44 HOME COMPUTING WEEKLY 20 November 1984

### FOR SALE

Sinclair QL. Complete with Assembler, Monitor and Character generator software plus many books and some very interesting programs. Offers around £340. Phone Simon 01-959-6239

### READ OUR DEALER DIRECTORY AND FIND OUT THE LOCATION OF YOUR NEAREST COMPUTER SPECIALIST.

### Libraries

**BBC B/Electron/Dragon** software library — Membership £5.00. — Tapes I (+30p P&P). Stamp for details. E. Tucker, (H) 58, Blenheim Walk, Corby, Northants.

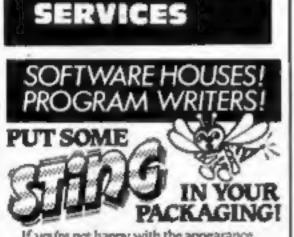

If you're not happy with the appearance of your packaging — simply send us a sample, with any relevant information. We will return It — together with our ideas for Improvement (in the form of a colour 'Rough') <u>No obligation</u>. Quotations Included for artwork & printing 500 or 1000 copies. <u>The Complete Service</u> Also Loge design & Advertising/Promotional material. All enquiries welcome\_write to—

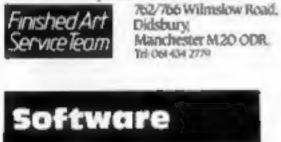

UNTIL 30th NOVEMBER, 1984 **CBM 64** Howver Boyver £5.50 Matrix 15.50 **Aargh Condor** £5.00 Falcon Patrol £5.40 SPECTRUM Zip Zap [3.90 Transmit £4.30 Ant Attack £5.20 Deep Space £4.20

SPECIAL SOFTWARE OFFERS

Offers Subject to Availability, All prices include postage & packing. For full lists please send S.A.E. to:---

LOADE ENTERPRISES, c/o Ensemble (HCW), 35 Upper Bar, Newport, Shropshire TF10 7EH. Tel No. (0952) 813667

### TI-99/4A TRAINER PLANE Ex-Basic. Exciting flight simulation game. 3D graphics sound. £2.95 SPIDAMAZE Basic. Trapped in a Maze guarded by fearsome spiders. 3D graphics + sound. £2.95 DONCASTER RACES Basic. An exciting day at the races for 1-4 players. £2.95 All post free until 31 December '84 (U.K. only) A.C. Software. P.O. Box 3 Burntwood, Walsall WS7 9EE

Amstrad Software. Big range. All Amsoft £8.95 titles only £7.25 inclusive. Many others. Orders/ enquiries Coastal Software Club, 17 Pembroke Gardens, Hollandon-Sea, Essex.

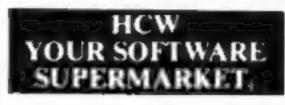

### WD Software OL Utilities (£10 on Microdrive)

This package offers single-key loading, running or deletion of files, multiple formatting of cartridges, and auto backup of files from one or more cartridges to another with optional over-writing of namesakes. In addition, a directory of 60+ files can be viewed without screen overflow. NB a VERIFY program is unnecessary — QDOS does this automatically. Now includes directory printout and "optime" to print any or all files on a cartridge with optional dated titles. Owners of the earlier package can update by sending OUR cartridge and 25p.

### Current Spectrum Software Tradewind (E5 Cassette)

Buy a ship, provisions and cargoes to trade between the harbours of the Coral Islands. Make a fortune if the weather and pirates let you live long enough to master seamanship and economics. A strategy/adventure game with graphics for 48K.

### Jersey Quest (£5 Cassette)

Following an accident, you are stranded in the labyrinth of time and must find your own way back to the Present with the aid of persons and objects from Jersey Folklore. Meet the Black Horse of St Ouen, the Dragon and Knight of La Hougue Bie, the Black Cat of Carrefour a Cendre, the Witches of Rocqueburg and many others. A text-only adventure for 48K in machine code (Quill).

### Morse Tutor (£4 Cassette)

This one has it all! 4-19 words/minute, variable spacing, variable number of groups of random letters, numbers or mixed, random sentences, own message, single characters (including punctuation), variable pitch, FEEDBACK via screen, printer or SPEECH (phonetic alphabet via Currah u-Speech on 48K version only), and repeat facility. Takes you to and beyondjRYA and Amateur Radio receiving standards. 16K and 48K versions on one cassette, 48K only on Microdrive cartridge.

|                                  | US GOLD              | SOFTWARE                                                                                           |
|----------------------------------|----------------------|----------------------------------------------------------------------------------------------------|
| Beach<br>Fribdd                  | Hd                   | 5 Full Throttle 65.95                                                                              |
| Slinky<br>Cvrns<br>Pooya<br>Flak | Khafta               | 5 Gilligans Gold . £5.25<br>5 Frank N Stein £5.25<br>5 Battle Zone £6.75<br>5 Danger Mouse . £5.95 |
|                                  | c£8.7                | 5 TLL                                                                                              |
| 3                                | MAILCER<br>8 Alder R | eques/PO's ro:<br>NTA (HCW)<br>Road, Belper,<br>ire DE5 1LP                                        |
|                                  | XMAS                 | SPECIALS                                                                                           |
|                                  | törder Befo          | rSpec E5.50<br>Spec E4.60                                                                          |
| Chuc                             | kie Egg              | Spec £5.50<br>Spec £14.00<br>CBM 64 £6.20                                                          |
| Micro                            | Kingdom Va           | CBM 64 E4.60                                                                                       |
|                                  | Chequ                | CBM 64 £5.80<br>es/POs To<br>nunications (UK) Ltd.                                                 |
| 9                                | Martins Clo          | ose, Blackwater,<br>urrey GU17 OAH.                                                                |
|                                  | - TL 0               | 9/4A                                                                                               |
| PRO                              |                      | SOLID SOFTWARE                                                                                     |
| 4                                | STAR                 | OF HORRORS/                                                                                        |
|                                  | DEVASTATIO           | ON/SABOTAGE                                                                                        |
|                                  | SOLID E              | DUCATION<br>educational value . E4. 50                                                             |
| from                             | SOLID SOF            | OCK/BASE X is NEW<br>TWARE!, 35 Melville<br>Miscippol FY2 RJF.                                     |
|                                  |                      |                                                                                                    |
| W                                | ANT TO BU            | Y, SELL, SWOP?                                                                                     |
|                                  | PHONE                | BECKI ON<br>37-0699                                                                                |
|                                  |                      |                                                                                                    |
|                                  | _                    |                                                                                                    |

Account book — Personal Finance package £12.50 Picture Book — Colourful spelling game for young children £4.95 Story Book — Challenging game to develop reading skills £4.95 Available for Oric 1 or Atmos BCW review \* \* \* \* For details phone 0923 53482 or write to:— SOFTBACKS (dept HCW)

FREEPOST, WATFORD, WD1 8FP

ORIC-

Free for TI-99/4A. Buy 2 cassettes. get 2 Christmas programs free. English - Scintillating Synonyms, Agonising Antonyms, Perplexing Plurals, Riddling Rhymes, £3.75 each. Traffic Signs - Orders, Warnings, £3.95 each. Free with any 2 above (sold separately £4.75) - Christmas Greetings plays "Twelve Days of Christmas" with animated graphics - Plus -Christmas Music plays selection of seasonal tunes (specify favourite carol; we'll try to include it). Washbrooke Educational Software, 9 Sweet Close, Deeping St James, Peterborough PE6 8QW

### **Spectrum Programs on Microdrive**

All the above are available on Microdrive cartridges at a price of £4.50 for one cartridge + the price of each program at shown above e.g. a cartridge with Tradewind and Morse Tutor would be £13.50. As a **DONUS**, Gavin Monk's Indexed Loader is included **free** with each cartridge.

available from

WD Software (H), Hilltop, St Mary, Jersey, C.I. Tel (0534) 81392

### SOFTWARE AGENTS

### AGENCY FOR THE COMPUTING ARTS ----

If you are a good programmer you probably need an agent. Call Bath 60717 or write to: 6 Quarry Rock Gardens, Claverton Down Road Bath, Avon BA2 6EF

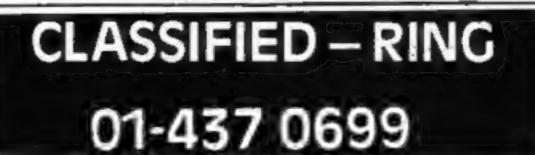

into the market, then send your pames to us, and we will arrange marketing and distribution for you. Mark it:

> FAO Gregory Bartlett, Big Thinker Distribution, High View, Somerton Hill, Langport, Somerset. Tel: Somerton 73748.

### WANTED -

Original Amstrad CPC 464 basic programs. We particularly want games of about the standard of magazine listings. Write with full details and tape — no listings, please. Write in confidence to: Amstrad Basic Programs (NCW), 23 Egerton Rd Sth, Choriton, Manchester M21 1YP

Wanted. Educational programs for BBC and Spectrum. Excellent royalties paid. Binsoft, Binswood Hall, Binswood Avenue, Leamington Spa, Warwickshire.

NEW SOFTWARE PUBLISHER NEEDS YOUR SPECTRUM MASTERPIECE. SEND TAPE + S.A.E. TO D. J. WEST, 16 STEMP STREET, SHEFFIELD S11 8BE

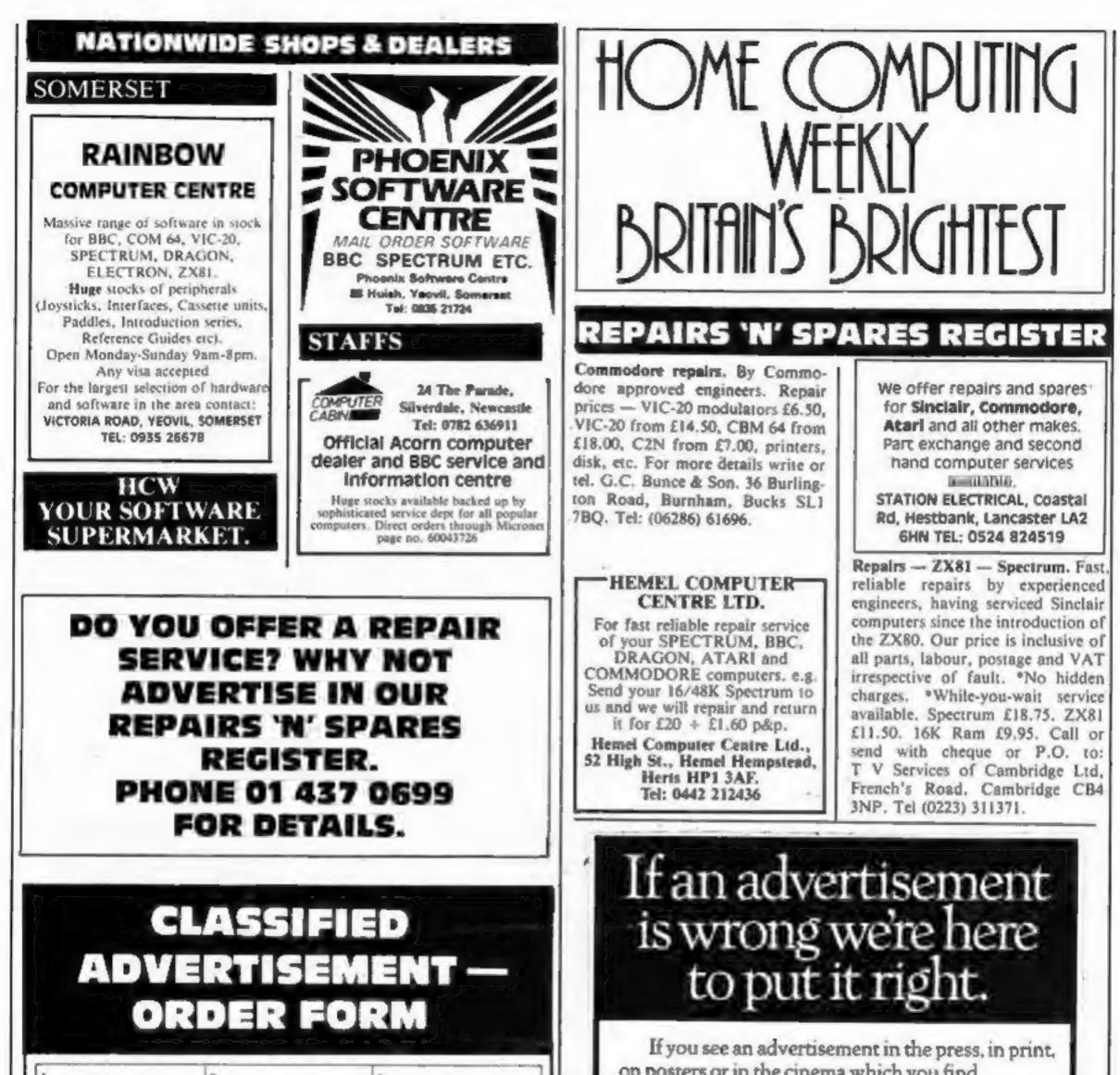

| 4.       5.       6.         7       8.       9.         10.       11.       12.         13.       14.       15.         Please place my advert in Home Computing Weekly for weeks.         Please place my advert in Home Computing Weekly for weeks.         Please indicate number of insertions required.       ONLY 35p per word (minimum charge 15 words)         CLASSIFIED DEPT., HOME COMPUTING WEEKLY, I Golden Square, London WIR 3AB         Tel: 01-437 0699       Name         Name |
|----------------------------------------------------------------------------------------------------|
| 10.       11.       12.         13.       14       15.         Please place my advert in Home Computing Weekly for weeks.         Please indicate number of insertions required.       weekly for weeks.         ONLY 35p per word (minimum charge 15 words)         CLASSIFIED DEPT., HOME COMPUTING WEEKLY,         1 Golden Square, London W1R 3AB       Tel; 01-437 0699         Name                                                                                                    |
| 13.       14       15         Please place my advert in Home Computing Weekly for weeks.       weekly for weeks.         Please indicate number of insertions required.       ONLY 35p per word (minimum charge 15 words)         CLASSIFIED DEPT., HOME COMPUTING WEEKLY, I Golden Square, London W1R 3AB       Tel: 01-437 0699         Name                                                                                                    |
| Please place my advert in Home Computing Weekly for weeks.<br>Please indicate number of insertions required.<br>ONLY 35p per word (minimum charge 15 words)<br>CLASSIFIED DEPT., HOME COMPUTING WEEKLY,<br>I Golden Square, London W1R 3AB<br>Tel: 01-437 0699<br>Name<br>Address                                                                                                    |
| Please indicate number of insertions required.<br>ONLY 35p per word (minimum charge 15 words)<br>CLASSIFIED DEPT., HOME COMPUTING WEEKLY,<br>I Golden Square, London W1R 3AB<br>Tel: 01-437 0699<br>Name<br>Address                                                                                                    |
| Tel. No. (Day)                                                                                                    |

on posters or in the cinema which you find unacceptable, write to us at the address below. The Advertising Standards Authority. ASA Ltd. Dept 3 Brook House, Torrington Place, London WC1E 7HN Arcade Hardware, 211 Horton Rd. Fallowfield, Manchester M14 70E. 061-225 2248 **NEW LOW PRICES ON TI MODULES** £19.95 £14.95 Buck Rogers Hopper Jawbreaker Moonsweeper Demon Attack Moonmine Slymoids M\*A\*S\*H Return Pirate Isle £9.95 Adventure/Pirate **TI-Invaders** Microsurgeon Munchman Facemaker Alpiner Burgertime Tombstone City MORE MODULES, TAPES AND HARDWARE IN STOCK Meet us at the first owners convention at the Ritz, Whitworth St West, Manchester on 3rd November 1984, when you can see the full range of products stocked.

Page 46 HOME COMPUTING WEEKLY 20 November 1984

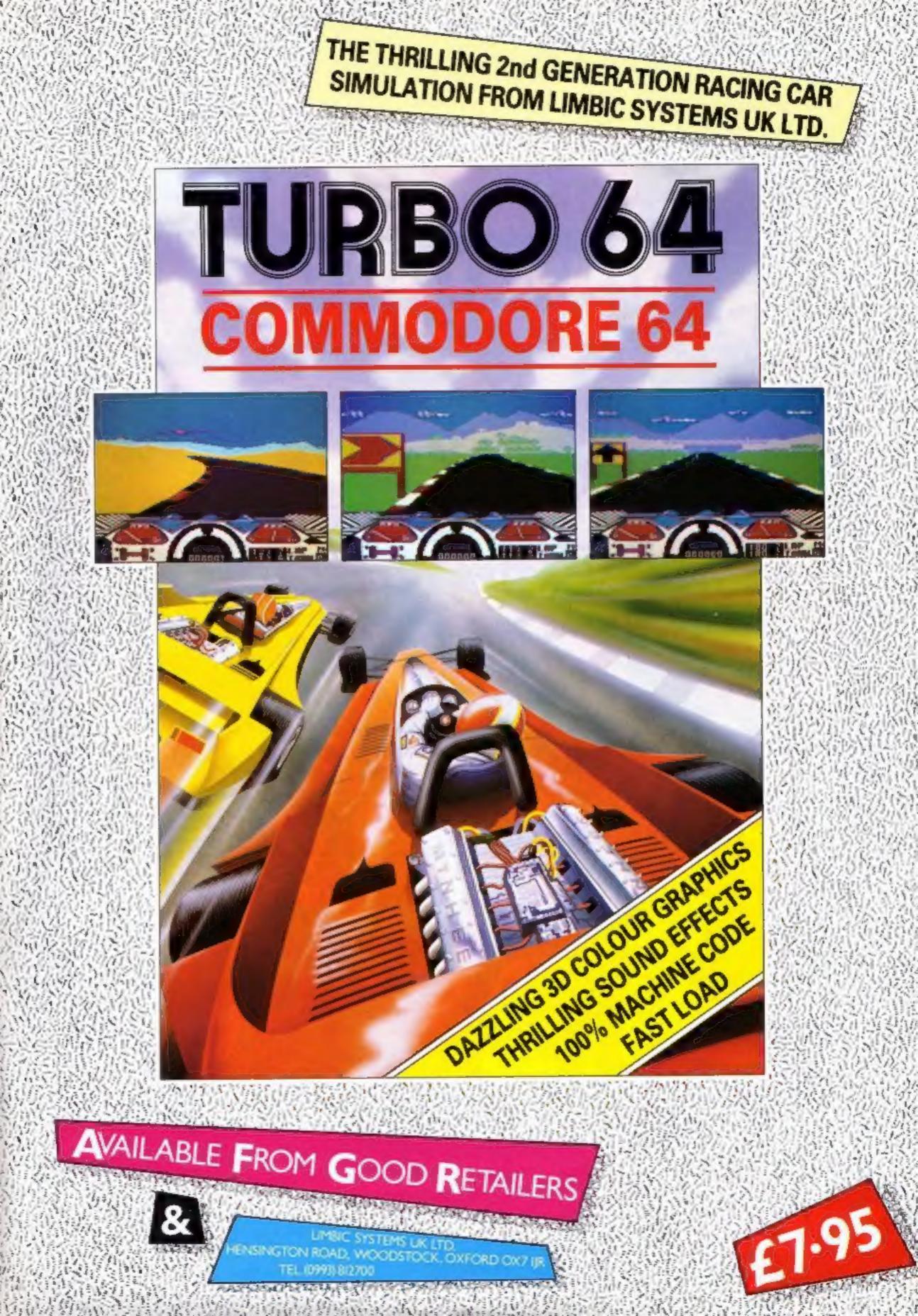

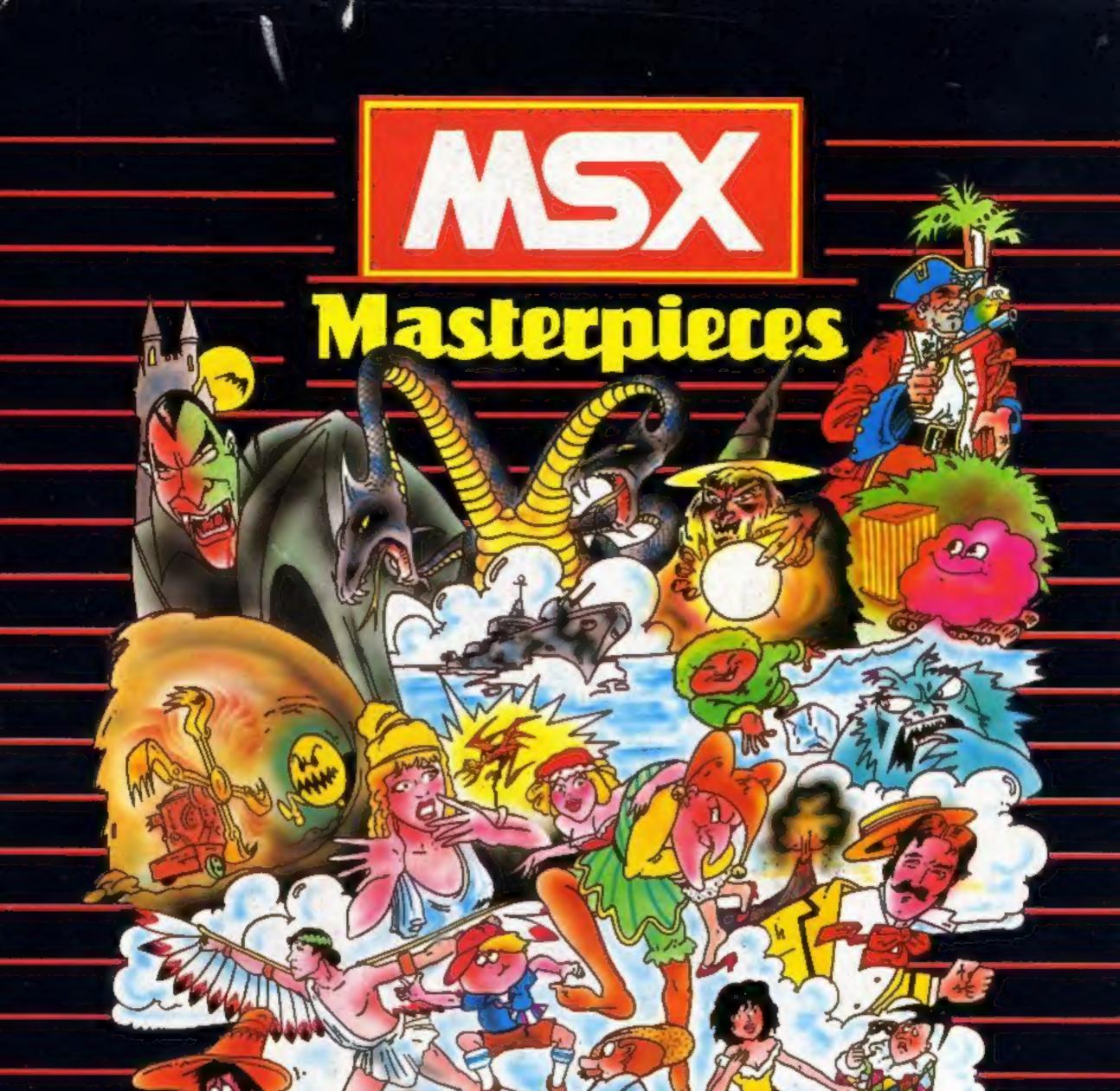

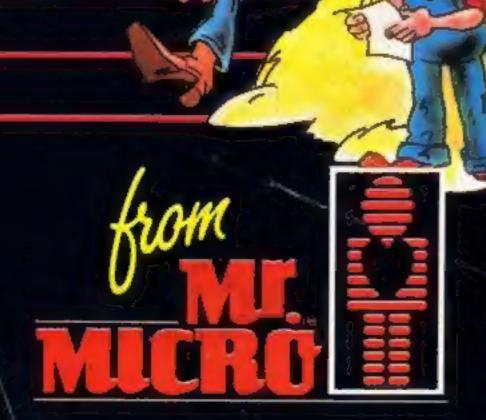

Send a large S.A.E. for our MSX LAUNCH PACK which includes a FREE GAME! Mr. Micro Ltd., 69 Partington Lane, Swinton, Manchester M27 3AL. Tel: 061-728 2282. TRADE ENQUIRIES WELCOME.